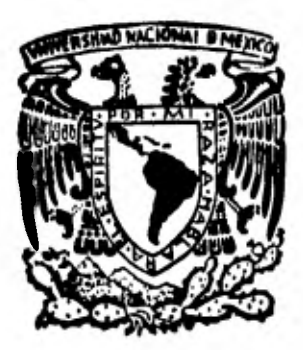

# UNIVERSIDAD NACIONAL **ALTONOMA DE MEXICO**

f:S54 *6'1,8,(,44* 

# **FACULTAD DE INGENIERIA**

**SIMULACION EN COMPUTADORA DE UN TRANSFORMADOR DE DISTRIBUCION PARA ENCONTRAR EL OPTIMO ECONOMICO DE CARGA,** 

# **TESIS**

**Que para obtener d título de INGENIERO MECANICO ELECTRICISTA** 

**presentan** 

**LEONEL MONROY DEL RIO TOSE LINO PERPULI VERDUGO** 

**1 9 I 2** 

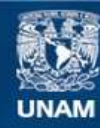

Universidad Nacional Autónoma de México

**UNAM – Dirección General de Bibliotecas Tesis Digitales Restricciones de uso**

# **DERECHOS RESERVADOS © PROHIBIDA SU REPRODUCCIÓN TOTAL O PARCIAL**

Todo el material contenido en esta tesis esta protegido por la Ley Federal del Derecho de Autor (LFDA) de los Estados Unidos Mexicanos (México).

**Biblioteca Central** 

Dirección General de Bibliotecas de la UNAM

El uso de imágenes, fragmentos de videos, y demás material que sea objeto de protección de los derechos de autor, será exclusivamente para fines educativos e informativos y deberá citar la fuente donde la obtuvo mencionando el autor o autores. Cualquier uso distinto como el lucro, reproducción, edición o modificación, será perseguido y sancionado por el respectivo titular de los Derechos de Autor.

### **INDICE**

٠.

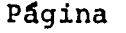

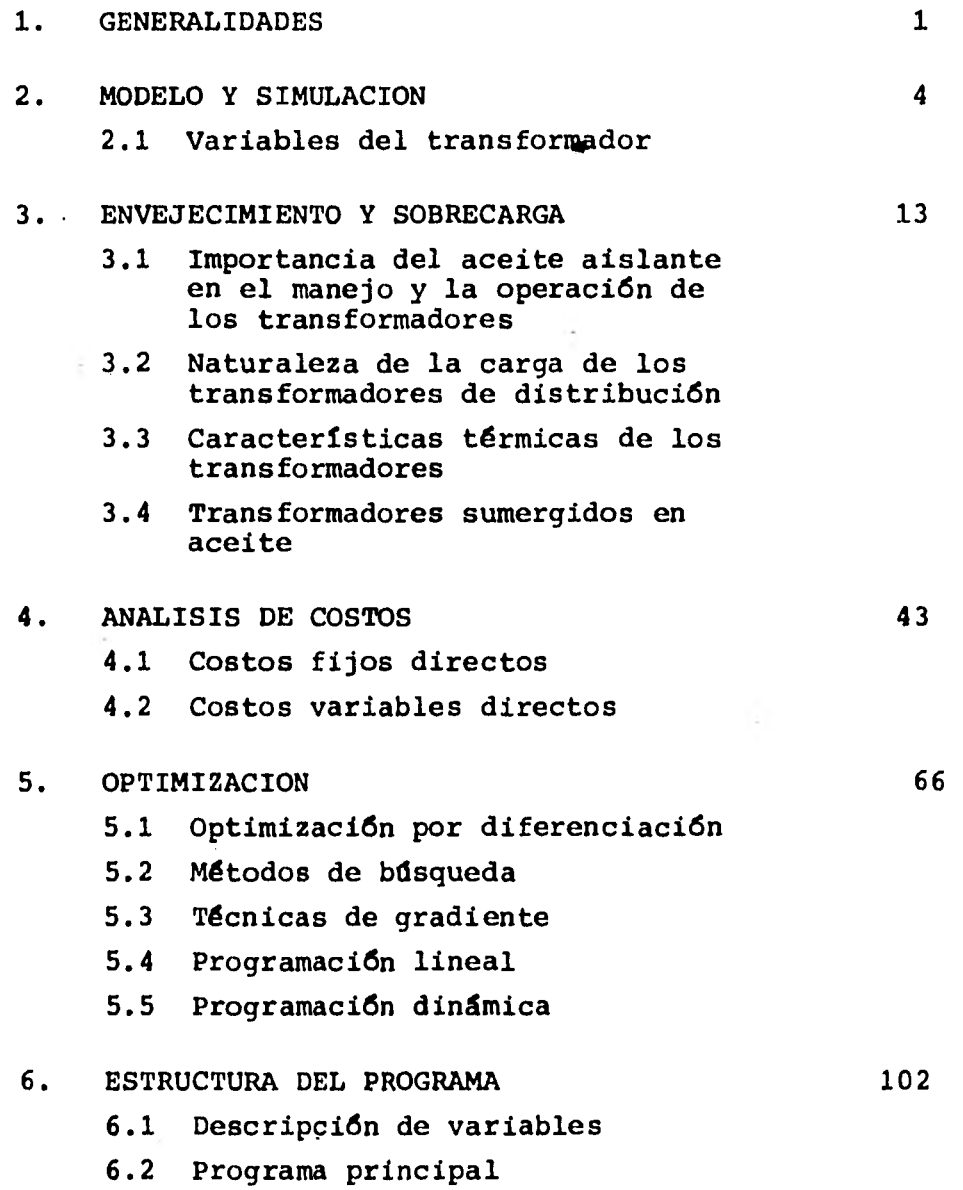

ŕ.

- **6.3 Subrutina Grafos**
- **6.4 Subrutina Aging**
- **6.5 Subrutina Incre**
- **6.6 Subrutina Optim**
- **6.7 Estructura del archivo de datos**

#### **7. RESULTADOS DEL PROGRAMA 148**

**7.1 Resultados de carga y temperatura de operación** 

- **7.2 Resultados de envejecimiento**
- **7.3 Resultados de la optimización**
- **7.4 Resultados de otros transformadores**

8. CONCLUSIONES 191

**9. BIBLIOGRAFIA 194** 

#### 1. GENERALIDADES

Uno de los principales problemas a que se han enfrentado las compañías encargadas de generar y distribuir la energía eléctrica, ha sido el crecimiento desproporcionado de la población y consecuentemente de la industria. Esto ha originado que dichas compañías tengan que adoptar medidas de emergencia, con el fin de poder satisfacer la demanda que este crecimiento implica.

1

Es por esto que, desde ahora se debe ir planeando el futuro de la industria eléctrica, utilizando en forma óptima los recursos, tanto humanos como materiales de los que se dispone en este momento.

El objetivo de este trabajo es hacer resaltar la importancia que tiene el manejo adecuado de un dispositivo eléctrico. En este caso en particular se analizará el comportamien to de un transformador de distribución, aparato indispensable en los actuales sistemas eléctricos de potencia comércia les y un componente vital en muchas aplicaciones de baja potencia.

En diversas comunicaciones **se ha subrayado la importancia del área de distribución en el sector eléctrico: aproximadamente 40% del valor de las inversiones y más de 60% del costo de operación son asignables al área.** 

**Solamente en transformadores de distribución tipo poste, el sector eléctrico adquirió 1,200 millones de pesos en el periodo 1973 - 1977 con una tasa de crecimiento anual de 30%** 

acumulado, considerando incrementos en el número de aparatos adquiridos y en los precios.

El costo de adquisición de los transformadores de distribuci6n, especialmente en algunas familias de productos, tienen posibilidades de mejorar. Por una parte, es necesario adecuar las especificaciones y normas en vigor, con objeto de permitir la adopción de algunas técnicas y materiales que significan ahorros importantes. Por la otra, es posible mejorar el uso de materiales en los equipos, utilizando programas de optimización, adecuados a las instalaciones y tecnologías particulares de cada fabricante.

El sector eléctrico opera aproximadamente 140,000 transformadores tipo poste y repone 6.5% cada año por fallas, que sumadas a las *de* los equipos asociados - fusibles por ejemplo-representan un gasto anual del orden de los cientos de millones de pesos..

Los transformadores de distribución son, sin lugar a duda, los aparatos que predominan en número, en un sistema eléctri co, por presentar la última etapa de transformación entre las redes de distribución y la mayoría de los usuarios.

La relación entre la capacidad de generación instalada y la capacidad de transformación de distribución necesaria, incluyendo las necesidades internas de los industriales que contratan los servicios en alta tensión, es del orden de 1.3.

Por el tipo de servicio y las cantidades mencionadas no se

justifica instalar estos transformadores con todos los elementos de protección y maniobra requeridos por un transformador de potencia. Más bien debemos pensar en la alta confiabilidad que deben tener los transformadores de distribución, obtenida mediante los procedimientos de diseño, manufactura, operación y control de calidad optimizados en función del gran volúmen manejado.

Es por todas estas razones y por otras que por el momento no nos vienen en mente, que creemos indispensable analizar el comportamiento de un transformador de distribución y de esta forma poder determinar el número de cambios, sus costos y su carga promedio, óptimos.

Cabe mencionar que este análisis abarcará únicamente la ope ración de transformadores de distribución, sumergidos en aceite y enfriados por aire.

#### 2. MODELO Y SIMULACION

En el análisis de sistemas, es el modelado uno de los pasos más importantes en cualquiera de sus fases. Existen algunas reglas generales que deben tomarse en cuenta al querer establecer un modelo, la experiencia en el campo del modelado y los conocimientos específicos sobre el tema, son los factores más importantes en este paso del estudio.

La ingeniería de sistemas, define un modelo como una representación cuantitativa o cualitativa de un sistema. Esta representación, debe mostrar las relaciones entre los di versos factores, que son de interés para el análisis que se está llevando a cabo. El número de variables que intervienen en la operación de un sistema, suele ser sumamente gran de y es siempre necesario, por razones de costo, al estable cer el modelo, incluir en éste solamente aquellos factores relevantes para el análisis.

En el campo de la ingeniería, es de mucha importancia el mo delado, ya que permite estudiar el comportamiento de un sis tema bajo diversas condiciones de operación, sin necesidad de tener un sistema real y someterlo a diferentes condiciones de operación.

En nuestro estudio, se aplica la metodología de modelado al estudio de un equipo existente, que forma parte de un sistema muy complejo como lo es el sistema de distribución de energía eléctrica de una ciudad (en sus zonas; comercial, residencial, industrial y en algunos casos agrícola).

También se emplean los modelos en el proceso de diseño. En estos casos, la construcción de prototipos para las diversas alternativas de diseño pueden tener un costo prohibitivo y es necesario evaluar las alternativas de diseño combinando los procesos de modelación y simulación.

El modelo consiste en una serie de aseveraciones, expresadas en términos lógicos, que representan las propiedades esenciales del sistema. Esta serie de aseveraciones están basadas sobre el sistema original, expresados en símbolos, manipulados mediante las operaciones definidas por una estructura matemática **formal. Es un modelo en el cual las ca racterísticas varían, de manera apreciable, con el tiempo.** 

**Para las etapas en el desarrollo de modelos, cuando se analizan sistemas de grandes dimensiones, conviene seguir los siguientes pasos en el desarrollo del modelo.** 

- **Formulación de objetivos del modelo.**
- **Análisis del sistema.**
- **Síntesis del sistema.**
- **Verificación del modelo.**
- **Validación del modelo.**
- **Inferencias.**

**La simulación es la operación del modelo que se realiza con el fin de obtener información sobre el comportamiento del equipo, bajo las condiciones internas y externas que se sabe o se espera tener, en dicho equipo.** 

**La mayoría de estos estudios de simulación se llevan a cabo con la ayuda de una computadora digital, programándose** 

tanto el modelo como acciones a las que se va a someter.

#### 2.1 Variables del Transformador

La simulación de un transformador de distribución es bastan te compleja si se quiere involucrar todas las variables. A continuación se enlistan las variables de las cuales dependen el buen o mal funcionamiento del equipo:

- a) Carga
- b) Pérdidas (Cobre y Fierro)
- c) Calentamiento
- d) Aislamiento
- e) Método de transmisión del calor
- f) Tipos de enfriamiento
- g) Temperatura ambiente
- h) Tipo de zona de carga
- i) Efectos de altitud y densidad del aire
- j) Efectos del ambiente (Variación de KVA's)
- k) Regulación
- 1) Etc.

Para esta simulación se escogieron las variables más relevantes y de las cuales la vida del transformador de distribución depende significativamente.

Las variables que afectan físicamente el funcionamiento del equipo y las cuales consideraremos únicamente en nuestro análisis, son:

- a) Carga
- b) Pérdidas
- c) Temperatura Ambiente
- d) Envejecimiento del Aislamiento
- e) Tipo de zona de carga
- f) Calentamiento

Ahora las variables que afectan económicamente al transformador de distribución son los costos. Dentro del sistema eléctrico se tienen dos tipos de costos; costo fijo y costo variable. El costo fijo consta de:

- Costo Financiero
- Costo por depreciación
- Costo por impuestos
- Costo de administración
- Costo por seguros

Estos costos ocurren independientemente de la cantidad de energía que se maneje y son proporcionales a la capacidád instalada.

Dentro de los costos variables están los costos por pérdidas. Como las pérdidas de energía de un transformador deben suministrarse desde las centrales generadoras, transformarse en las subestaciones y transmitirse por las líneas, esto nos obliga a sobre dimensionar el sistema eléctrico para tener en cuenta las pérdidas. Si el transformador tiene una vida esperada de 30 años, durante este tiempo estará causando pér didas cuyo costo podemos considerar a valor presente.

En el presente estudio se tomó como primera variable a la carga, la cual fue escogida de una curva horaria con días normales (Lunes, Martes, Miércoles, Jueves y Viernes) y días de asueto (Sábados y Domingos), así como también de una curva anual por meses, para conocer la variación de la carga de un mes con respecto a otro y de esta manera poder variar la curva diaria, teniendo una mayor exactitud en los cálculos. Estas curvas varían según la zona de carga de que se trate (comerciales, domésticas, industriales y agrícolas). Las curvas horarias y mensuales se manejan en porcentajes, facilitando el manejo de datos y demás variables utilizadas en la simulación.

Otra de las variables que se consideró fueron las pérdidas Estas se dividen en dos tipos: pérdidas en el fierro (Fijas) y pérdidas en el cobre (Variables). Estas pérdidas se calcularon basándose en las normas ANSI que especifican a que capacidad nominal tendremos aproximadamente 0.5% de pérdidas en el fierro y 1.5% de pérdidas en el cobre.

La variable de mayor importancia en el transformador de distribución es el calentamiento, el cual depende directamente de las dos variables anteriores (carga y pérdidas).

El modelo matemático que utilizamos en esta simulación para obtener el calentamiento del transformador, fue desarrollado por V.M. Montsinger, su expresión matemática es:

$$
0_0 = (0_0 - 0_1) \times (1 - e^{-t/B}) + 0_1 \qquad (2.1)
$$

$$
0_{u} = \Theta_{f \ell} (P_{i} \frac{2 R + 1}{R + 1}) 0.8
$$
 (2.2)

$$
B = B_R \left[ \frac{0_{u/_{\theta f \ell}} - 0_{i/_{\theta f \ell}}}{\frac{0_{u}}{\sqrt{0_{i}t}} + 1.25} \frac{0_{i/_{\theta f \ell}}}{\frac{0}{\theta f \ell}} + 1.25 \right]
$$
 2.3

\* Formulas que analizaremos más adelante.

Como ejemplo de los resultados obtenidos en el modelo de Montsinger para calentamientos de un transformador *de* distribución, se muestra la tabla 2-1.

#### Tabla 2-1

HORAS 2 \*O<sub>ci</sub> prueba  $14.2$  $*0$  Calculado<sup>15.7</sup> 4 25.5 32.0 36.0 39.4 44.5 47.0 48.3 48.3 26.5 33.5 38.5 41.6 45.8 47.4 48.0 48.3 6 8 10 15 20 26 a Donde: Oo =Temperatura final alcanzada.

El envejecimiento del aislamiento, es otra de las variables que involucramos en nuestro estudio, y está en función de los incrementos de la temperatura 6 calentamientos a que está sometido el transformador de distribución durante su operación.

El envejecimiento lo podemos definir como la fragilizaci6n y pérdida de rigidez dieléctrica del aislamiento.

En el presente modelo calculamos el envejecimiento obte nido, integrando el área bajo la curva tiempo-temperatura, s6lo cuando la temperatura del transformador sobrenasa un determinado valor en el cual comienza el deterioro del - aislamiento, como se verá más adelante.

Los demás parámetros se explicarán con más detalle en los siguientes capítulos, aquí únicamente mencionaremos brevemente la función que desempeñan en el análisis.

Para simular la vida de un transformador de distribución (NUEVO), primeramente alimentamos al programa con los parámetros que identifican y definen al transformador, éstos datos necesarios son:

- Pérdidas con carga nominal Pérdidas en el fierro = 0.5%, Pérdidas en el  $cobre = 1.5%$
- Capacidad (kVA).
- Temperatura ambiente
- Incremento Nominal de Temperatura.
- Capacidad Térmica del material en el transformador.
	- (6 peso de bobinas, nucleo, tanque y capacidad en galones de aceite aislante.)
- Costos Unitarios: Costo por cambio \$/kVA Depreciación Costo financiero.
- Interes del dinero
- Curvas horarias diarias de demanda
- Interés de la demanda de energía 'eléctrica
- Curvas Mensuales de demanda

Estas curvas deben ser precisamente del lugar o zona donde se quiere obtener los resultados de la simulación. Todos los costos unitarios, curvas usadas, y demás especificaciones en éste análisis nos fueron proporcionados por la Comisi6n Federal de Electricidad.

Si se quiere hacer una simulación para una zona de carga en especial, se necesita tomar en ese lugar las curvas de demanda que existen (Horaria y Mensual) para un mejor resul tado, asi como la curva de temperatura ambiente que caracteriza al lugar.

Ya que se han suministrado los datos necesarios al programa, se empieza la corrida asignando un número de cambios y -luego una carga inicial para el primer año de su vida, - calculando todos los costos relacionados en su funciona - miento año por año, hasta llegar a una determinada "carga anual equivalente", en la cual el transformador sufre -deterioro en su aislamiento y por lo tanto una reducción en su vida. Se calcula el costo por reducción de su vida esperada y continúa este ciclo hasta que la vida del transformador termina 6 sufre una falla por aislamiento.

En planeación (C.F.E.) consideran que la demanda crece anualmente a un 7%, criterio que fue utilizado en este trabajo, 1977.

El programa varía,e1 número de cambios y para cada cambio incrementa la demanda inicial desde un 10% hasta un 100% (si así se desea) en el primer año, suponiendo que la vida útil del transformador es de 30 años. Por ejemplo, para un cambio el transformador de distribución dura en el mismo lugar 30 años si su vida útil no se vé reducida por el calentamiento debido a sobrecargas. En el momento en que al transformador se le exige más de su capacidad, es necesario calcular sus temperaturas, teniendo en cuenta que al excedernos de su límite de temperatura (95°C) el transformador comienza a envejecer, esto es, las temperaturas debidas a la carga horaria, diaria y su variación mensual, se calculan cada 5 minutos, las 24 horas del día todo el año; cuando la temperatura sobrepasa el valor nominal del transformador, se procede a calcular la reducción en su vida y posteriormente se calcula el costo que incurre esta disminu ción de vida útil, repitiéndose el ciclo hasta que la vida del transformador termina.

Como resultado de esto podemos obtener los objetivos de la simulación que estamos analizando:

- 1. Carga inicial al instalarlo.
- 2. Número de Cambios
- 3. Número de años por cambio.
- 4. Costo unitario 6ptimo.

#### 3. ENVEJECIMIENTO Y SOBRECARGA.

Las temperaturas de operación de un transformador deben ser limitadas para prevenir una rápida degradación de las propiedades aislantes a altas temperaturas. Dando una protección razonable contra la corrosión, el cobre y el acero - pueden durar indefinidamente, pero los materiales aislantes en muchos transformadores se deterioran debido a efectos de temperatura, humedad y oxígeno. Todos, excepto los materiales de cerámica están sujetos a desintegrarse en un determinado período *de* tiempo. Sin embargo, la vida del transformador es la vida del aislamiento, cuando el aislamiento falla, la vida del transformador termina.

En general, existen tres clases de eventos que contribuyen a una falla eventual:

- a) La degradaci6n de las propiedades aislantes sobre un largo período *de* tiempo de exposiciones de temperatura, humedad y oxígeno, los cuales debilitan al aislamiento.
- b) Accidentes de operación, sobrepasando su capacidad de diseño (voltajes sostenidos).
- c) Vibraciones mecánicas.

# 3.1 IMPORTANCIA DEL ACEITE AISLANTE EN EL MANEJO Y LA OPERACION DE LOS TRANSFORMADORES

El incremento de las tensiones *de* operación de los sistemas

eléctricos de potencia, ha propiciado el desarrollo de - nuevas técnicas en el diseño *de* transformadores, interruptores, etc. así como la optimización de los materiales aislantes y técnicas utilizadas en su manufactura. La manu- factura y comportamiento del aceite aislante en una máquina eléctrica, ha atraído desde hace muchos años el interés de los ingenieros electricistas y químicos.

Debido a que en México, se utilizan en la actualidad tensiones muy altas en la transmisión de la energía eléctrica del orden de 230 kV, 400 kV y en un futuro 750 kV, se re- quieren mejores características de los aceites aislantes, ya que las condiciones de trabajo, la intensidad del campo - eléctrico y la temperatura de operación son mas drásticas en la fabricación de equipo eléctrico moderno, éstos factores influyen en la confiabilidad y vida útil del equipo eléctri CO.

La finalidad del aceite aislante utilizado en el equipo - eléctrico es:

- a) Proveer un aislamiento eléctrico adecuado.
- b) Conducir y disipar el calor generado en el equipo.
- c) Proteger a los aislamientos s6lidos contra la humedad y el aire.

- Características del Aceite Aislante.

El aceite aislante usado en transformadores, debe poseer - ciertas propiedades esenciales, que deben mantenerse duran te el servicio de operación, para que cumpla con su múltiple función de aislante eléctrico, y como agente que transfiere

el calor al medio ambiente. Debe tener adecuada rigidéz dieléctrica que lo haga soportar los esfuerzos dieléctricos impuestos durante el servicio. Debe poseer alta resistencia a la gasificación para reducir el riesgo de flameo, debido al gradiente de potencial crítico de corona. Debe poseer suficiente baja viscosidad, para no obstruir su circulación y transferir el calor; de esta forma se obtiene una mejor impregnación de los aislamientos sólidos, aún -para gradientes de potencial elevado. Debe fluir a bajas temperaturas, para evitar que se congele en lugares frios; ya que el aceite congelado pierde sus propiedades dieléctri cas. Debe tener una alta temperatura de inflamación e igni ci6n por seguridad. Debe tener un bajo factor de potencia. Sus propiedades dieléctricas no deben ser excesivas y su resistividad volumétrica debe ser alta, reduciéndose la - corriente de fuga y el riesgo de descarga térmica. Debe poseer estabilidad química, no permitiendo que se deteriore 6 se contamine por efectos adversos a los materiales del equipo eléctrico, ni deberá descomponerse en lodos que dificulten su circulación natural a través de los ductos de'- enfriamiento (si los hay).

- Velocidad de envejecimiento del aceite aislante.

La rapidez con la que se envejece un aceite aislante en un equipo eléctrico depende de los siguientes factores:

- Del tipo de crudo
- Del método de refinación utilizado
- De la temperatura de operación.
- De la intensidad del campo eléctrico
- De la relación Cohre-Aceite.
- Del sistema de preservación utilizado
- De los inhibidores utilizados

- Del programa de mantenimiento preventivo.

 $\iota$ 

# - Factores que afectan a la vida útil del aceite aislante en servicio.

Los aceites aislantes están sujetos a un deterioro normal debido a las condiciones de operación del equipo eléctrico. Por ejemplo, en muchos transformadores de distribución, el aceite aislante esta directamente en contacto con el aire, el aceite aislante se encuentra sujeto a reacciones de - oxidación acelerada por la temperatura y la presencia de catalizadores (cobre, hierro, compuestos metálicos disueltos, etc).

Como resultado de esto se presenta un cambio en el color del aceite aislante y se forman productos ácidos. El factor de potencia puede incrementarse y puede ocurrir formación de lodos en los devanados, en el fondo del recipiente y dificultar la circulación del aceite aislante por los radiadores ( si los hay), cuando existe un estado de oxidación avanzado.

Cualquier cambio en las características del aceite aislante, puede afectar también a los materiales aislantes sólidos, interfiriendo en el funcionamiento del equipo eléctrico, - acortando su vida dtil y en algunos casos incrementando las pérdidas en vacío.

Una vez iniciada la degradación de los aislamientos, los productos de la descomposición actuán como catalizadores, -

acelerando cada vez más su envejecimiento.

El envejecimiento de un aceite aislante se debe principalmente a la descomposición de los hidrocarburos originales en elementos mas ligeros y menos estables que se combinan principalmente con el oxígeno del aire disuelto y algunas otras impurezas para formar compuestos más pesados que se depositan en los devanados y en el fondo del recipiente en forma de lodos aumentando la temperatura de operación del equipo eléctrico.

Los aceites aislantes son sensibles a la oxidación, debido principalmente a los factores siguientes:

- Humedad.
- Temperatura.
- $-$  Catalizadores
- Oxigeno Disuelto
- Otros gases disueltos
- Intensidad del campo eléctrico
- Otras impurezas.

3.2 NATURALEZA DE LA CARGA DE LOS TRANSFORMADORES DE DISTRIBUCION.

En cada sección alimentada por un transformador de distribución, generalmente hay una gran variedad de cargas. Algunas de ellas están bajo el control directo del usuario y son operadas como él escoge. Otras son más o menos contro ladas automáticamente y pueden ser altamente sensitivas a la

temperatura ambiente 6 a la luz. Esto es, el carácter de la carga de un transformador, puede ser muy diferente, - dependiendo de la naturaleza de la carga conectada, los hábitos de los usuarios y las condiciones climáticas.

Realmente, la carga de un transformador dado, puede ser - (generalmente lo es) muy variable debido a las mismas razones. Afortunadamente para los ingenieros de distribución, las cargas tienen algunas características bien definidas que hacen posible tratarlas sobre bases ingenieriles con una aceptación razonable.

#### - Ciclos de Carga.

La carga residencial, típicamente es ciclíca en su naturaleza, en ambos ciclos diaria y anual. El ciclo diario gene ralmente tiene dos picos, uno en la mañana y otros usualmente mayor al anochecer, como se muestra en la figura (3.1). La magnitud de las cargas anuales, varía durante el año -debido a las cargas sensitivas a la temperatura ambiente 6 a la luz, produciéndose un pico anual en verano 6 invierno.

#### - Pico Anual.

En la curva anual, debemos de tener una mayor consideraci6n en los picos de carga, los cuales deben de estar claramente especificados. Por ejemplo, las ordenadas de la figura (3.1), estan dadas en "kVA de oarga" lo cual implica que la curva es una gráfica de valores instantáneos. Sin embargo, en la actualidad los puntos graficados son cargas promedio tomados en intervalos de cada 15 minutos, lo que es propiamente llamado "demanda" y no carga.

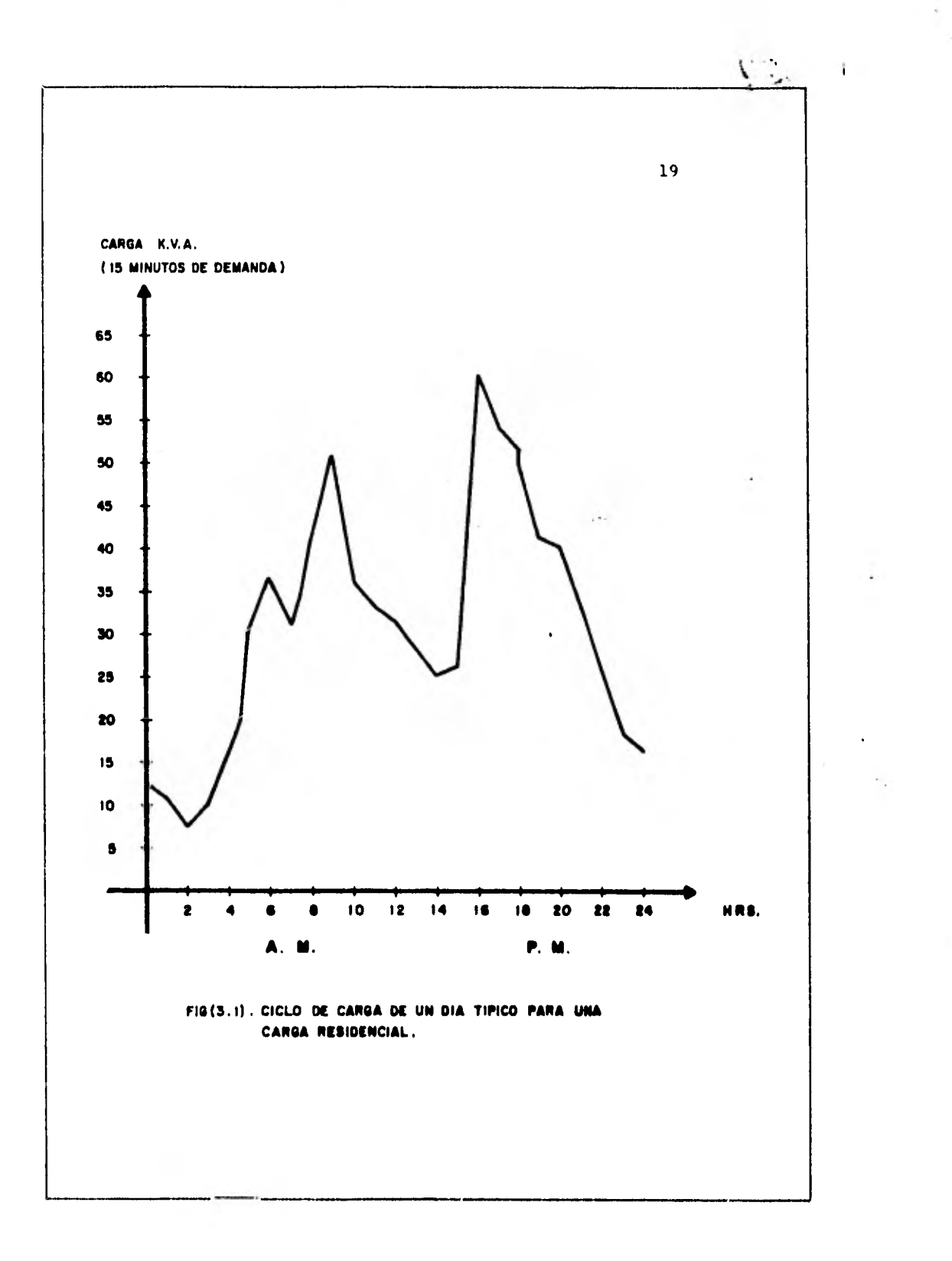

La demanda entonces se define como una carga promedio sobre un intervalo de tiempo específico y de esta manera - nosotros podemos Lablar de una demanda de "15 minutos, como en la figura (3.1), 6 de una demanda de "30 minutos", etc.

#### - Factor de carga.

El"factor de carga" de un ciclo de carga es la relación de la carga promedio durante el ciclo,a1 pico de carga y es de mayor consideración en la carga de los transformadores. Su magnitud dependerá de cómo la carga esta especificada y de la longitud del ciclo sobre el cual la carga se esta promediando. Por ejemplo, uno puede promediar la carga en un día para encontrar un "factor de carga diario" 6 en un año para encontrar un "factor de carga anual", etc.

#### - Factor de Pérdidas.

Otra propiedad del ciclo de carga que es importante en la carga de transformadores, eá el "factor de pérdidas". Este factor én un ciclo de carga esta definido como la relación de las pérdidas promedio producidas por la carga en un inter valo de tiempo específico, al pico de pérdidas durante ese tiempo. Donde las pérdidas son principalmente proporcionales al cuadrado de la corriente de carga. El factor de - pérdidas, frecuentemente es calculado promediando valores del cuadrado de la carga (no elevando al cuadrado la carga promedio, que nos da un valor diferente) y dividiendo entre el cuadrado del pico de carga. De esta manera al igual que el factor de carga, este puede ser especificado en términos

del intervalo de demanda y la longitud del ciclo.

- Necesidades de sobrecarga.

Anteriormente, en la distribución de la energía eléctrica se consideraba deseable un límite de carga, así pues, nunca excedía la capacidad del transformador. Acumulando experiencias de operación, una mejor comprensión del fenómeno de envejecimiento y el incremento de la distribución económica, se hizo evidente que un transformador podía y debía ser sobrecargado, por lo menos ocasionalmente, porque:

- a) Si el pico de carga fuera limitado a la capacidad nominal de placa, el transformador estaría trabajando con una mínima carga.
- b) Los ingresos derivados por peso en la inversión de un transformador, podrían ser incrementados substancialmente por sobrecarga ocasional.
- c) Un período corto de sobrecarga, especialmente a tem peratura ambiente baja, puede no reducir significativamente la vida del transformador.

Por estas razones, deliberadamente el sobrecargar un transformador de distribución, se ha vuelto una práctica común 6 una práctica universal. Sin embargo, esto requiere una - mejor comprensión de los efectos de sobrecargar un transformador, *en* cuanto a su operación de una manera económica - - (vida útil) y una calidad de servicio. Estos efectos imponen

limitaciones en la carga que puede ser clasificada como: térmica, económica y regulación.

#### - Envejecimiento del aislamiento.

Casi todos los aislamientos sólidos usados en los transformadores de distribución tienen características comunes: sus propiedades esenciales (fuerzas mecánicas y eléctricas) son reducidas debido a que son expuestas a elevadas temperaturas. Si la exposición es suficientemente severa, el aislamiento no podrá resistir la tensión mecánica y eléctrica impuesta sobre él, fallando el transformador y terminando su vida.

Esta degradación del elemento térmico, comúnmente llamada "envejecimiento", tiene una mayor tolerancia a las cargas y a la vida útil del transformador. Esto es, envejecimiento es el resultado de una 6 mas reacciones químicas. Muchos materiales, cuando son calentados surgen descomposiciones pirolíticas, en la estructura de la composición del aislamiento, varios componentes pueden reaccionar entre sí y algunas veces todas estas reacciones pueden ocurrir simultá neamente.

Los dos efectos principales del envejecimiento, son las - reducciones de las tensiones mecánicas y las tensiones eléc tricas. Comúnmente la formación es gradual, como se indica en la figura (3.2), obedeciendo algunas reglas bien definidas.

La fuerza eléctrica puede seguir un patrón similar, si los

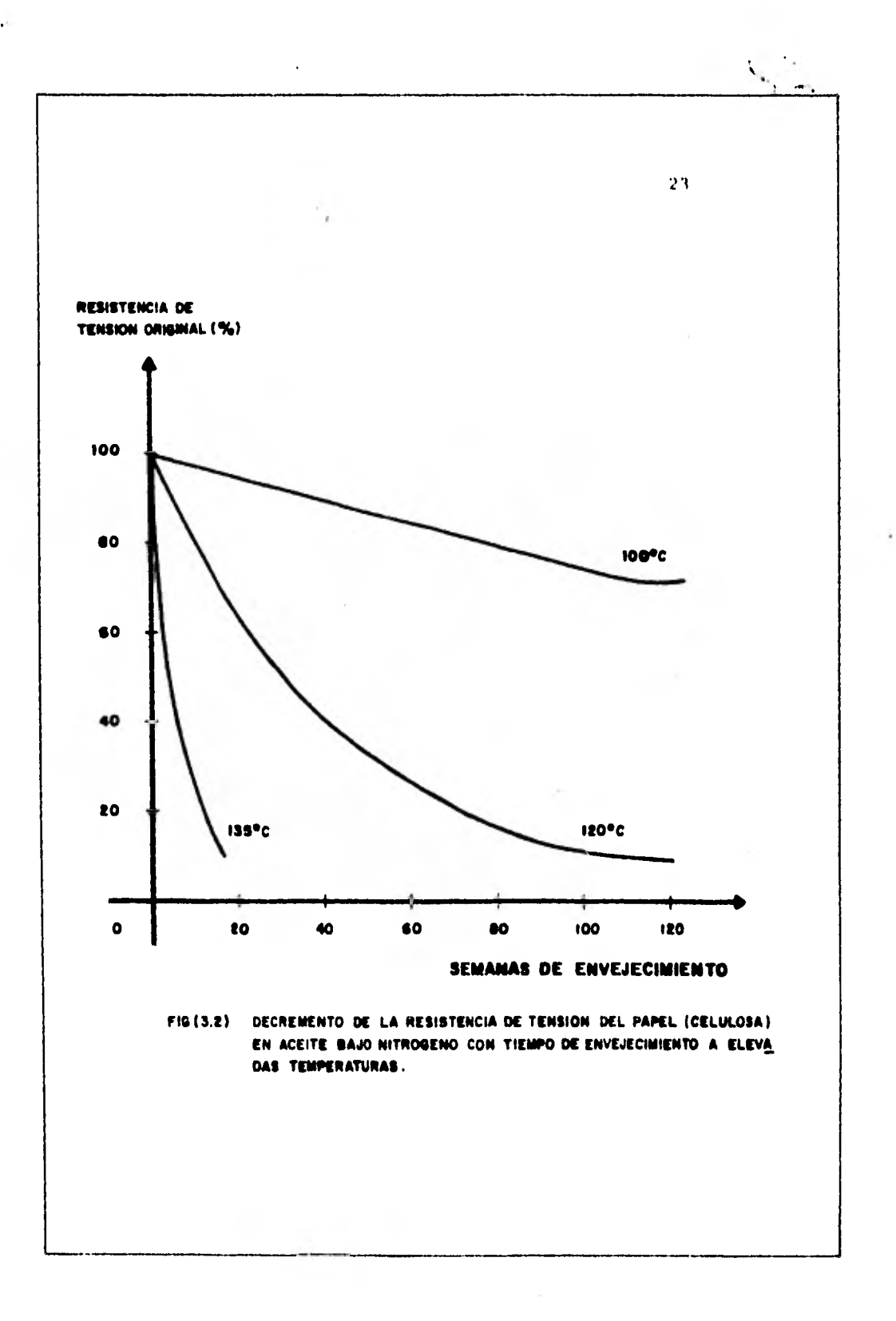

resultados de la reducción predominan en el decremento del volumen del material. Sin embargo, frecuentemente el esfuerzo dieléctrico se mantiene relativamente constante y la falla eléctrica ocurre cuando los cambios químicos permiten un desplazamiento bajo la tensión mecánica.

Los efectos secundarios del envejecimiento pueden ser también muy importantes. Por ejemplo, el papel y el cartón que son utilizados ampliamente en transformadores sumergidos en aceite, se descomponen durante el envejecimiento produciendo agua y gases. Como se mencionó anteriormente, si el agua se queda en el transformador, acelera el proceso de envejecimiento en el resto del aislamiento de celulosa y en muchos materiales polimétricos los cuales son vulnerables a la hidrólisis.

También reduce la resistencia eléctrica del aislamiento restante e incrementa el factor de disipación, el cual incrementa las pérdidas dieléctricas. En regiones de altas tensiones eléctricas y que tienen un enfriamiento limitado, pueden resultar fugas de calor. Esto es, las pérdidas --- dieléctricas pueden causar un incremento de temperatura en los aislamientos,de esto resulta el incremento del factor de disipación, causando un mayor incremento en las pérdidas dielédtricas, etc. Afortunadamente la humedad tiende a - emigrar (hacia abajo) por el gradiente térmico. Consecuente mente tiende a alejarse de los devanados del transformador hacia la superficie de las bobinas, donde es quitado por el aceite circulante del transformador (si existe circulación), reduciendo las propiedades aislantes del aceite como se men cionó en este capítulo.

#### 3.3 CARACTERISTICAS TERMICAS DE LOS TRANSFORMADORES.

Formulas prácticas para el cálculo de temperaturas finalesy temperaturas trassitorias alcanzadas por transformadores, fueron desarrolladas alrededor de 1946 por V.M. Montsinger. Antes de esto, existía solo la conocida ley de Stefan Boltz man para la radiación del calor en el aire.

# DESARROLLO DE FORMULAS PARA EL CALCULO DE TEMPERATURAS DE UN TRANSFORMADOR.

#### - Temperatura Final Alcanzada.

En el desarrollo de fórmulas de calentamiento para la temperatura final alcanzada, un factor básico fue descubierto, que simplificó grandemente el problema: en la práctica, todos los casos donde la transferencia de calor era por convección (en gases 6 líquidos), la relación entre pérdidas y elevación de temperatura para propósitos prácticos, puede expresarse por una simple fórmula logarítmica. Esta fórmula establece que la elevación de temperatura es igual a una constante elevada a algún valor exponencial. En este tiempo, el problema principal era determinar las "constantes" y los valores exponenciales para las diferentes condiciones de enfriamiento. Una vez hecho esto, el cálculo de elevación de temperaturas se hacía de una manera simple.

#### **- Incremento Transitorio de Temperaturas.**

**Las fórmulas mencionadas en el párrafo que precede, se refieren al cálculo de temperatura final alcanzada. Aunque la fórmula general para el cálculo de calentamiento transi torio y enfriamiento estaba disponible en la literatura, no existía método para determinar las constantes de tiempo. Sólo después de muchos calentamientos (arrancados en frío) fue posible obtener un-método satisfactorio para evaluar las capacidades térmicas del acero, cobre, aceite, etc.** 

#### **- Temperaturas estándar en transformadores.**

**Debido a que una temperatura critica no existe en las carac teristicas de deterioro del aislamiento, cualquier temperatura estándar establece que la capacidad y operación de un transformador debe estar basada en la experiencia que se tiene con los transformadores en servicio.** 

**De acuerdo al panfleto No. 1 de la ALEE, el limite de temperatura del punto mas caliente de un transformador con aislamiento clase A es 1050C, para una operación continua. Esto asume que la temperatura promedio de los devanados es 10°C menor que el punto mas caliente a cierta carga, para los sumergidos en aceite y para un límite superior de los 95°C era por lo tanto, determinado por la medición** *de la*  **resistencia de los devanados.** 

**Suponiendo que para transformadores sumergidos en aceite, enfriados por aire, la temperatura ambiente puede** *ser tan alta* **como 40°C, la elevación de temperatura permisible de** 

el transformador superior al ambiente esta limitada a los 55<sup>O</sup>C, para operación contínua. Estos 55<sup>O</sup>C de calentamiento han sido las bases Jceptadas para la capacidad en kVAs, esto es, el transformador debe entregar continuamente su relación kVAs sin exceder su elevación de temperatura.

Esta elevación de temperatura nos da unas bases uniformes  *de* capacidad y los transformadores así designados y clasificados han tenido una operación satisfactoria por muchos años. Este excelente record de servicio, sin embargo puede ampliarse debido a dos factores:

- a) La temperatura ambiente para transformadores es generalmente mucho menor que la que asumimos como límite de 40<sup>°</sup>C.
- b) Los transformadores no son generalmente operados a plena carga continuamente.

La experiencia que se ha adquirido al cabo de los años nos dice que para una operación contínua a plena carga con 55 $^{\circ}$ C de elevación sobre el ambiente es satisfactorio para unascondiciones de operación promedio, en la cual, la temperatura promedio de los devanados rara vez excede los 95°C - para cualquier intervalo de tiempo considerable.

3.4 TRANSFORMADORES SUMERGIDOS EN ACEITE.

Donde las condiciones varían, desde el tiempo en que todo el calor es almacenado a el tiempo en que el calor es disipado es igual a el calor generado (elevación de temperatura final),la elevación en cualquier intervalo de tiempo puede

2,7

ser calculado por la siguiente fórmula general:

$$
\theta = \theta u \quad (1-e^{-t/B}) \tag{3.1}
$$

Donde:

$$
\theta = \text{elevation de temperatura en}
$$
  
\n
$$
\text{cualquire tiempo t.}
$$
  
\n
$$
t = \text{tiempo}
$$
  
\n
$$
B = \text{constante de tiempo (que defini
$$
  
\n
$$
\text{remos más tarde.}
$$

- Simbología usada en el cálculo del calentamiento transitorio del aceite y de los embobinados.
	- $\theta$ a = temperatura ambiente, ( $^{\circ}$ C)
	- $\theta q$  = incremento del punto más caliente sobre la temperatura del aceite  $(^{\circ}c)$ .
	- eg(f1)= Incremento del punto más caliente sobre la temperatura del aceite a plena carga,  $(^0C)$ .
		- $\theta$ o = calentamiento del aceite sobre la temperatura ambiente,  $(^0C)$ .

ser calculado por la siguiente fórmula general:

$$
\theta = \theta u \quad (1-e^{-t/B}) \tag{3.1}
$$

- $Donde:$   $\theta =$  elevación de temperatura en cualquier tiempo t.
	- $\theta$ u = elevación de temperatura final  $t = t$ iempo
		- $B =$  constante de tiempo (que defini remos más tarde).
	- Simbología usada en el cálculo del calentamiento transitorio del aceite y de los embobinados.
		- $\theta$ a = temperatura ambiente, (<sup>O</sup>C) 9g = incremento del punto más caliente sobre la temperatura del aceite  $(^{\circ}C)$ .  $\theta g(f1)$  = Incremento del punto más caliente sobre la temperatura del aceite a plena carga,  $(^0C)$ .
			- $\theta$ o = calentamiento del aceite sobre la temperatura ambiente,  $(^0C)$ .
- $\theta_{f1}$  = calentamiento del aceite a plena carga  $(^0C)$ .
- $9i =$  calentamiento inicial del aceite para  $t = 0$ ,  $(^0C)$ .
- $\theta$ u = calentamiento final del aceite para la relación de carga P.
	- P = relación de carga a plena carga.
	- $R =$  relación de pérdidas con carga a pérdidas sin carga.
	- e = base de los logaritmos naperianos  $= 2.718$
	- t = constante de tiempo aplicada, (horas)
	- B = constante de tiempo térmica del transformador para cualquier car ga 6 cualquier relaci6n de tempe ratura inicial a temperatura fi nal del aceite, (horas).
	- C = capacidad térmica del material en el transformador, (watt-hora por libra por °C).
	- $G =$  galones de aceite.
	- BR= constante *de* tiempo a plena carga comenzando con una elevación ini cial de temperatura de  $\theta$ o, (honas).

- Calentamiento del Aceite.

$$
\theta_{0} = (\theta u - \theta i) \quad (1 - e^{-t/B}) \pm \theta i \tag{3.2}
$$

Donde ( +  $\theta$ i ) es usado para curvas de calentamiento y - -( - 01 ) es usado para curvas de enfriamiento.

El calentamiento final del aceite para la relación *de* carga es:

$$
\theta u = \theta \int f1 \left[ \frac{p^2 R + 1}{R + 1} \right]^{0.8} \tag{3.3}
$$

La constante *de* tiempo para un porciento de carga es :

$$
B_R = \frac{C\theta f 1}{W_{f1}}
$$
 (3.4)

Donde:

C= 3.5 libras (peso del acero+cobre+2/3 tanque en libras)+80G<br>60 60

Para propósitos prácticos la ecuación anterior se reduce a:

 $C= 0.06$  (peso del cobretnucleo en lb) + 0.04 (peso del tanque, tapa y radiadores 6 tubos de enfriamiento en  $1b$  + 1.33 G (3.6)

Las fórmulas anteriores están basadas asumiendo los - siguientes calores específicos:

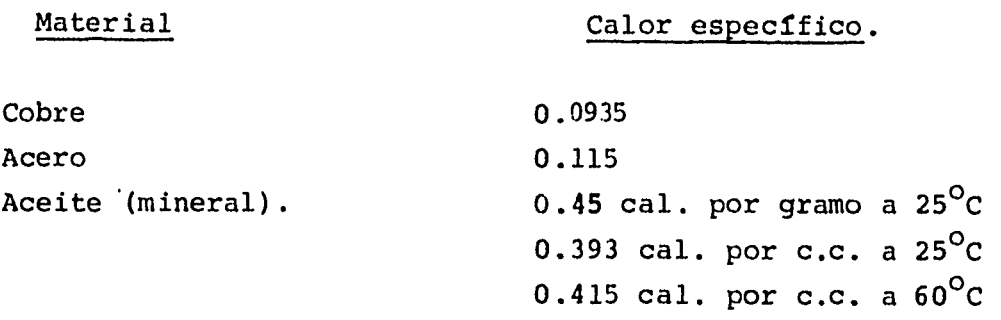

Teóricamente, correcciones severas deben hacerse en las fór mulas anteriores cuando calculemos el calentamiento transitorio del aceite, así como:

- Cambio en la constante de tiempo bajo condiciones *de*  sobrecarga.
- Pérdidas finales del cobre al final de la sobrecárga
- Viscosidad del aceite.

#### - Constante de tiempo.

La constante de tiempo es la duración de tiempo que se requiere para que la temperatura cambie de un valor inicial a un valor final, si la porción inicial de cambio fuera conti nuada hasta ser alcanzada la temperatura final. La constante
de tiempo es generalmente medida, determinando la duración de tiempo requerida para una fracción específica de el cam bio en la temperatura de un valor inicial a un valor final que tiene lugar. Si N (exponencial de las pérdidas de potencia contra la elevación de temperatura), es igual a la unidad, 63% del cambio de temperatura ocurre en la duración de tiempo igual a la constante de tiempo, prescindiendo de la relación de temperatura inicial y temperatura final. Si.N es diferente de la unidad, la fracción de el cambio en la temperatura desde un valor inicial a un valor final, que ocurre en una duración igual a la constante de tiempo, - varía y es una función de ambos, tanto de la temperatura inicial como de la temperatura final, en particular, si --N=0.8, la fracción es 0.6 para una elevación de temperatura inicial de 0°C. Si la elevación de temperatura inicial es mayor que cero, la fracci6n es menor que 0.67 y se decrementa conforme la elevación de temperatura inicial se incre menta para una elevación final de temperatura dada. Si la elevación de temperatura inicial es aproximadamente igual a la elevación de temperatura final, ya sea por encima 6 por debajo de ésta, la fracción es aproximadamente igual a 0.63.

Dado que la evaluación de la fracción exacta, cuando N es diferente de la unidad y la elevación de temperatura inicial no es cero, comienza a dificultarse el cálculo de esta fracción, frecuentemente se recomienda usar la fracción de 0.63 como una aproximación. En el caso de que N es aproximadamente 0.8, el error que resulta de este procedimiento no es muy grande, comparado con el error esperado en el cálculo de transitorios térmicos.

Si  $N = 1$ , la ecuación (3.1) es correcta para cualquier -temperatura de arranque. Si  $N = 1$ , la ecuación (3.4) se sostiene solo para plena carga y con arranque en frío. Si N = 0.8, la constante de tiempo térmica para cualquier carga y cualquier temperatura de arranque para ambos ciclos: ciclo de calentamiento **6** ciclo de enfriamiento, esta dado por cualquiera de las dos siguientes fórmulas:

$$
B = Br \left[ \frac{\frac{\theta u}{\theta_{f1}} - \frac{\theta i}{\theta_{f1}}}{\left[\frac{\theta u}{\theta_{f1}}\right]^2 - \left[\frac{\theta i}{\theta_{f1}}\right]^2} \right]
$$
(3.7)

$$
B = Br\left[\frac{R x 1}{p^2 R + 1}\right]^{7.2} x \left[\frac{1 - \theta i / \theta u}{1 - (\theta i / \theta u)^{1.25}}\right]
$$
(3.8)

Con un arranque en frío  $\theta i = 0$ .

6

- Elevación de temperatura con cargas variables durante un ciclo de trabajo.

Frecuentemente es necesario estimar un porcentaje equivalente continuo de un transformador para un ciclo de trabajo. La fórmula para calcular la carga promedio es de la forma:

$$
P = \sqrt{\frac{H^2S_1 + 1/3 (h^2 + hb + b^2) S_2 + etc.}{S}}
$$
 (3.9)

Donde:

- $P = Carga$  equivalente (promedio) amperes.
- $S =$  Tiempo total de un ciclo
- $H,h,y$  b = Representan varios valores de corriente -durante los intervalos de tiempo  $S_1$ ,  $S_2$ , etc, Como se muestra en la figura (3.3).

# - Evaluación de los efectos de sobrecarga con poca duración, en la vida esperada de los transformadores.

El efecto de sobrecargas con poca duración en la vida esperada de un transformador, esta determinada por la fuerza tensora de su aislamiento y puede evaluarse aproximadamente, asumiendo que por cada  $8^{\circ}$ C de incremento de temperatura en el punto caliente, la vida del transformador se reduce a la mitad. Esto es cierto para temperaturas entre 115<sup>o</sup>C y 200<sup>o</sup>C, pero debajo de 115°C esta reducción ocurre para diferencias de temperatura de menos de 8°C, aproximadamente 4°C cerca de los 95°C. Bajo estas condiciones de cambios de temperatura, evaluando el efecto de sobretemperaturas debe ser hecho inte grando el área tiempo-temperatura.

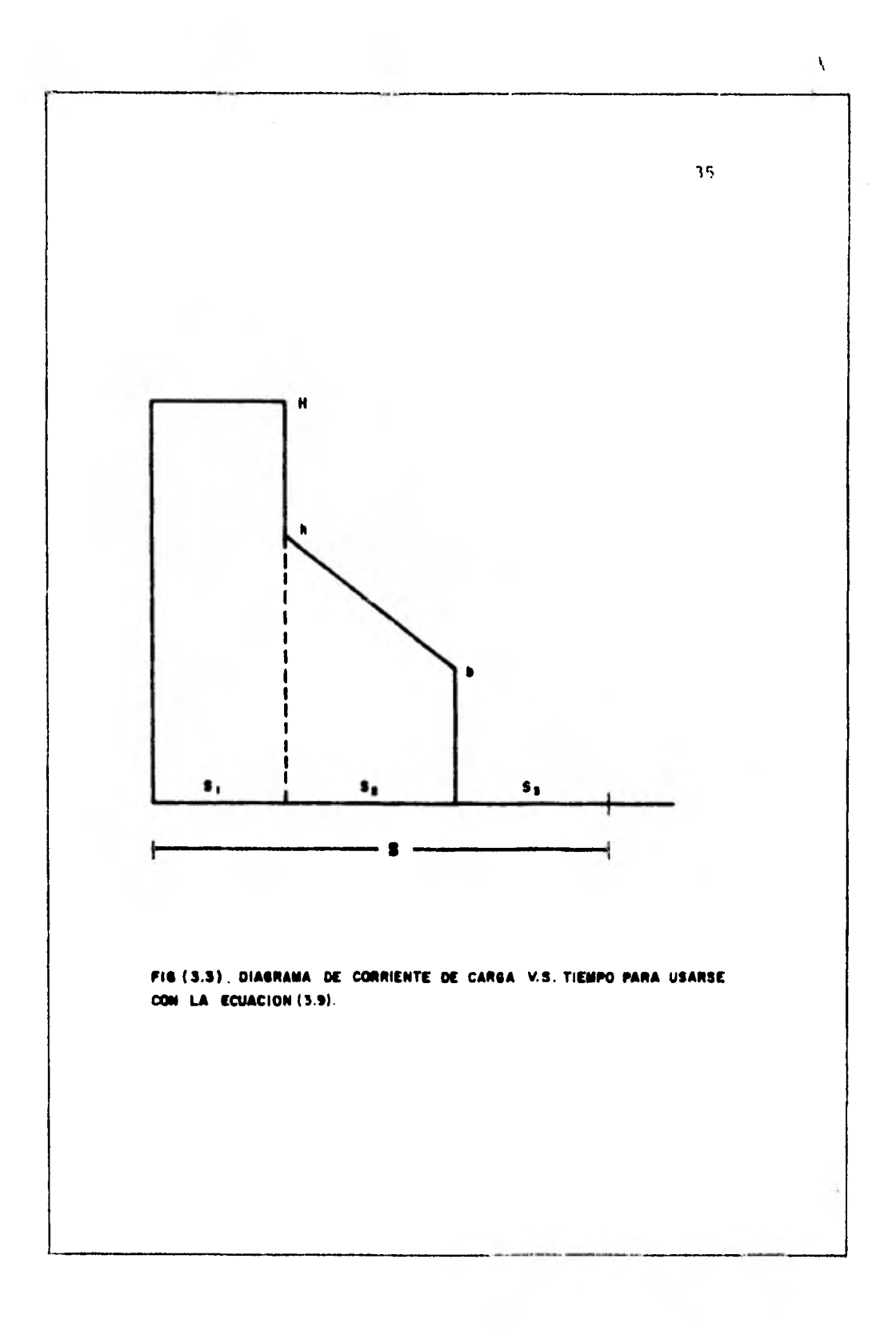

## - Integración del área Tiempo-Temperatura para determinar el envejecimiento del aislamiento.

Dot fórmulas podemos utilizar para la integración del área tiempo-temperatura. Si la temperatura es constante, el - envejecimiento puede ser calculado por la fórmula:

$$
A = t eNT
$$
 (3.10)

Donde: A = Unidad de envejecimiento.

- t = tiempo expresado en minutos, horas, días.  $e = 2.718$
- N = Valores exponenciales dados en la tabla (3.1)  $T =$  Temperatura en <sup>O</sup>C

VALORES EXPONENCIALES PARA LA ECUACION (3.10).

#### Tabla 3.1

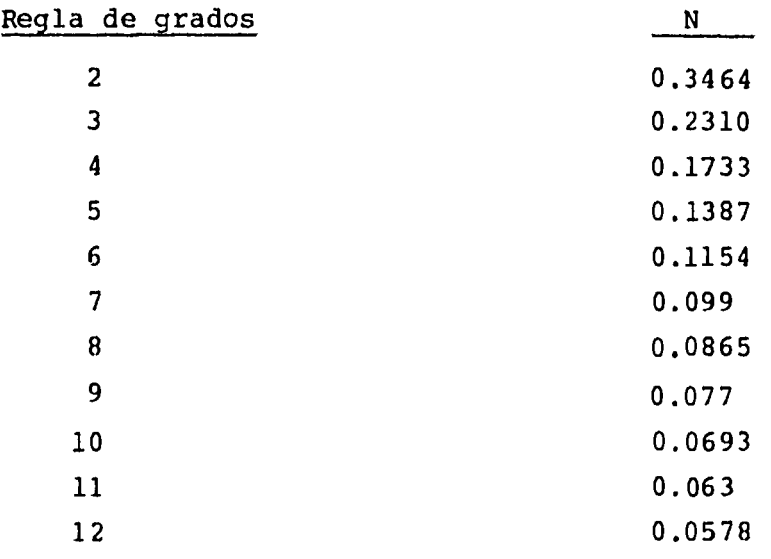

Si la temperatura no es constante, el área tiempo-temperatura puede ser integrada por partes, dividiendo en pequeños rectángulos y usando la ecuación (3.10) o dividiendo el área en pequeños triángulos 6 trapezoides (fig. 3.4) usando la ecuación (3.11).

$$
A = t \begin{bmatrix} NT_2 & & NT_1 \\ \frac{e}{r_2 - r_1} & & \frac{e}{r_2 - r_1} \end{bmatrix}
$$
 (3.11)

Donde:

- $T_2$  = Temperatura máxima. (<sup>O</sup>C).
- $T_{1}$  = Temperatura en la base del triángulo correspondiente al tiempo t elegido , 6 la temperatura mínima indicada por la línea superior dé un trapezoide - (Fig. 3.4).

Generalmente, la mayor parte del envejecimiento tiene lugar durante el período de sobrecalentamiento y arriba del período de enfriamiento. Por otro lado, para período *de* calentamiento muy cortos, la mayor parte del envejecimiento tiene lugar durante el período de enfriamiento.

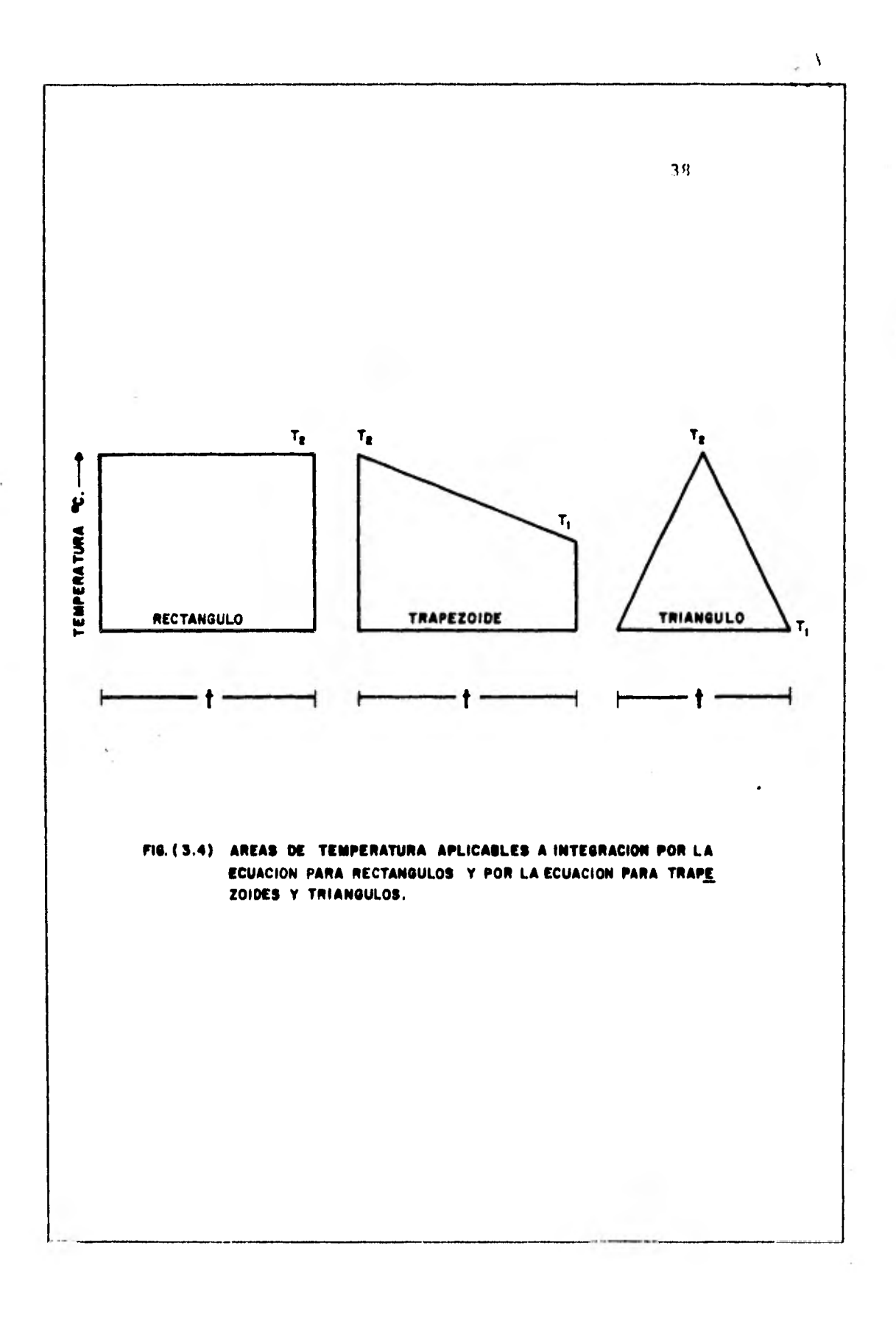

Obviamente, donde la mayor parte de el envejecimiento ocurre durante el período de enfriamiento, la temperatura máxima permitida debe estar basada en el porcentaje de enfriamiento, mas bien que en la duración del período de calentamiento. Esto se ha realizado en los estándares de la AIEE No. 32 para aparatos aterrizados al neutro.

La figura (3.5) nos muestra cómo la curva tiempo-temperatura puede ser dividida en cuatro áreas, A,B,C y D, e integrando con la ecuación (3.11), usando N=0.0865, tenemos:

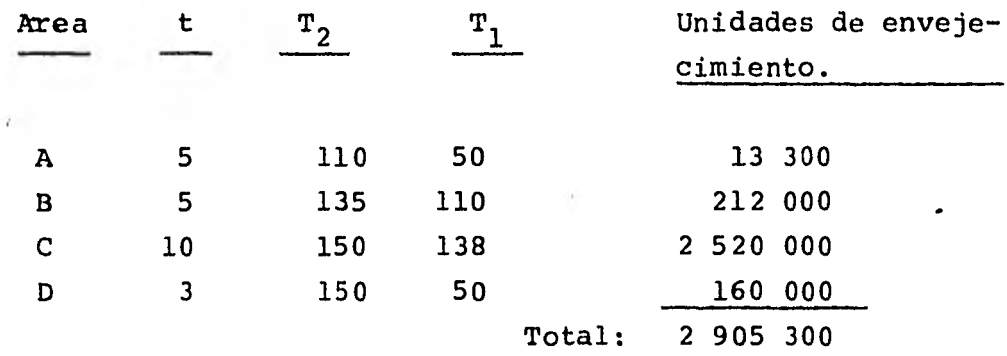

Unidades de envejecimiento calculadas por cada área de la figura (3.5):

Si dividimos el área en pequeños rectángulos con duración de un minuto y usamos la ecuación (3.10) para calcular el envejecimiento, la suma de el envejecimiento de todos los rectángulos es 2 978 600 unidades, lo cual nos muestra una cantidad bastante aproximada a la calculada anteriormente.

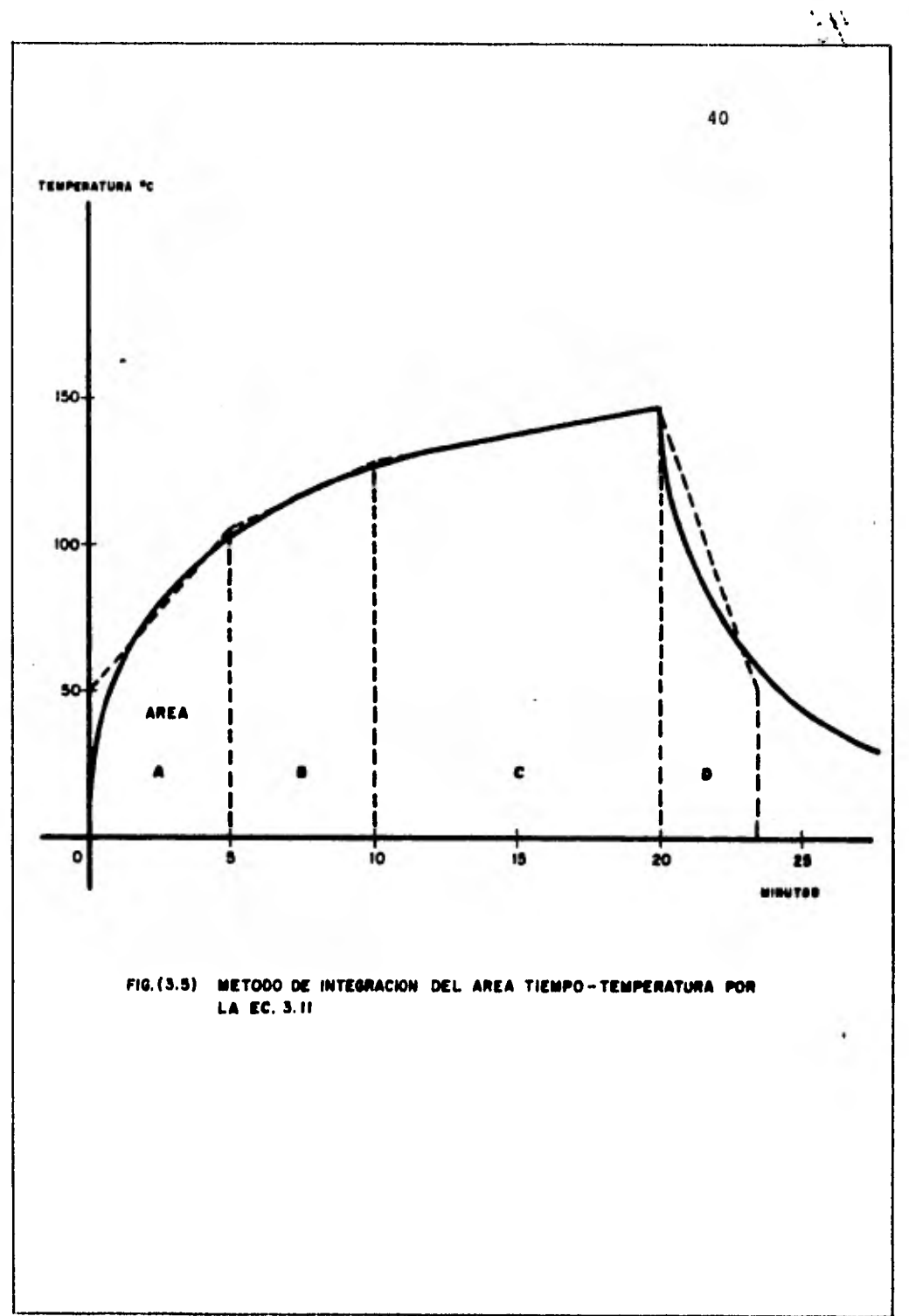

- Gulas para sobrecarga.

•

Las gulas en los estándares de la ANSI, c 57.32, nos dan recomendaciones en la sobrecarga de transformadores de distribución y de potencia.

Estas recomendaciones están dadas para sobrecargas continuas, bajo ambientes fríos y para picos de sobrecarga, ya sea para condiciones de bajo factor de carga 6 cuando la carga la mayor parte de las 24 hrs. es menor que su capacidad en k.V.A. Estas sobrecargas, nos dan una vida esperada normal del trans formador.

Algunas instrucciones están también dadas para sobrecargas bajo condiciones de emergencia sacrificando moderadamente la vida esperada del mismo.

Estas gulas cubren las recomendaciones generales para cargar todo tipo de transformadores sumergidos en aceite con aisla miento clase A, excepto para transformadores enfriados con agua construidos antes de 1929, A su vez también se incluyen transformadores sumergidos en líquidos sintéticos 6 no inflamables.

Las recomendaciones en las guías están basadas en la vida esperada del aislante del transformador y de como se ve - afectado por la temperatura de operación y el tiempo.

La vida esperada del transformador para varias temperaturas de operación no se conoce exactamente, pero la informa ci6n dada respecto a las pérdidas de vida del aislamiento es considerada moderadamente. La palabra moderadamente, es usada en el sentido en que las pérdidas esperadas de la vida del aislamiento para una cierta sobrecarga no debe ser mayor que una cantidad establecida.

La capacidad en k.V.A. de salida de un transformador es la carga que puede entregar continuamente a su capacidad de voltaje secundario sin exceder su elevación de temperatura dada, medida bajo las condiciones de prueba.. La elevación de temperatura en la cual su capacidad está basada, toma en consideración la experiencia de la industria respecto a:

- a) La vida del aislamiento afectado por la temperatura de operación.
- b) La temperatura ambiente que suponemos existe a través de la vida del transformador.

Practicamente, todos los reportes de el envejecimiento *de el aislamiento* a diferentes temperaturas, han sido obtenidasen pruebas de laboratorio en las cuales, la disminución de las fuerzas mecánicas han sido medidas. La relación entre la vida esperada del aislamiento, como se indicó en las - pruebas de laboratorio y la vida actual del transformador es teóricamente grande, esto es, la carga basada en dicha información debe ser regida por un criterio sólido basado en la experiencia.

## 4. ANALISIS DE COSTOS.

El manejo y la operaci6n de cualquier equipo de potencia eléctrica involucra dos tipos de costos; costos fijos, los cuales están presentes sin importar si el equipo es usado o nó y los costos variables (o de operaci6n) que están rela cionados con la manera de uso. Ambos tipos dependen del diseño y métodos de producción empleados por el fabricante del equipo. Existen tres puntos de vista diferentes para el análisis de los costos en transformadores: los del fabricante de transformadores, los de la compañía generadora de energía eléctrica y los del usuario industrial.

El fabricante se enfrenta con varios problemas económicos. Primero, debe de esforzarse para mantener los costos de - fabricación tan bajos como sea posible, de acuerdo con la alta calidad esperada de su producto. La necesidad *de* redu cir los costos de fabricación, ha llevado a un perfeccionamiento físico en transformadores; por ejemplo, notables - reducciones en tamaño y peso de transformadores, han resultado de estos estudios.

Los más grandes usuarios de transformadores son las compañías generadoras de energía eléctrica, sus requerimientos en gran parte dictan el progreso en las características de funcionamiento de transformadores y sus accesorios. El rápido crecimiento de ventas de energía eléctrica en las centrales de potencia en las últimas décadas, ha hecho posible transmitir potencias sobre grandes distancias, de las fuentes de energía a los centros de carga. La transmisión de potencia sobre - grandes distancias, es económica solamente cuando la tensión

es muy alta; de esta manera la utilidad en los sistemas ha solicitado a los fabricantes proveer transformadores de mayores tensiones de funcionamiento y los han obtenido. La extensión del servicio eléctrico en áreas del país, ha requerido que transformadores de distribución para lineas - eléctricas rurales, tengan un bajo precio de adquisición y a su vez un marcado perfeccionamiento en métodos de protección contra rayos en transformadores.

**Finalmente, tanto los usuarios como los industriales estan interesados en la aplicación económica de los transformadores. Casi todas las empresas industriales consumen grandes cantidades de energía eléctrica y generalmente emplean uno 6 más bancos de transformadores para reducir la tensión ali mentada por la compañía vendedora de la energía, a la magni tud necesaria en la planta. Cuando la industria posee - estos transformadores de paso, la energía vendida a su- - planta es medida en el lado de alta tensión. El costo de las pérdidas en transformadores es importante para la indus tria, desde que éstas están incluidas en la energía vendida a su planta y por eso causa un cargo que debe ser pagado como un gasto de operación.** 

**- Tipo de costos en transformadores.** 

**Un transformador que es propiedad de una compañía generadora**  *de* **energía eléctrica puede incurrir en los siguientes cargos:** 

- **I. Costos fijos (proporcionales a la inversión).** 
	- **1. Costo Directo.-**
- a) Costo financiero ( interés ).
- b) Impuestos
- c) Seguro
- d) Depreciación
- e) Administración.
- 2. Costos Indirectos.
	- a) Incrementos de los costos fijos directos, causados por pérdidas en transformadores y corrientes de excitación (\*) .
	- b) Parte *de* cargos fijos en alimentadores de reguladores de voltaje 6 condensadores, ne cesitados para compensar la caída de impedancia del transformador (\*) .
- II. Costos variables (o de operación) .
	- 1. Costos Directos.
		- a) Costo de pérdidas en el cobre
		- b) Costo de pérdidas en el fierro.
		- c) Costo de la energía consumida por el equipo auxiliar de enfriamiento (\*\*)
		- d) Costo del agua de enfriamiento (\*\*).
	- 2. Costos Indirectos.
		- a) Pérdidas adicionales *en* el cobre del circuí to y generador alimentador del transforma dor, resultante de la corriente de excita ci6n (\*) .
- b) Parte de pérdidas en el alimentador del regulador para mantener constante la salida - de tensión del transformador (\*).
- 3. Costos de Mantenimiento.
	- a) Pruebas periódicas al aceite.
	- b) Filtrado del aceite 6 reemplazo
	- c) Reparaciones
	- d) Pruebas periódicas de carga.
	- e) Reemplazo de gas inerte y desoxidantes quími- ' cos.
	- f) Cambios del transformador de un lugar a otro.
- 4. Costos de Reserva.
- NOTAS.-(\*) En nuestro caso, tanto los costos fijos indirectos como los costos variables indirectos, no se involucrarán en la optimización por ser cargos que se aplican únicamente cuando se adquiere el transformador y no afecta la política de carga de este mismo.
	- *(\*\*)* Dentro de los costos variables directos, el costo de la energía consumida por equipo auxiliar de enfriamiento y el costo del agua de enfriamiento, no se considerarán debido a que en este estudio se analizan únicamente transformadores sin equipo auxiliar de enfriamiento.

## 4.1. COSTOS FIJOS DIRECTOS.

Los costos fijos directos son proporcionales a la inversión, esto es, al costo original de la instalación del transformador:

> Costo financiero (Interés) Depreciación Seguros Administración.

Costos Fijos Directos < Impuesto

Las cantidades anuales para ser cargadas por impuestos, segu ros y administración varía' mucho dependiendo de las condicio nes locales y las políticas *de* la compañía, motivo por el cual no presentamos aquí ningún porcentaje para ser usado en estudios sobre costos, pero sugerimos que cada caso sea invéstiga do como un problema individual.

Costo por Depreciación.

La depreciación tiene muchas definiciones. En el sentido de valor, se refiere a las pérdidas causadas por el deterioro y la obsolescencia. En el sentido contable, se refiere a la cancelación del costo no amortizado durante la vida útil del equipo. El costo inicial del equipo se trata *en* contabilidad estableciéndose como un activo y cada año, durante la vida su puesta del equipo hasta su retiro, cierta porción de ese costo no amortizado se carga a los gastos.

Existen diferentes métodos para depreciar un equipo, a - continuación damos una lista de algunas de las formas utilizadas:

- 1. De línea recta : da una depreciación uniforme.
- 2. De suma de dígitos anuales: da una depreciación rápida durante los primeros años.
- 3. De doble tasa saldo creciente: da una depreciación rápida durante los primeros años.
- 4• De fondo de amortización: da una depreciación rápida durante los últimos años.

El valor contable es el costo no amortizado del activo que aparece todavía en los libros de contabilidad de la empresa, esto es, es una suma,que resulta únicamente de los procedimientos pasados de depreciación y de las decisiones pasadas. Por ejemplo, el período de vida útil y la depreciación anual cargada en años anteriores, son el resultado de predicciones pasadas que le parecieron apropiadas en ese momento, al contador. *<sup>1</sup>*

Cabe mencionar que, sea cual fuere el método de depreciación que se utilice, tanto si es desacelerada, en cuyo caso la cancelación será menor durante los primeros años, como de - línea recta, con la que la cantidad será la misma todos los años, 6 acelerada, en la que la cantidad es mayor durante los primeros años, debe estar claro que la cantidad total de depreciación y por consiguiente, las erogaciones por impuestos, serán iguales para todos los métodos.

En nuestro caso se seleccionó la depreciación en línea recta, debido a las siguientes razones:

Estimando una vida de servicio de treinta años y utilizando la depreciaci6n de linea recta, podemos calcular fácilmente, el valor contable del número de años que ha envejecido el transformador en caso de haberse sobrecargado y excedido en su temperatura máxima.

El valor contable actual será como sigue:

$$
Value\quad \text{contable} = P - t \left[\frac{P - L}{n}\right]
$$

Donde:

- P = Costo inicial del equipo
- t = Numero de años que se ha depreciado el equipo hasta la fecha
- $=$  Depreciación anual  $P-L$  $L =$  Valor de desecho. n = Vida esperada del equipo

Debemos hacer notar que el valor contable, no es el valor del mercado, ni el valor liquidado del activo. Si pudiera predecirse perfectamente ].a depreciaci6n, los valores contables y de mercado serian idénticos; pero esa coincidencia solo puede esperarse por casualidad. El valor contable es estrictamente una ficción de contabilidad.

## **- Costo Financiero.**

**Es el costo causado por el interés del dinero invertido en el momento de la compra del transformador. Bajo nuestrosistema económico, la persona que presta dinero 6 invierte fondos en un negocio, espera recuperar ese dinero. La - cantidad que recupere dependerá del tipo de garantía (seguridad) y variará de un tiempo a otro con la disponibilidad del dinero con relación a la necesidad.para la inversión de fondos y con el riesgo involucrado en el negocio en particular y en la compañía en la cual la inversión es hecha.** 

**La fórmula para calcular el costo financiero es la si- guiente:** 

$$
C_f = C(Cu) \left[ \left[ 1 - \frac{(n-1)}{N} \right] x \quad I \right]
$$

**Donde:** 

**C <sup>f</sup>= Costo financiero C = Capacidad en kVA Cu = Costo unitario en \$/kVA n = Edad del transformador N = Vida útil del transformador I = Interés del dinero.** 

**4.11. COSTOS VARIABLES DIRECTOS.** 

**Los costos variables directos, como se mencionó anteriromente, son funciones directas de la forma en la cual el transformador es usado.** 

Costo por C.P. Fijas. **pérdidas C.P. Variables Costos de Opera ci6n Costos por Reser va Costos Variables Directos Costos por mante nimiento** 

**- Costos de Operación.** 

**Los costos de operación terminan cuando el transformador es removido del servicio. Si el transformador es enfriado por algún equipo externo, así como ventiladores de aire o agua circulante de enfriamiento, el costo de operación de ese equipo es un costo variable directo de operación. La mayoría de los transformadores están continuamente energizados a su tensión nominal, razón por la cual las pérdidas en el cobre están siempre presentes. Si un transformador está continuamente energizado, sus pérdidas de energía en el cobre en Kilowatt - Horá por año son:** 

**Pérdidas anuales de energía en el cobre = Pérdidas en el cobre en KW X 8760 horas.** 

**Las pérdidas en el cobre, las cuales son proporcionales al cuadrado dela intensidad de corriente de carga, puede ser expresada en términos de las pérdidas en el cobre conocidas, y la intensidad de corriente de carga conocida, a capacidad nominal, esto es:** 

$$
P = Pcu \left[ \frac{1}{T_{f1}} \right]^2 \tag{4.1}
$$

**Donde:** 

- **P = Pérdidas en el cobre momentáneas (kW).**
- **Pcu= Pérdidas en el cobre conocidas a capacidadnominal (kW).** 
	- **i = Intensidad de corriente de carga momentánea (amperes**
- $\mathbf{I}_{f1}$  = **fl= Intensidad de corriente de carga a capacidad nominal (amperes r.m.s.)**

E1 total de pérdidas anuales en el cobre:

\n
$$
\begin{array}{rcl}\n8760 & 8760 \\
Wa &=& f \\
0 & & \text{if } \\
\end{array}\n\quad \text{Pcu} \quad \text{if } \\
\begin{array}{rcl}\n8760 & & \\
1^2 & & \\
0 & & \text{if } \\
\end{array}\n\quad \text{if } \\
\begin{array}{rcl}\n1 & & \\
0 & & \text{if } \\
\end{array}\n\quad \text{(4.2)}
$$

**Donde:** 

**8760 = número de horas en un año.** 

**Por definición de un valor r.m.s., la intensidad de corriente de carga r.m.s. anual la es:** 

$$
Ia = \sqrt{\frac{1}{8760} \int_{0}^{8760} i^2 dt}
$$
 (4.3)

**Donde:** 

$$
\begin{array}{ccc}\n8760 \\
f & i^2 dt = 8760 I a^2\n\end{array}
$$
\n(4.4)

**Sustituyendo la ec. (4.4) en la ec. (4.2) tenemos:** 

$$
Wa = 8760 \left[ \frac{Ia}{I_{f1}} \right]^2 \quad Pcu = 8760 \quad \lambda \quad ^2 \quad Pcu \qquad (4.5)
$$

**Donde:** 

**Wa= Pérdidas anuales de energía en kWH debidas a las pérdidas en el cobre del transformador.** 

 $\bullet$ 

- **Pcu= Pérdidas en el cobre conocidas a capacidad nominal (kW).**
- **P = Pérdidas en el cobre momentáneas (kW)**
- t **= Tiempo (horas).**
- $i =$  Intensidad de corriente de carga momentánea **(amperes r.m.s.)**
- **I fl= Intensidad de corriente** *de* **carga a capacidad nominal (amperes r.m.s.)**
- **la = Valor r.m.s.** *de* **la intensidad de la corriente de carga en amperes, tomada sobre un periddode un año (definida por la ec, 4.3)**

 $\lambda = \text{Ia}/\text{I}_{\text{f1}}$ 

**Como las pérdidas de energía de un transformador deben - suministrarse desde las centrales generadoras, transformarse en las subestaciones y transmitirse por las lineas, esto nos obliga a sobre-dimensionar el sistema eléctrico para tener en cuenta las pérdidas.** 

**Las inversiones de la CFE son de \$2.6 por watt instalado y en transformación y transmisión, \$1.78 por watt transmitido. Además, dentro del sistema también ocurren pérdidas por lo • que debemos generar 1.07 watts para que al transformador -- llegue un watt. Por lo tanto, debemos invertir \$4.686=(2.6 x 1.78 x 1.07) por cada watt de pérdida del transformador.** 

Los costos fijos del sistema hasta su diStribución en alta tensión, se han calculado en \$0.655 por watt y el costo variable en \$0.0727 por kWH. Si el transformador tiene una vida esperada de 30 años, durante este tiempo estará causando pérdidas, cuyo costo podemos considerar a valor presente.

Antes de pasar a calcular el costo a valor presente, debemos diferenciar los dos tipos *de* pérdidas que ocurren en el transformador: las pérdidas del núcleo (fierro), que pueden considerarse fijas durante toda la vida del transformador, y las pérdidas en el cobre, que varían con el cuadrado de la corriente, o sea con el cuadrado de la carga. A su vez ésta tiene tres tipos de variación: una que ocurre durante el día, otra estacional, durante el año, y por último una tendencia anual de crecimiento.

## - Costo anual de Pérdidas del núcleo

En un año (8760 horas) cada watt del núcleo causará pérdidas por 8.76 kWH. Los costos variables (0.0727 /kWH)y fijos (\$0.6368/kWH) han sufrido aumento del 12% anual durante los últimos diez años. El combustible ha incrementado su costo en 10%. Con interés de 14% anual, el valor presente de las pérdidas en 30 años es de:

$$
C_{\text{fe}} = \sum_{t=1}^{30} \frac{(0.655) (1.12) t+1 (0.6368) (1.10)}{(1.14)^{t-1}} (t-1)
$$
 (4.6)

$$
C_{\text{fe}} = $27.3143
$$

**Si a esto le sumamos el costo de inversión por sobre capacidad tendremos un total de \$32/watt de pérdidas en fierro (\$27.3143 + \$ 4.686).** 

## **- Costo Anual de Pérdidas en el Cobre.**

**Las pérdidas de cobre, como dijimos, son proporcionales al cuadrado de la corriente que pasa por el transformador - durante el día y se puede calcular una corriente eficaz, equivalente en pérdidas, a la corriente variable del día, esto es, una corriente que siendo**.**cónstánte cause las mismas pérdidas que la** *de* **la curva horaria. Para el caso de un año, esta corriente eficaz viene siendo calculada por la ec. (4.3).** 

**Aplicando los costos de energía y capacidad instalada, usados al calcular el costo de pérdidas en el núcleo, tendremos la siguiente expresión del valor presente de los costos por 30 años:**   $\mathbf{r}$ 

Costo = 
$$
\sum_{t=1}^{30} \frac{1}{(1.14) t-1} \left[ (0.655) (1.08) t^{-1} (1.12) t^{-1} + (ce)^2 \right]
$$
  
(1.08)  $R^{-1}$   $\left[ 2 \times 0.6368 \times (1.10) t^{-1} \right]$  (4.7)

Donde:

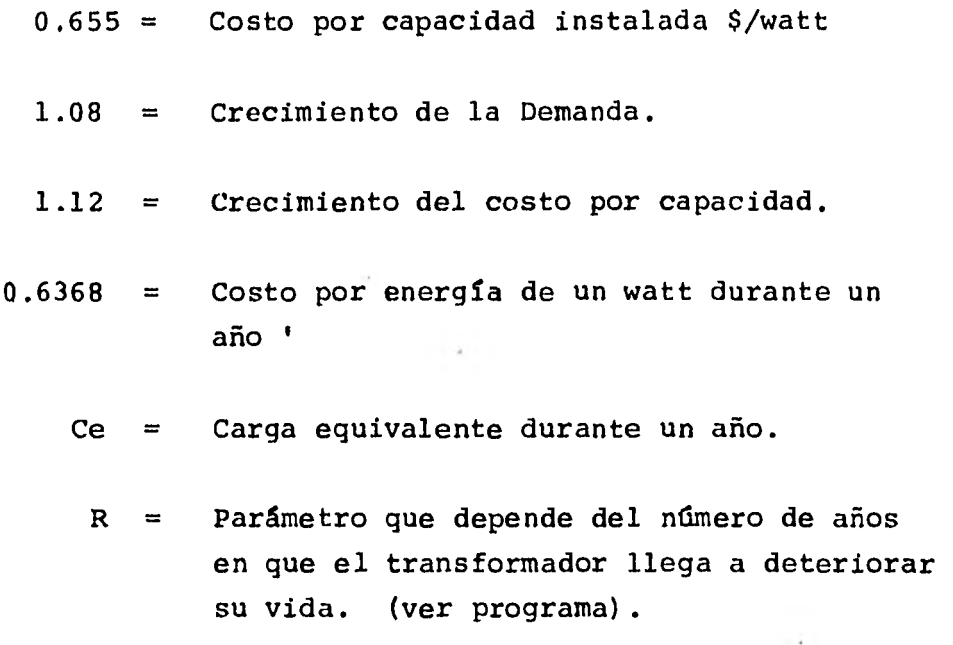

Sumando a este **costo la inversión** por sobrecapacidad:

Ccu= Costo + a  $(4.688)$   $(4.8)$ .

Donde:

a= Número de veces la capacidad del transformador sin tener un deterioro de la vida del transformador, más allá *de* los límites económicos.

Se debe notar que estos valores  $(C_{f_{\alpha}} y$  Ccu) se obtuvieron para condiciones medias, es conveniente hacer una diferenciación entre las cargas urbanas y rurales para definir - estos costos con mayor precisión, dado que representan una cantidad de dinero considerable.

Finalmente, tomando en cuenta lo que especifica la norma *de* la guía de carga de transformadores ANSI: "La eficiencia de un transformador *de* distribución nunca llegará a 1, normalmente tiene una eficiencia del 98% y su complemento 2% son las pérdidas, donde el 0.5% corresponde a las pérdidas en el fierro y el 1.5% corresponde a las pérdidas en el cobre", calculamos los kW de pérdidas en el fierro y en el cobre.

### - Costos por Reserva.

La demanda de energía eléctrica va aumentando año con año en zonas urbanas y comerciales, vamos a suponer una función de demanda:

$$
D = Do (1 + r)^{t}
$$
 (4.9).

Donde: Do = Demanda inicial

- 
- $r =$  Tasa de crecimiento
- t = Tiempo en años.

En un lapso de tiempo comprendido entre t y (t + dt) (ver figura  $4.1$ ), la demanda D (t) se incrementa dD. El potencial inicial es Po y cuando  $t = 0$  contamos con una reserva Ro, donde:

$$
Ro = (Po - Do) \tag{4.10}
$$

A medida que pasa el tiempo nuestra reserva va disminuyendo; luego R es función del tiempo y tiene su valor máximo en Ro, cuando acabamos de instalar el transformador. transformador es substituido por uno de mayor capacidad, consideramos que la reserva es cero y no vamos a considerar valores negativos. Cuando el -

$$
R(t) = Po - Do (1 + r)t
$$
 (4.11)

La disminución de la reserva cuando una dt ha ocurrido, es:  $\mathbf{L}$ 

$$
dR = Do (1+r)^{t} Ln (1+r) dt
$$
 (4.12)

En la figura 4.2 se muestra la variación de la reserva. Cuando la reserva es cero, ha transcurrido un tiempo "T" y la demanda ha igualado a la capacidad máxima tolerable para el transformador.

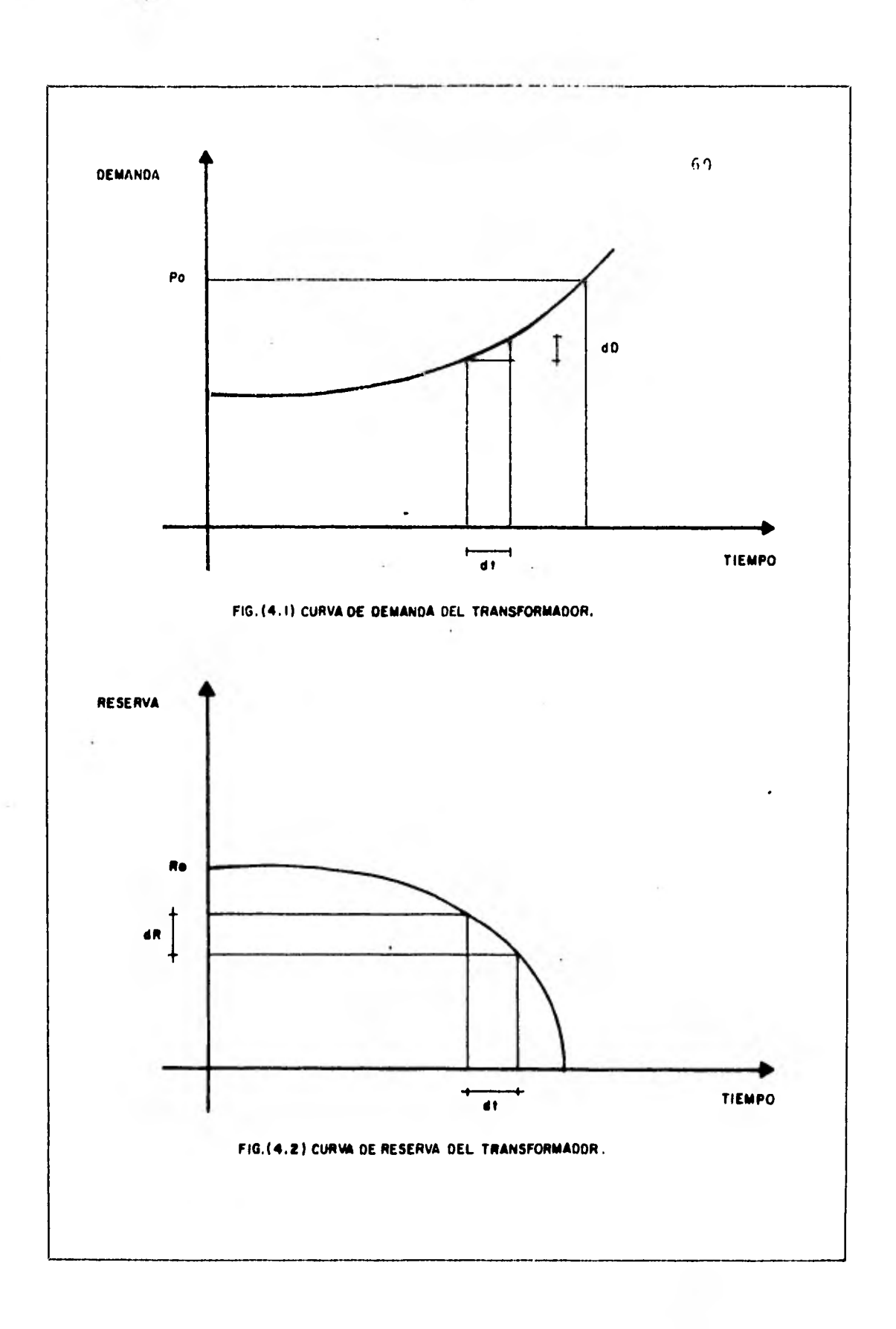

•

Cuando :  $R = 0$ ;  $Po = D(T)$  (4.13)

$$
Po = Do (1+r)^T
$$
 (4.14).

Calculando el tiempo en que la reserva es cero:

$$
\ln \frac{p_0}{p_0} = T \ln (1 + r)
$$
 (4.15)

$$
T = Ln (Po/Do) / Ln (1 + r)
$$
 (4.16)

Cuando no hay reserva, se cambia el transformador de capacidad Po por otro de mayor capacidad P1 y vamos a considerar que este nuevo transformador, guarda la misma relacidn con la demanda en "T", que la que guardaba el primer transformador entre su capacidad máxima y la demanda *en el* momento en que se instaló, o sea:

 $q = Po/Do$  (4.17)

Si los costos y las tasas de interés y crecimiento, no  $-$  varían durante un período "T<sub>f</sub>" ( horizonte de planeación), podemos ver que la relación óptima " q ", no variará, y por lo tanto en cada periodo "T" escogeremos un transformador que guarde la misma relación potencia-demanda, al inicio del período "T", cuando la reserva es máxima:

Al substituir el valor de "q" constante en la ec. (4.16), tenemos:

 $\mathbf{I}$ 

$$
T = Ln q/Ln (1 + r)
$$
 (4.18)

De donde veremos que los lapsos de tiempo entre cambios de transformadores van ha ser constantes, esto es:

$$
T_1 = T_2 = T_3 = \cdots \cdots \cdots \cdots \cdots \cdots \cdots \cdots \qquad (4.19)
$$

Vamos ahora a calcular el costo del dinero invertido en la reserva:

El costo por reserva viene estando incluido en el costo financiero y en el costo por depreciación. Expliquemos - más detalladamente este concepto mediante un ejemplo:

Sea: Cr = Costos por Reserva

\nCF = Costos Fijos

\n
$$
C_d
$$
 = Costos por depreciation

\nfc = Factor de carga

\nR = Reserva en  $-$ 

\n $C_f$  = Costos financieros.

$$
CF = C_f + C_d \tag{4.20}
$$

Dividiendo los costos fijos entre el factor de carga - tenemos:

$$
C = \frac{C_f + C_d}{fc}
$$
 (4.21)

Suponiendo un factor de carga igual a 0.8:

$$
C = \frac{C_f + C_d}{0.8} = (C_f + C_d) 1.2 =
$$
  
=  $(C_f + C_d) + (C_f + C_d) 0.2$  (4.22)

Este valor de 0.2 viene siendo la reserva del transformador y por lo tanto.

$$
Cr = (Cf + Cd) \quad (R)
$$
 (23)

Cuando el factor de carga  $>$  1 y exista sobrecalentamiento en el transformador, los costos por reserva desaparecen y es entonces cuando comienzan los costos por envejecimiento. Costos por Mantenimiento.

Los transformadores de distribución requieren muy poco mantenimiento, pero sí ciertos tipos de atención deben - tomarse en intervalos definidos de tiempo.

El aceite aislante en transformadores debe ser probado - anualmente para analizar su rigidéz dieléctrica.

Algunas reparaciones menores son algunas veces necesarias, así como el reemplazo de bushings quebrados, fusibles - rotos, ajuste de contactos, pruebas de resistencia a tierra y mantenimiento de buenas condiciones del aterrizado del - transformador.

Una actividad de mantenimiento importante, es la supervisión de carga en transformadores, la cual en compañías - eléctricas debe ser organizada sobre bases definidas con personal especializado:

- a) Chequeos periódicos *de* carga.
- b) Cálculo de cargas en transformadores, utilizando mapas del territorio servido, así comom de las facturas de los consumidores y factores de carga y diversidad.
- c) Observación de las lecturas de termometros instalados permanentemente.
- d) Gráficas de cargas, hechas por instrumentos de grabación. (Aplicable solo a grandes sistemas, debido al costo de adquisición, operación y mantenimiento

de estos instrumentos.)

e) etc.

En nuestro estudio no se consideraron estos costos de mantenimiento, debido a las razones expuestas anteriormente.

#### 5. OPTIMIZACION

El objetivo de este capitulo es describir brevemente las técnicas de optimización que se emplean con mayor frecuencia en el análisis de sistemas, profundizando un poco más en la técnica empleada en este trabajo, sin cubrir en forma exhaustiva este tópico ya que es sumamente amplio.

La formulación matemática general de los problemas de OPtimizacián es la siguiente:

Encuéntrese el valor de las variables  $(X_1, X_2,..., X_n)$  que maximicen (o minimicen) a la función M llamada función objetivo:

$$
M = M (X_1, X_2, ..., X_n)
$$
 (5.1)

Sujeta a las siguientes restricciones:

C<sub>i</sub> (X<sub>1</sub>, X<sub>2</sub>,....X<sub>n</sub>) = 0 para i = 1,...,p (5.2)

$$
C_{i} (x_{1}, x_{2},...,x_{n}) \leq 0 \text{ para } i = p + 1,...,r \quad (5.3)
$$
  

$$
C_{i} (x_{1}, x_{2},...,x_{n}) \geq 0 \text{ para } i = r + 1,...,m \quad (5.4)
$$

Para la solución de este tipo de problemas existen fundamentalmente dos estrategias. En la primera se emplea un cierto procedimiento de gradientes. La segunda estrategia consiste en enumerar en forma explícita diversas combinaciones posibles de variables y seleccionar entre ellas la mejor.

En ambos procedimientos se realiza una búsqueda de acuerdo

con determinadas reglas que permiten detectar el valor óptimo, cuando éste se ha encontrado.

Entre las técnicas de optimización, la programación lineal es la más empleada, ya que al no ser una técnica de enumeración de posibles soluciones y posterior búsqueda entré ellas de la óptima, no requiere de la gran capacidad de memoria que se necesita para los problemas de programación dinámica. Además resulta un método computacionalmente muy eficiente (rápido).

Como se verá en este capitulo al tratar el problema de programación lineal y el de programación dinámica, cada una de las técnicas de optimización impone tanto a la función objetivo como a las restricciones, determinadas condiciones. Entre más estrictas son estas condiciones, tanto más eficiente es la técnica de optimización correspondiente. La programaci6n lineal al imponer condiciones sumamente estrictas, es una de las técnicas más rápidas y poderosas de optimización.

La naturaleza del problema de optimización fija el tipo de técnica que *debe* emplearse para su .solución. Si un problema no cumple con las condiciones que impone alguna de las técnicas de optimización, es posible, frecuentemente, reformularlo para que cumpla con las restricciones de determinada técnica de optimización.

Luego entonces, nuestro problema consiste en encontrar el valor de las variables demanda inicial y número de cambios (DEMIN, NC) que minimicen a la función objetivo "C", que son los costos totales en que incurre el transformador, esto es:
C = C (DEMIN. NC) (5.5)

Y las restricciones a las que está sujeta esta función a optimizar son las curvas de demanda y el incremento de demanda anual, que a la vez están condicionadas por el número de años por periodo, las sobrecargas, el envejecimiento, la temperatura ambiente, etc. y los costos que estos parámetros causan en el transformador.

A continuación vamos a mencionar brevemente los métodos de optimización empleados con mayor frecuencia y posteriormente seleccionaremos entre ellos, de acuerdo a la naturaleza de nuestro problema, la técnica utilizada en este trabajo.

## 5.1 OPTIMIZACION POR DIFERENCIACION.

La diferenciación constituye el primer método de optimización que se suele enseñar en los cursos de matemáticas. Recuérdese el siguiente resultado:

Si la función objetivo M(x) es dos veces diferenciable, por lo menos, el punto x para el cual las derivadas parciales de la función objetivo con respecto a todas las variables del problema son nulas, es un máximo o un mínimo de la función objetivo.

Si existen restricciones del tipo de igualdad éstas deben emplearse para eliminar alguna de las variables. Este paso puede ser algebraicamente complicado. Para evitar sus

inconvenientes es posible recurrir al método de los multiplicadores de Lagrange.

Para determinar si el punto que satisface las derivadas parciales en un mínimo o un máximo, es necesario evaluar las segundas derivadas de la función objetivo M(x). Frecuentemente la naturaleza del problema no hace necesario que se determinen estas segundas derivadas.

#### 5.2 METODO DE BUSQUEDA.

El método de optimización por diferenciación (o por multiplicadores de Lagrange) requiere para poder ser usado que la función por optimizar f(x) sea contínua y diferenciable. En muchos problémas prácticos, como en el tratado del estudio, es muy difícil determinar si se cumple esta condición.

Los métodos de busca directa que se exponen en esta sección, para funciones de una sola variable independiente y para funciones de varias variables independientes, no requieren para aplicarse que la función sea diferenciable ni contínua, ni que contenga restricciones. La función tiene que ser solamente computable, es decir, debe poderse calcular el valor de la variable dependiente, si se conoce el valor de las variables independientes.

Más adelante expondremos diversos métodos de optimización que requieren en general del uso de la computadora digital para su implementación y son aplicables a problemas con restricciones.

Varios de los principales métodos de búsqueda directa aparecen en la siguiente tabla:

A. Métodos de búsqueda unidimensionales. (Una sola variable independiente).

- a) Métodos simultáneos
	- 1. Búsqueda exhaustiva
	- 2. Búsqueda aleatoria
- b) Métodos secuenciales
	- 1. Método de la trisección
	- 2. Método de Fibonacci
- Funciones Computables Funciones Unimodales
- B. Métodos de búsqueda multidimensional. (Varias variables independientes).

a) Métodos simultáneos 1. Búsqueda exhaustiva 2. Búsqueda aleatoria b) Métodos secuenciales | Funciones Comparables Funciones Unimodales 1. Búsqueda de rejilla 2. Búsqueda univariada 3. Métodos de gradiente 4. Métodos de Fletcher-Powell 5. Búsqueda de Patrón

J

Los métodos de búsqueda determinan el máximo o mínimo global de la función en un determinado intervalo, mientras que los métodos de optimización por diferenciación expuestos anteriormente, permiten encontrar máximos o mínimos locales.

Antes de seguir adelante es necesario aclarar la diferencia que existe entre métodos de búsqueda simultánea y métodos de búsqueda secuencial.

En los métodos simultáneos, al iniciar la búsqueda se determinan todos las puntos x donde se va a evaluar la función.

En los métodos secuenciales, los puntos x donde se va a efectuar la determinación de f(x) no puede determinarse " A Priori" y dependen de los valores de f(x) que se hayan observado previamente.

En el método de búsqueda exhaustiva se subdivide el intervalo  $|a,b|$ , se evalua la función  $f(x)$  en los puntos centrales de cada intervalo, o en sus extremos, y se busca el máximo o mínimo entre los valores de  $f(x)$  encontrados. Este método requiere de un gran número de evaluaciones y la precisión del resultado depende del tamaño del intervalo que se haya seleccionado, entre más fino sea éste es mayor la precisión pero también mayor el tiempo de cálculo. La figura 5.1 ilustra como se procede en este método.

En el método de búsqueda aleatoria se genera un número aleatorio en el intervalo  $[a,b]$  y se evalua la función para este número aleatorio. El procedimiento se continua hasta un

número predeterminado de veces. En cada etapa *de* cálculo se retiene el wilor más grande que se haya encontrado (maximización). La igura 5,2 muestra el diagrama de bloque para este método de búsqueda directa y simultánea para un problema de optimizaci6n con N evaluaciones de f(x).

Los métodos de búsqueda simultánea, a pesar de no ser muy eficientes encuentran aplicación en aquellas situaciones donde no existe suficiente tiempo para realizar secuencialmente los cálculos. El tiempo disponible reducido tiene que emplearse para efectuar los cálculos en forma simultánea.

El método de búsqueda que se utilizó para encontrar el valor de la demanda inicial, y el número de cambios que nos minimizan el costo total del transformádor fue el siguiente:

Considerando que nuestra función a optimizar es de varias variables independientes (DEMIN, NC), podemos decir que se trata de un método de búsqueda multidimensional. Además de esto, al inicial la búsqueda se determinan todas las demandas inicialesyelnámero de cambios a las que se va a someter el transformador cada año (método simultáneo). Posteriormente se calcula el costo anual que nos implican estas varia bles, así como, el costo de envejecimiento, costo por pérdidas, etc., que vienen siendo los costos variables del transformador. Por otra parte también se calculan los costos fijos - anuales, del transformador. Una vez sumados estos costos anuales, considerando una vida útil estimada del transformador de 30 años para un determinado número de años por periodo que continuamente estamos variando, se refieren a un valor presente y tenemos ya un valor *de* nuestra función a optimizar C (DEMIN, NC). Este procedimiento se repite hasta - - -

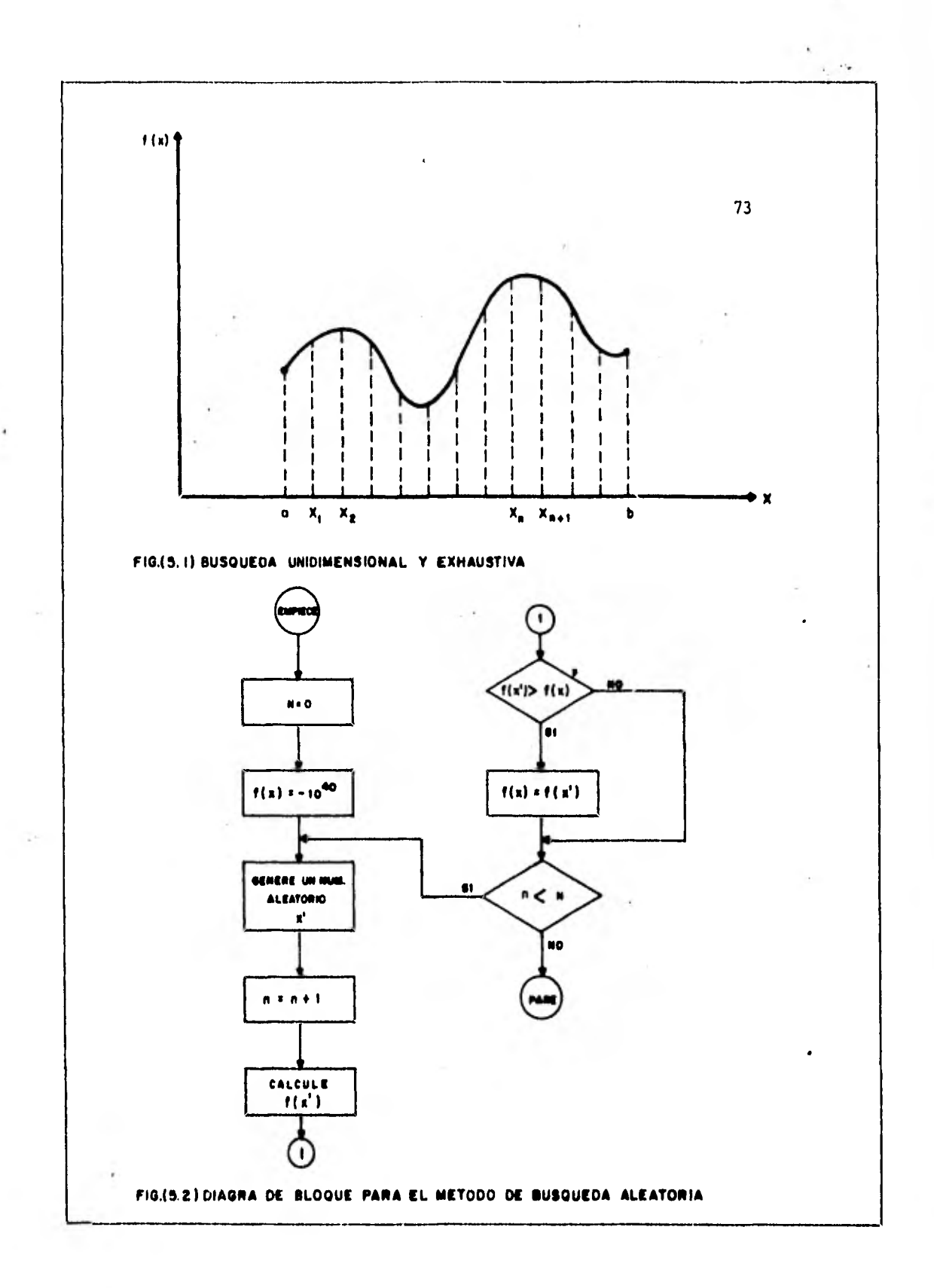

evaluar nuestra función C(x) para todos los valores de demanda inicial predeterminados y para un cierto número de años por periodo, seleccionando entre estos el valor que nos optimiza nuestra función de costos (Ver Fig. 5-3)

Tanto los métodos de búsqueda unidimensionales-secuenciales como los multidimensionales - secuenciales, no se tratarán en este estudio ya que no se consideran de interés para el análisis de nuestro problema. Unicamente se mencionarán brevemente las técnicas de gradiente, método utilizado por la programación lineal.

### 5.3 TECNICAS DE GRADIENTE

En el inicio del presente capítulo se señaló que los métodos *de* optimización pertenecen a dos tipos básicos, los de gradiente y los de enumeración. Los primeros tienen la siguiente característica. Dada una función:

$$
M = M (X1, X2, ..., Xn)
$$
 (5.6)

Que hay que maximizar o minimizar, se empieza encontrando para un punto  $x_0$ = ( $x_{10}$ ,  $x_{20}$ ,...... $x_{n0}$ ) el valor de la función y su gradiente en ese punto. Este paso se conoce con el nombre de inicialización del problema. Posteriormente se encuentra la dirección para la cual la función M(x) tiene el máximo aumento en valor , si el problema es de maximización, o la mayor disminución en su valor para problemas de minimización. En un problema de maximización debe tenerse por lo tanto:

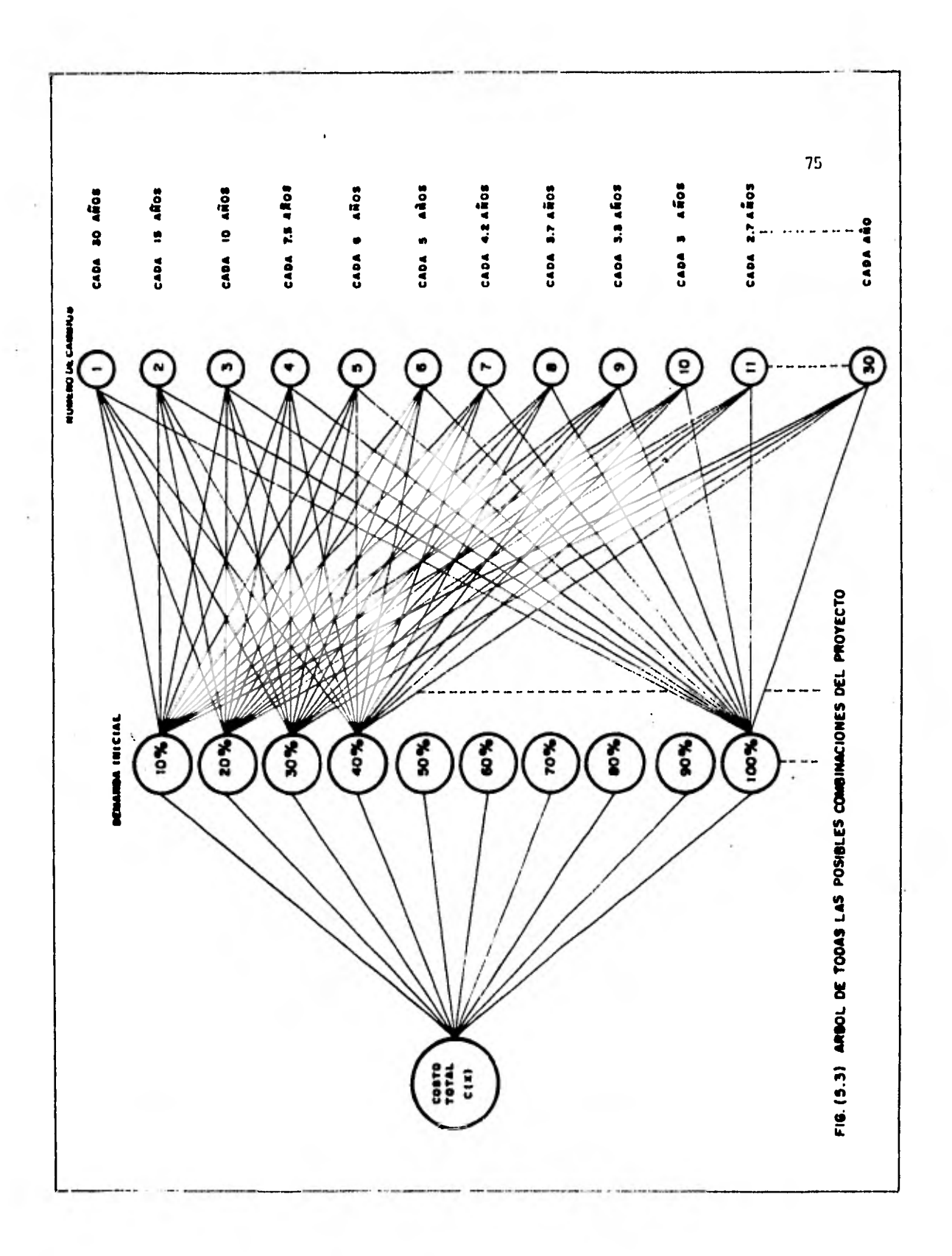

 $M$  ( $X_{10}$ ,  $X_{20}$ ,  $\cdots$ ,  $X_{10}$ )  $\leq M(X_{10} + \Delta X_{11}, X_{20} + \Delta X_{2}) \cdots$  $+ X_{\text{no}} + \Delta X_{\text{n}}$ (5.7)

Una vez inicializado el problema, es decir,conocido M(X ,X ,...., X. ) y el gradiente VS , es necesario - 10 20 no **ko** encontrar qué incremento *Ax* debe dársele a las variables independientes, que son las componentes del vector X para que la función objetivo "Mejore" de valor (aumente en un problema de maximización o disminuya en uno de minimiza- ción ).

En el cálculo se demuestra que la función M (X) varía más rápidamente si la variable independiente se incrementa en dirección del gradiente.

Los pasos que deben seguirse para buscar el máximo o mínimo de una función M (X) por el método de gradiente son:

Paso 1:

Selecciones un punto Xo para inicializar la búsqueda

Paso 2.

Evalúe el gradiente en ese punto empleando las si- guientes ecuaciones:

$$
\nabla M = \left( \frac{\delta M}{\delta X} \frac{\delta N}{\delta X} \right) \qquad (5.8)
$$
\n
$$
\left| \frac{\delta M}{\delta \delta X} \right| \qquad (5.8)
$$

$$
\frac{\delta \mathbf{K}}{\delta \mathbf{X}_{i}} = \frac{\mathbf{M}(\mathbf{X}_{10}, \dots, \mathbf{X}_{i-1, 0}, \mathbf{X}_{i0} + \Delta \mathbf{X}_{i}, \mathbf{X}_{i}, \mathbf{X}_{i+1, 0}, \dots, \mathbf{X}_{n}) - \mathbf{M}(\mathbf{X}_{10}, \dots, \mathbf{X}_{i0}, \dots, \mathbf{X}_{n0})}{\Delta_{\mathbf{X}i}}
$$

$$
(5.9)
$$

**(5.11)** 

77

Paso 3:

**Calcule el incremento de la variable independiente**  *de* **acuerdo con la relación:** 

T  $\Delta \underline{X} = \rho \nabla \mathbf{M}$  $\sqrt{2}$ **(5.10)** 

**Donde el factor po tiene el valor** 

$$
\rho_0 = \frac{1}{2\lambda} \, .
$$

**X=Multiolicador de langrage p=Valor que maximiza 6 minimiza la o** 

**función.** 

**Paso 4:** 

Encuentre un nuevo punto X<sub>1</sub> para el cual se tiene que:

$$
M(X_{\text{o}}) \leq M(X_1) \tag{5.12}
$$

Para encontrar los valores de p<sub>o</sub> que proporcionan el máximo incremento de la función M (X) en X=Xo, es ne cesario expresar a la variable dependiente M(X) como función de p<sub>o</sub>. Sustituyendo al incremento Ax por la relación (5.10) se tiene:

$$
\mathbf{X} = \mathbf{X}\mathbf{O} + \Delta \mathbf{X} \tag{5.13}
$$

$$
M(\underline{x}) = M(\underline{x}o) + \rho \nabla M \begin{bmatrix} T \\ \underline{x}o \end{bmatrix}
$$
 (5.14)

$$
M(\underline{x}) = M'(\rho_0) \tag{5.15}
$$

La igualdad (5.15) señala que es posible expresar a la variable dependiente M (X) como función de la variable escalar po. Mediante una bdsqueda es posiible determinar el valor de  $p$ o. que maximice M'( $\rho$ <sub>o</sub>)

Este valor se emplea en la ec. (5.10) para encontrar el incremento AX.

En un problema de maximización  $X_1$  esta dada por:

$$
X_1 = X_0 + \rho_0 \nabla M \bigg|_{X_0}^{T}
$$
 (5.16)

Paso 5:

Calcule el valor de la función para  $X_1$  si en un problema de maximización M  $x_1 > M$  Xo continúe al paso 6, sino pare el procedimiento.

Paso 6:

Considere al punto  $x_1$  como nuevo punto inicial y vuelva al paso 2.

Antes de terminar con este tema es necesario indicar que este procedimiento en uno *de* los pasos de iteración puede "Brincarse" el máximo. Si en un momento determinado -- $M(X_O) = M(X_1)$  puede suceder que el máximo (o mínimo) se encuentre entre los dos puntos, o que entre Xo y X1 la fun cidn no cambie para seguir creciendo posteriormente.

Para determinar si se ha presentado el segundo caso, puede hacerse una búsqueda incrementando el valor de po en una cantidad menor que el valor dado en el paso 3.

Si la función sigure creciendo (o decreciendo) se emplea este último punto para inicializar una nueva iteración.

En caso de encontrarse el máximo (o mínimo ) entre Xo y X1 puede recurrirse a una interpolación.

Como el procedimiento avanza de punto en punto puede - llegarse a un llamado máximo (o mínimo) local, equivalente a un promontorio local en una montaña, que sin embargo no es el máximo (o mínimo) global, o sea el punto donde - -M(X) es máxima o mínima en toda la zona posible de varia ci6n\* . Este procedimiento trabaja sin problema con funciones con un solo máximo o mínimo. Frecuentemente la naturaleza propia del problema permite determinar si se ha encontrado un máximo (o mínimo) global.

5.4 PROGRAMACION LINEAL.

Existen muchos problemas de optimización cuyo modelo matemático es de tal naturaleza que se pueden resolver con la técnica de optimización conocida con el nombre de programa ción lineal. Se han desarrollado algoritmos y basados en ellos, programas de computadora digital para la solución de estos problemas.

La estructura de los problemas que pueden resolverse con esta técnica es siempre la misma, de manera que contando con un buen programa para. la solución de éstos, pueden resolverse sin necesidad de tener que escribir programas especiales para la solución de problemas particulares. Los problemas de optimización que se pueden resolver con la técnica de programación dinámica por otra parte no tienen esta característica y con frecuencia es necesario desarrollar programas particulares para obtener la solución de un problema específico.

Si se analizan las formulaciones de los problemas de programación lineal, pueden detectarse ciertas variables que se llaman en forma genérica "Actividades". Cada actividad queda caracterizada por una variable que se designa como nivel de actividad. Tanto a las restricciones como la función objetivo son funciones lineales de los niveles de actividad. Al ser lineales estas funciones son homogeneas y aditivas.

La condición *de* linealidad es equivalente a dos condiciones. En primer lugar una función lineal tiene un factor constante de escala, es decir:

f (k  $X_1$ , k  $X_2$ ,..., k  $X_n$ ) = k f ( $X_1, X_2, \ldots, X_n$ ). (5.17)

Donde k= constante. Y en segundo lugar es aditiva:

$$
f(x + x_1, x_2 + x_2', \dots, x_n + x_n') = f(x_1, x_2, \dots, x_n) + f(x_1)
$$
  

$$
x_2', \dots, x_n')
$$
 (5.18)

El problema de programación lineal por lo tanto puede plantearse de la siguiente forma:

Hay que determinar el valor de los niveles de actividad  $x_1, x_2, \ldots, x_n$  que maximicen (o minimicen) a la función objetivo:

$$
m = C_1 X_1 + C_2 X_2 + \dots + C_n X_n \tag{5.19}
$$

Sujeto a las siguientes restricciones:

ail  $X_1$ +ai2  $X_2$ +..........+ ain  $X_n = bi$ , i=1,2,....P. ail  $X_1$ + ai2  $X_2$ + ........+ ain  $X_n \leq bi$ , i=P+1,...,r ail  $x_1$ + ai2  $x_2$ +.........+ ain  $x_n \geq bi$ , i=r+1,....m  $x j \ge 0$  ,  $j = 1, 2, \ldots, n$ (5.20)

Los coeficientes Ci de la función objetivo se conocen con el nombre de coeficientes de costo, y los coeficientes aij de las ecuaciones de restricción se llaman coeficientes estructurales.

Como muestra el sistema de ecuaciones (5.20) las restricciones pueden ser del tipo de desigualdad o igualdad. Para la solución del problema de programación lineal conviene convertir todas las desigualdades en igualdades introducien do variables de Holgura, que de preferencia deben ser -positivas. La siguiente desigualdad: .

$$
aq X + aq X + \cdots - aq_n X_n < b_q
$$
 (5.21)

puede convertirse en una igualdad introduciendo una variable positiva  $X_{n+q}$  llamada de Holgura. En efecto:

$$
\begin{array}{cccc}\n\text{aq} & X + \text{aq} & X + \dots + \text{aqn} & Xn + X_{n+q} = b_{q} & (5.22).\n\end{array}
$$

Además, los métodos de solución del problema de programa-ción lineal exigen que los niveles de actividad sean positivos, es decir,  $Xi \ge 0$ ,  $\Psi$  i.

La estructura del problema de programación lineal se presta para el empleo de la notación matricial. Si se definen, la matriz de coeficientes estructurales:

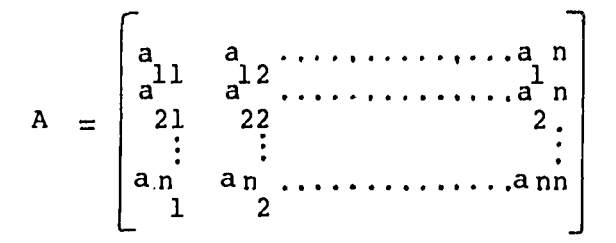

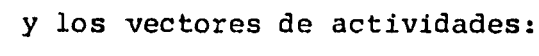

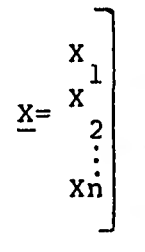

de costos:

$$
C = \begin{bmatrix} 1 \\ 1 \\ 2 \\ \vdots \\ 1 \end{bmatrix}
$$

**y de restricciones:** 

$$
\underline{b} = \begin{bmatrix} b_1 \\ b_2 \\ \vdots \\ b_n \end{bmatrix}
$$

(5.23)

**(5.24)** 

**(5.25)** 

**(5.26)** 

El problema de programación lineal queda entonces planteado de la siguiente forma:

$$
MAX: m = CTX
$$
 (5.27)

sujeto a las restricciones:

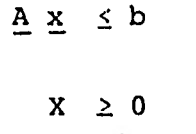

(5.28)

Finalmente se resuelve este sistema de ecuaciones utilizando la notación matricial. El Método Analítico más importante para la solución de este tipo de problemas es el método simplex. Para resolver un problema de programación lineal empleando el método simplex es necesario realizar repetitivamente diversas operaciones. Empleando la notación matricial, se empieza por formar una tabla 6 matriz cuyas columnas menos la última tienen por valor los coeficientes de las variables en las ecuaciones de restricción y en la función objetivo. En ésta última ecuación debe cambiarse el signo de los coeficientes. La última columna tiene por valor los recursos disponibles y un cero en la última posición. Los elementos del último renglón de esta tabla, - exceptuando el último, se llaman los indicadores del pro blema. Si después de realizar las operaciones correspondientes, todos los indicadores son positivos, la búsqueda

del óptimo ha terminado.

Como se puede observar, nuestro problema de optimizar los costos totales del transformador, no es de la naturaleza de los que se pueden resolver con la técnica de programación lineal, en otras palabras, no existe un programa ya elaborado y por lo tanto es necesario desarrollar un programa en particular para obtener su solución.

## 5.5 PROGRAMACION DINÁMICA.

En este capítulo se señaló que los métodos de optimización pueden clasificarse en métodos de gradiente y métodos de búsqueda. En la sección anterior se estudió el método de programación lineal que constituye un método de gradiente. En esta sección se establecen las bases de la programación dinámica, un método de optimización de bdsqueda. Este últi mo método, todavía más que el de programación lineal - requiere del uso de la computadora digital. Como se trata de una técnica enumerativa, los tiempos de cómputo para éste método 'son en general grandes, así como los requerimientos de memoria. Debido a ello el empleo de esta técnica es un cuanto limitado, a pesar de su extensivo número de aplicaciones potenciales.

La programación dinámica es una técnica de optimización enumerativa aplicable a problemas con restricciones y funciones objetivo que puden ser no lineales.

Se aplica en forma natural a problemas que pueden descomponerse en etapas a lo largo del tiempo, pero también puede emplearse en problemas no secuenciales o con estructura en serie.

En el análisis de sistemas, la programaci6n dinámica se usa en general en problemas de toma de decisiones, frecuentemente relacionados con la asignación de recursos.

Para resolver este tipo de problemas, se establece un modelo matemático cuyas principales componentes son:

- 1. Un estado inicial X que da toda la información relevante sobre un sistema antes *de* la toma de una decisión.
- 2.,Un estado final, X que da toda la información relevante sobre el sistema después de haberse tomado la decisión.
- 3. La variable de decisión  $\underline{D} = (d_1, d_2, \ldots, d_n)$  que puede manipularse para obtener determinado cambio del sistema de su estado inicial  $X$  a su estado final  $X$ .

Como el problema de decisiones se presenta en aquellas situaciones, donde un problema tiene varias soluciones fac tibies o alternativas, con objeto de poder seleccionar entre éstas, es necesario asociar a todas las posibles solu ciones una función de beneficio 6 ganancia, que mida la utilidad que se asocia a cada una de las posibles soluciones.

4. El beneficio  $r$  que es una función escalar que depende del valor de los estados iniciales, de las decisiones tomadas y de los estados finales, es decir:

 $\mathbf{r} = \mathbf{r} \quad (\mathbf{X}, \ \mathbf{D}, \ \mathbf{\tilde{X}})$  (5.29)

5. Una transformación T, univaluada que relaciona los - estados finales, con los estados iniciales y los varia bles de decisión.

 $X = T (X, D)$  (5.30)

Esta función o relación de transformaci6n puede ser una relación matemática o puede estar dada en forma tabular.

Para representar estas componentes del modelo de toma de decisiones resulta útil introducir un diagrama de bloque (Fig. 5.4)

Como la función de transformación T es univaluada puede sustituirse la ecuación (5.30) en (5.29) para obtener:

$$
r = r \left( \underline{x}, \underline{D}, \underline{T} \right) \left( x, \underline{D} \right) \tag{5.31}
$$

es decir, la función de beneficio y sólo depen de de los estados iniciales y las variables de decision:

$$
r = r' \left( \underline{X} , \underline{D} \right)
$$
 (5.32)

recordando que la función de transformación es univaluada puede obtenerse la transformación inversa T, a saber:

$$
\underline{\mathbf{X}} = \mathbf{T} \quad (\underline{\tilde{\mathbf{X}}}, \ \underline{\mathbf{D}} \tag{5.33}
$$

sustituyendo este valor en (5.29) se llega a

$$
r = r (T' (\underline{\tilde{x}}, D), \underline{D}, \underline{\tilde{x}})
$$
 (5.34)

o bien :

$$
r = r' \left(\underline{\tilde{x}}, \underline{D}\right).
$$
 (5.35).

Un problema de toma de decisiones consta en maximizar o minimizar la función de beneficio r, si las variables - independientes o de decisión toman todos los posibles valores, dentro de las restricciones que fija el problema.

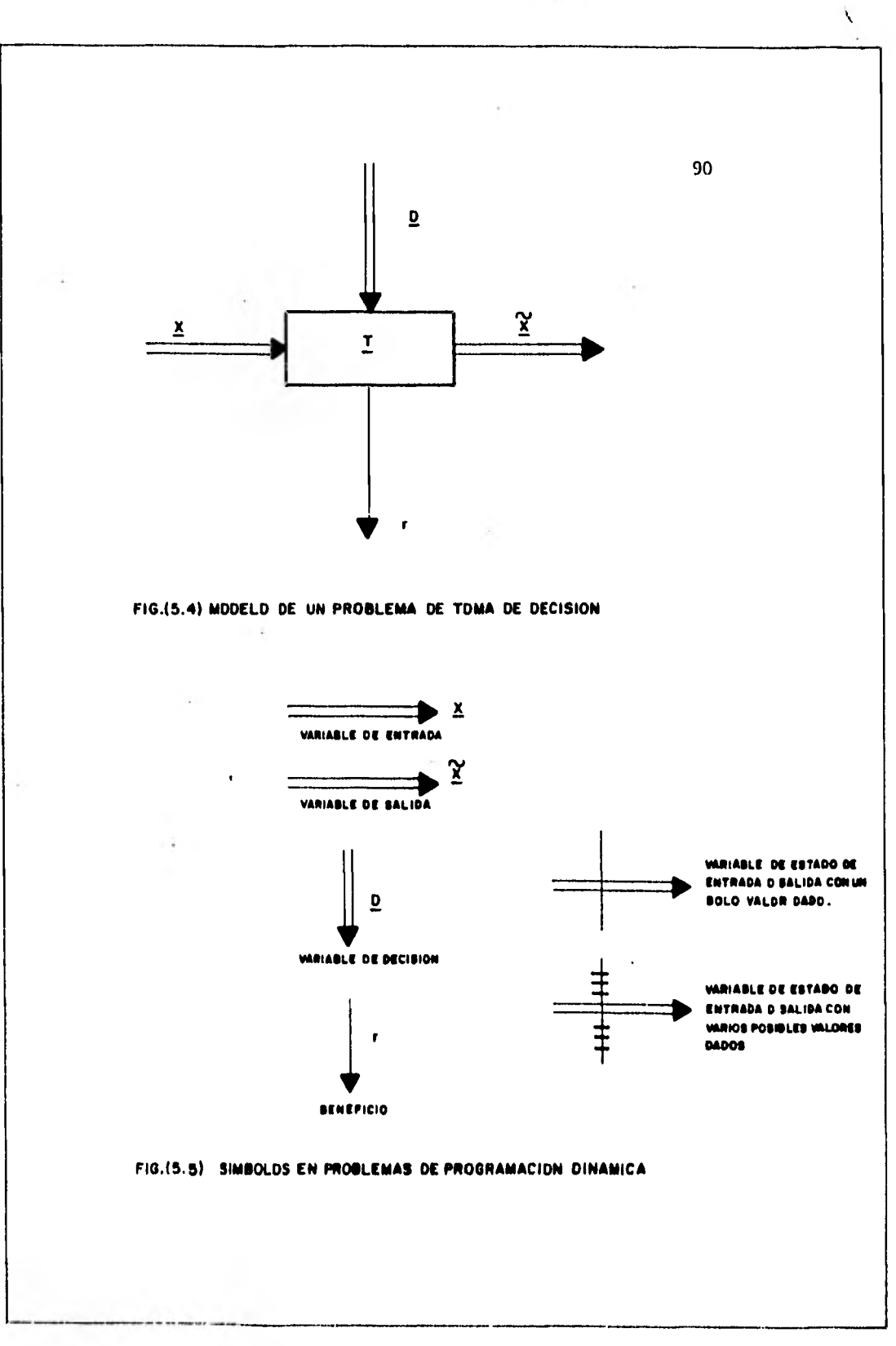

 $\sim$ 

Estos problemas de toma de decisiones son, por lo tanto, problemas de optimización entre los que podemos distinguir dos tipos:

a) El problema de optimización de estado inicial X consiste en encontrar el máximo (o mínimo) del beneficio como funci6n del estado inicial, es decir:

$$
f(\underline{x}) = \text{MAX} \quad r' \quad (\underline{x}, \underline{D}) \tag{5.36}
$$

b) En el problema de estado final  $X$ , debe determinarse el máximo (6 mínimo) del beneficio como funcidn del estado final, es decir:

$$
f\left(\underline{\tilde{x}}\right) = \text{MAX} \quad r' \left(\underline{\tilde{x}}, \underline{D}\right) \tag{5.37}
$$

Con objeto de facilitar la presentación del material subsecuente e ilustrar la naturaleza de éstos problemas, conviene introducir algunos símbolos, ver figura (5.5).

Usando estos slmholos el problema de valor inicial y el de valor final pueden simbolizarse como lo muestran las figuras (5.6) y (5.7).

Problemas de optimizaci6n como los planteados en las figuras (5.6) y (5.7) contienen muchas variables. La programación dinámica transforma un problema de esta naturaleza en una serie de problemas mas sencillos, que contienen pocas variables.

Esta transformación es invariante en el número de soluciones factibles del problema y se conserva el valor *de* la función beneficio asociada a cada una de las posibles soluciones.

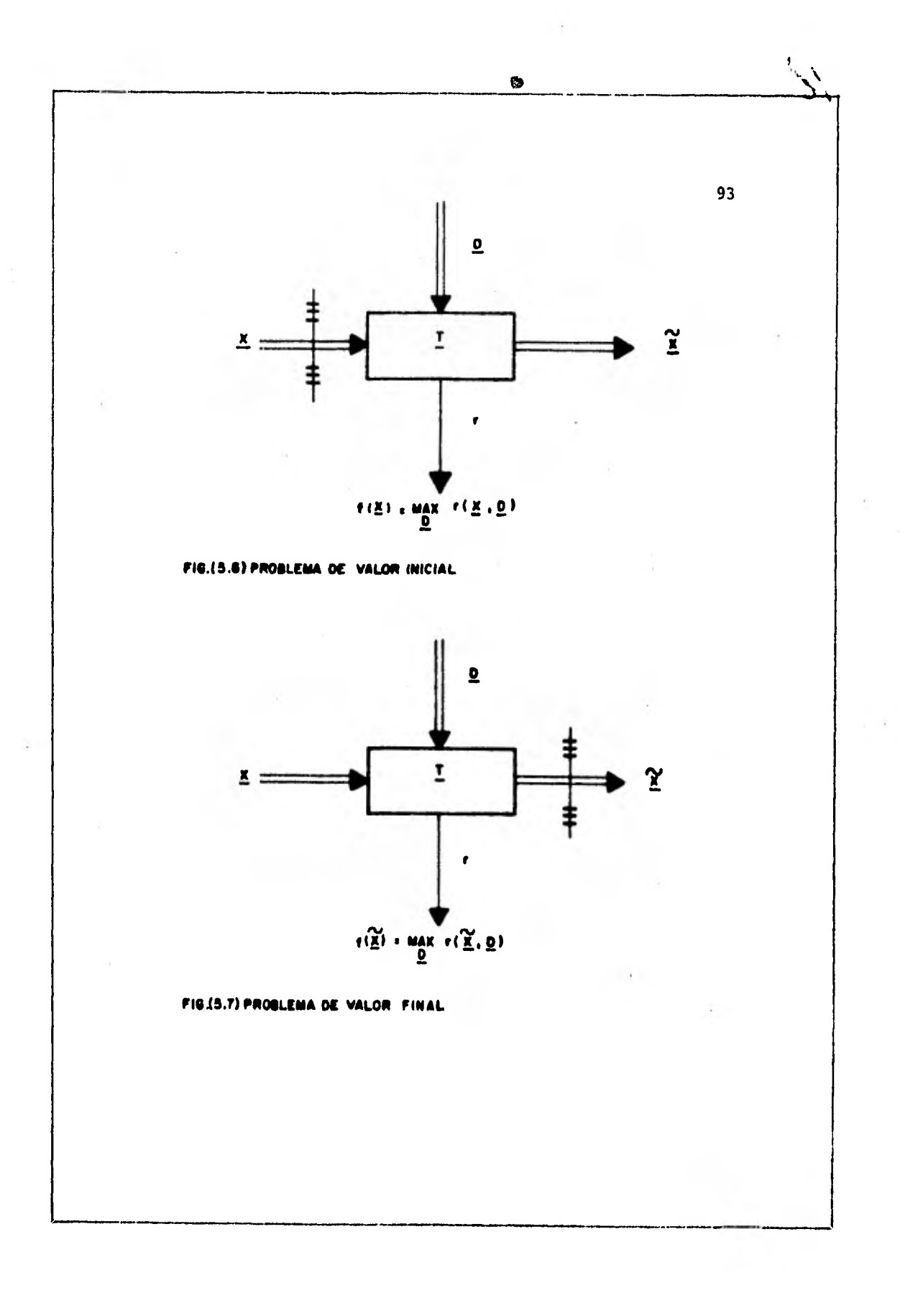

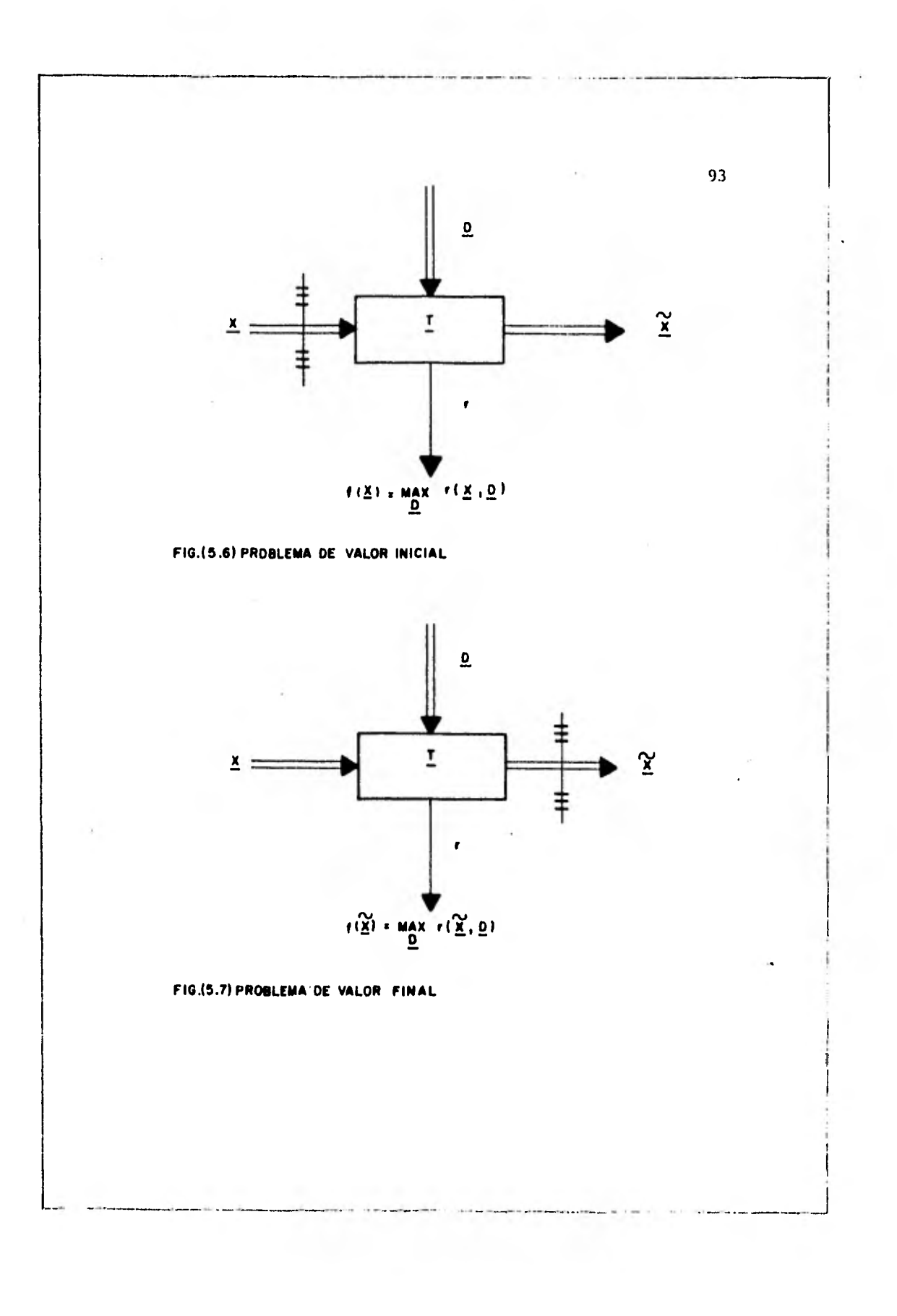

#### - Estructura en serie.

En una estructura en serie, la salida de un elemento esta conectada a la entrada del siguiente, sin haber realimenta ci6n, ésta implica que la salida de un sistema influye - sobre su entrada. La presencia de realimentaci6n en un problema de programación dinámica puede resolverse sustituyendo la porción del sistema con realimentaci6n por un subsistema equivalente no realimentado. A esta operación se le llama sustituir el sistema realimentado por su función de transferencia. (Ver figura 5.8).

En un problema con estructura serie en el tiempo, que son los mas frecuentes en el análisis de sistemas, las decisiones que se toman en un determinado instante, no alteran los eventos anteriores, s6lo tienene influencia sobre los even tos posteriores. Finalmente, el objetivo de la descomposi ci6n del problema de optimización en una serie de problemas secuenciales, es reducir el número de variables que se maní pulan en cada etapa, trabajando, de preferencia, con una variable de estado y una variable de decisión.

### - Modelo de la Optimización del Transformador.

A continuación vamos a reformular nuestro problema de - optimizar los costos del transformador, para que cumpla con las restricciones *de* la técnica de optimización con programación dinámica.

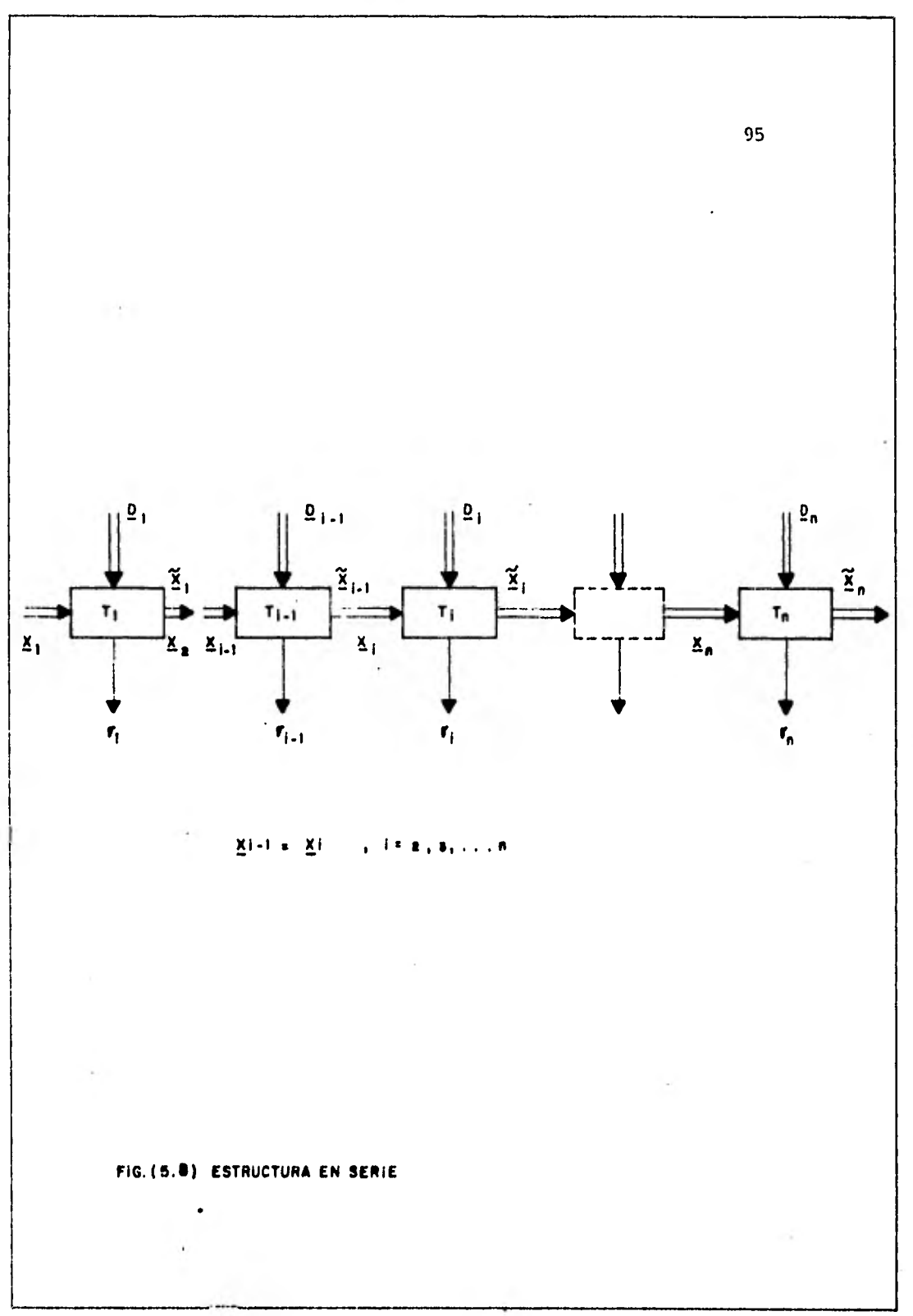

Como se mención6 anteriormente, para resolver este tipo de problemas se establece un modelo matemático cuyas principales componentes son:

1. Un estado inicial X que da toda la información relevante sobre el sistema, antes de la toma de una decisión:

 $X=X$  (TA, KVA, VU, N, CD, ID, CT, CF, TC) (5.38)

Donde:

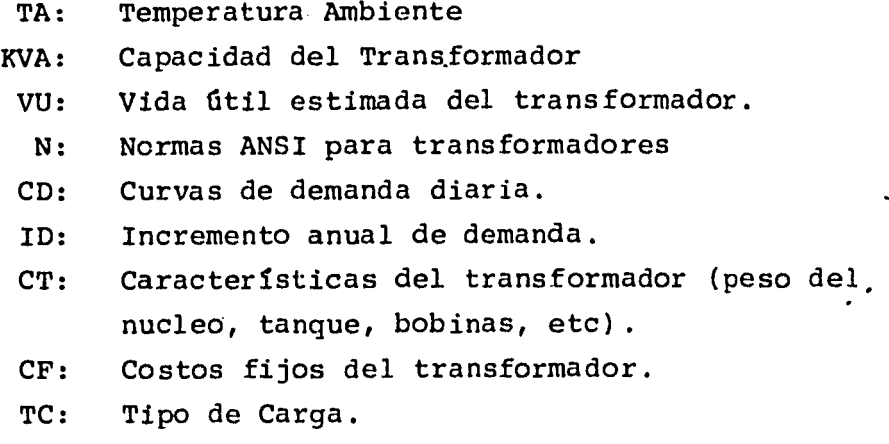

2. Un estado final  $\hat{X}$  que da toda la información relevante sobre el sistema, después de haberse tomado la decisión.

# donde:  $\tilde{\mathbf{x}} = \tilde{\mathbf{x}}$  (CV) (5.39)

CV: Costos variables del transformador.

3. La variable de decisidn D = (d  $\frac{1}{1}$ , d<sub>2</sub>, ...dn) que puede manipularse para obtener determinado cambio del sistema de su estado inicial  $\underline{x}$  a su estado final  $\underline{\tilde{x}}$  .

> d 1 = (10% de demanda inical con un cambio) (5.40) dn= (100% de demanda inicial con 30 cambios)

Esto es :

$$
\underline{\mathbf{D}} = \mathbf{d}(\mathbf{DEMIN}; \mathbf{NC}) \tag{5.41}
$$

donde:

DEMIN = Demanda inicial NC= Número de cambios de transformador

4. El beneficio r que es una función escalar que depende del valor de los estados iniciales, *de* las decisiones tomadas y de los estados finales.

$$
r = C \tag{5.42}
$$

Donde:

C = costo total del transformador

 $C = C \left( \frac{X}{2}, \frac{D}{2}, \frac{\tilde{X}}{\tilde{X}} \right)$  (5.43).

esto es:

 $C=C(TA, KVA, VU, N, CD, ID, CT, CF, TC, DEMIN, NC, CV)$  (5.44)

5. Una transformación T, univaluada que relaciona los estados finales con los estados iniciales y las variables de decisión.

$$
\underline{\tilde{X}} = \underline{T} (\underline{X}, \underline{D}). \qquad (5.45)
$$

representando estas componentes del modelo de toma de decisiones utilizando un diagrama de bloque tenemos la fig. (5.9).

Substituyendo la ecuación (5.45) en la (5.43) tenemos

C=C  $(X, D, T (X, D))$  (5.46)

Es decir, la función de beneficio r solo depende de los estados iniciales y las variables de decisión .

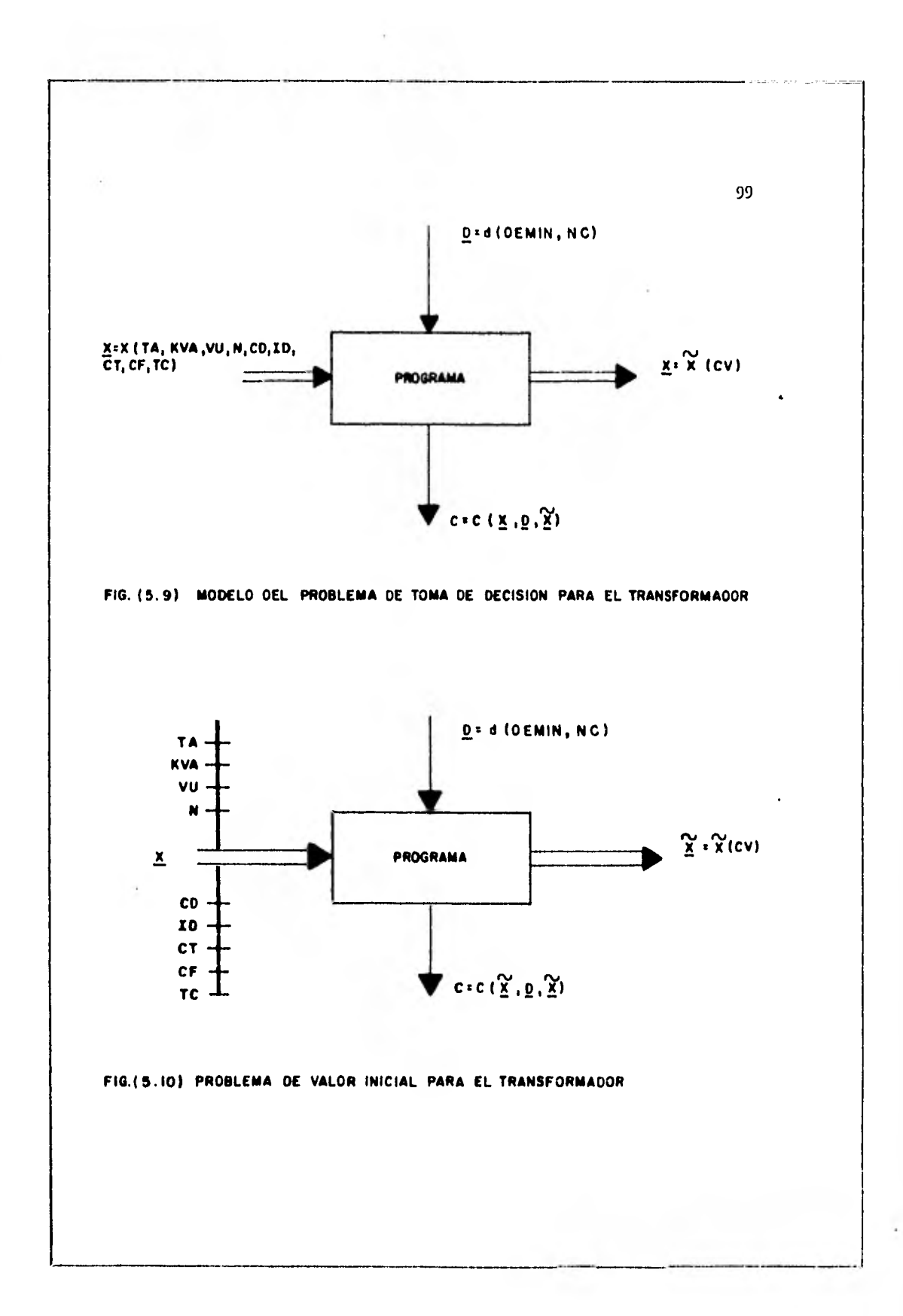

En otras palabras, los costos variables estan en función de los valores del estado inicial y de las variables de decisión y dentro de estas componentes  $(X, D)$  se encuentran los valores de NC, DFMIN y C que nos hacen 6ptima a la función C.

$$
C = C \quad (\underline{X}, \underline{D}) \tag{5.47}
$$

Finalmente podemos decir que nuestro problema de optimizaci6n de estado inicial X consiste en encontrar el mínimo del beneficio como función del estado inicial (Fig. 5.10 y 5.11), es decir:

$$
f(\underline{X}) = Min \quad C(\underline{X}, \underline{D},) \tag{5.48}
$$

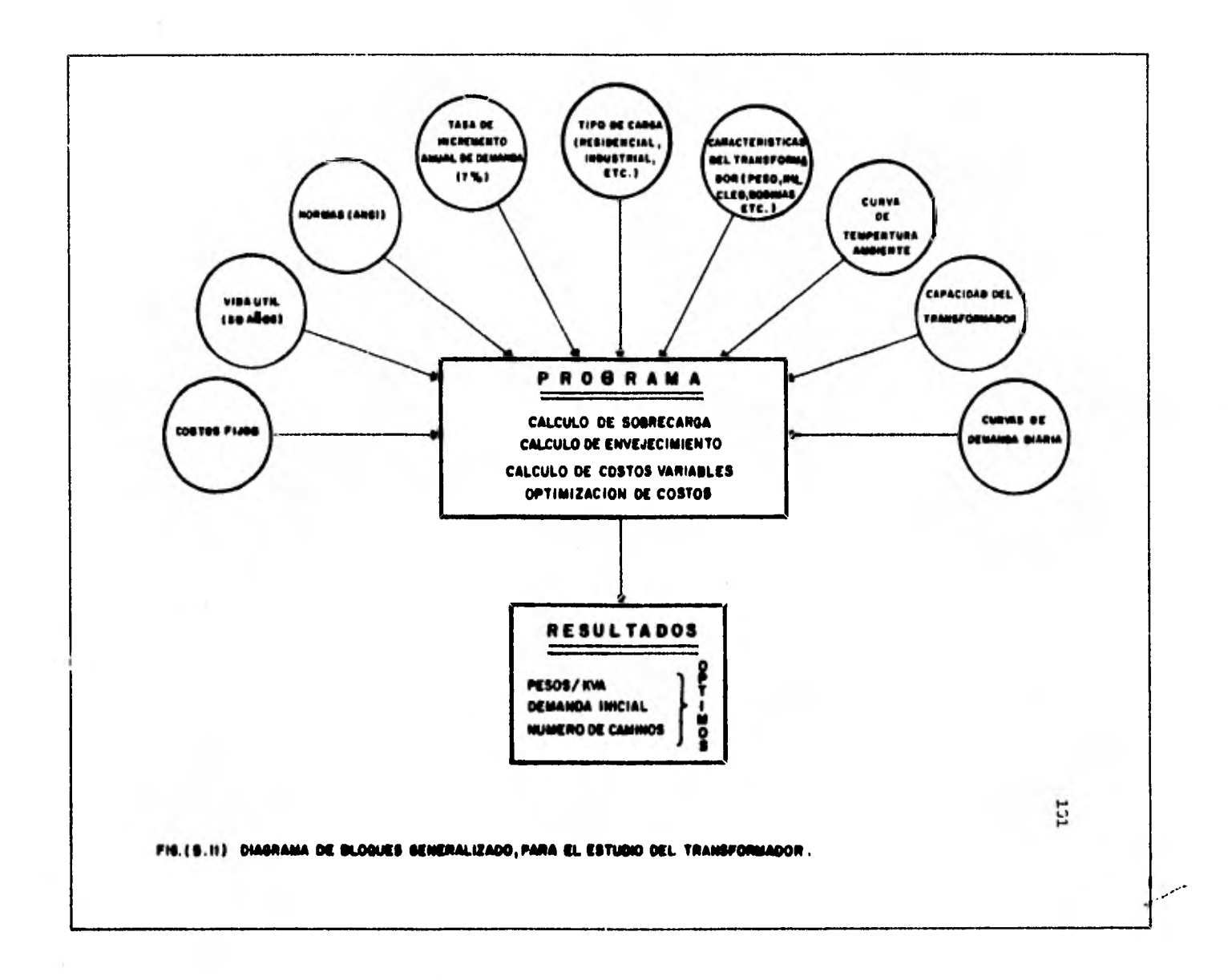

### 6. ESTRUCTURA DEL PROGRAMA

En el presente capítulo se describe el programa de computadora que se emplea en esta tesis. Se incluyen las diferentes subrutinas y una breve descripción de cada una de ellas, señalando el capítulo donde se estudia la teoría, así como los datos que requiere el programa.

El programa está estructurado en tal forma que se encuentra generalizado para cualquier transformador de distribución, sujeto a las restricciones mencionadas anteriormente,

El lenguaje de computadora empleado en todas las subrutinas y en el programa principal es fortran.

El ejemplo que se ha escogido para presentar este tema es el de un transformador de distribución tipo poste, monofásico, de 25 kVA, con una relación de transformación de --13200 - 127/254V, con cuatro derivaciones, dos por encima y dos por debajo del voltaje nominal, de 2.5% cada una, - una sobreelevación de temperatura del conductor de 65<sup>o</sup>C, una impedancia de 2.0% con una tolerancia de 7.5% y sumergido en aceite. Este transformador es del tipo acorazado, es decir, el núcleo consta de dos arcadas devanadas de -acero al silicio, con una sola bobina en la cual la baja tensión se encuentra divida en dos secciones dentro de las cuales se aloja la alta tensión; el acero al silicio es - grado M-4, el conductor de alta tensión es alambre magneto de cobre del número 19 AWG con dos capas de esmalte y el conductor de la baja tensión es lámina de aluminio de 19.05
centímetros de alto. Cabe mencionar que el análisis y los resultados obtenidos son en general aplicables a cualquiera que sea el tipo de los materiales empleados.

Otras características importantes de este transformador de distribución son las siguientes:

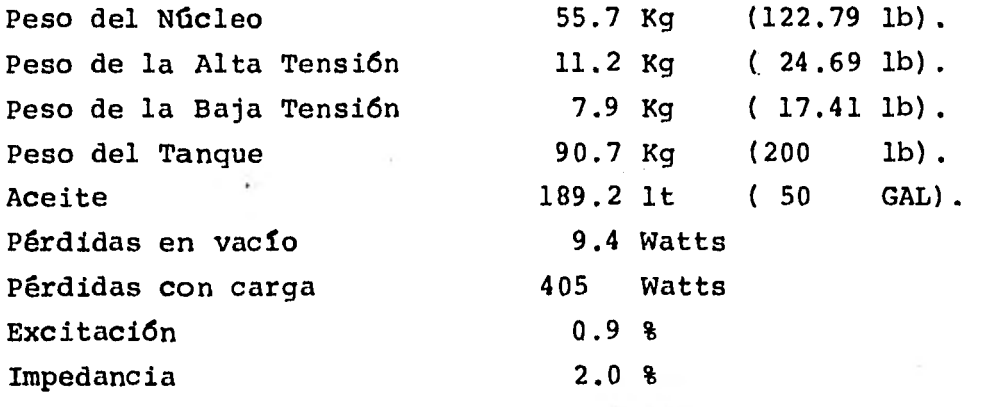

El nombre que se di6 al programa fue "OPTITRANSF" y antes de comenzar a describirlo es conveniente mostrar la figura (6.1) donde se muestra su diagrama de flujo esquemático, conteniendo las diferentes subrutinas empleadas. Como se verá mas adelante al describir los datos del archivo, se pueden seleccionar cuatro tipos de resultados dependiendo del número que coloquemos en "NOSERE" que significa número de selección de resultados. Esto se hizo con objeto de reducir el tiempo de procesamiento del programa en función de las variables que se desee conocer del transformador.

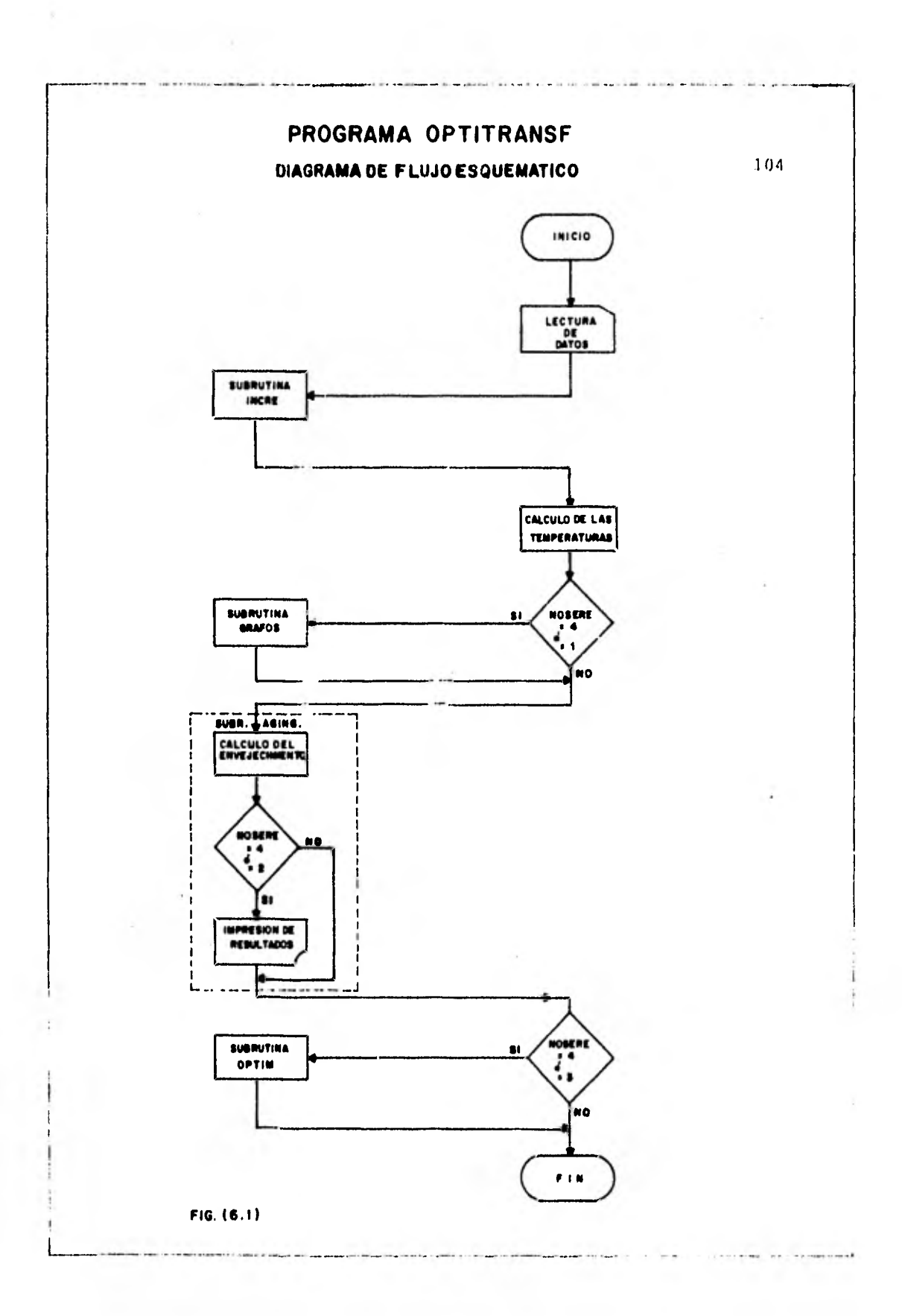

# 6.1 DESCRIPCION DE VARIABLES.

Iniciamos el programa "OPTITRANSF" con un listado donde aparece en orden alfabético la descripci6n de todas las variables utilizadas tanto en el Programa Principal esmo en las diferentes subrutinas:  $\mathcal{A}^{\mathcal{I}}$ 

### DESCRIPCION DE VARIABLES

 $\sim 10^{-1}$ 

# WORNEILE: OPTITERINSE SOB/CS/81)

 $\tau$  .

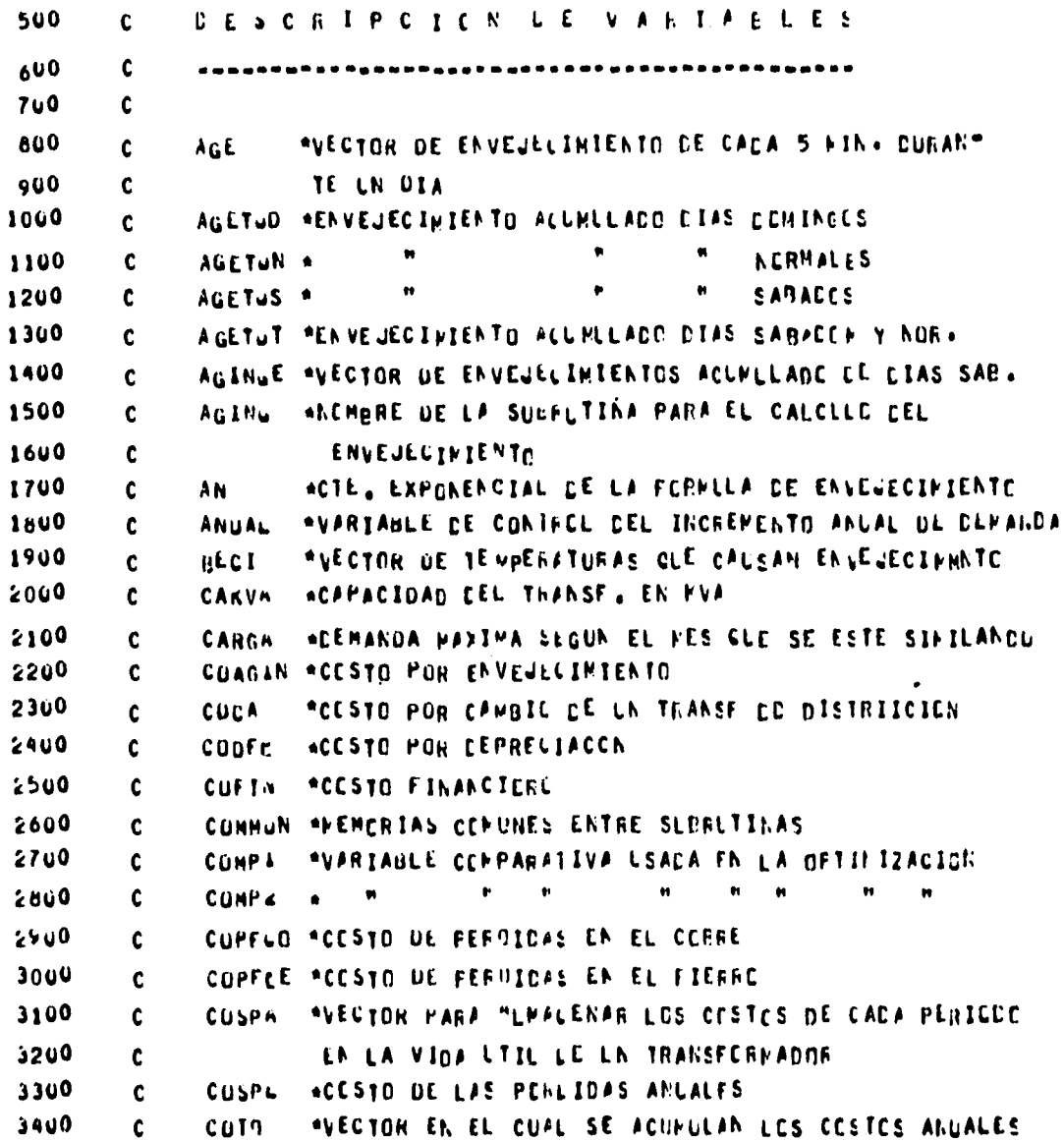

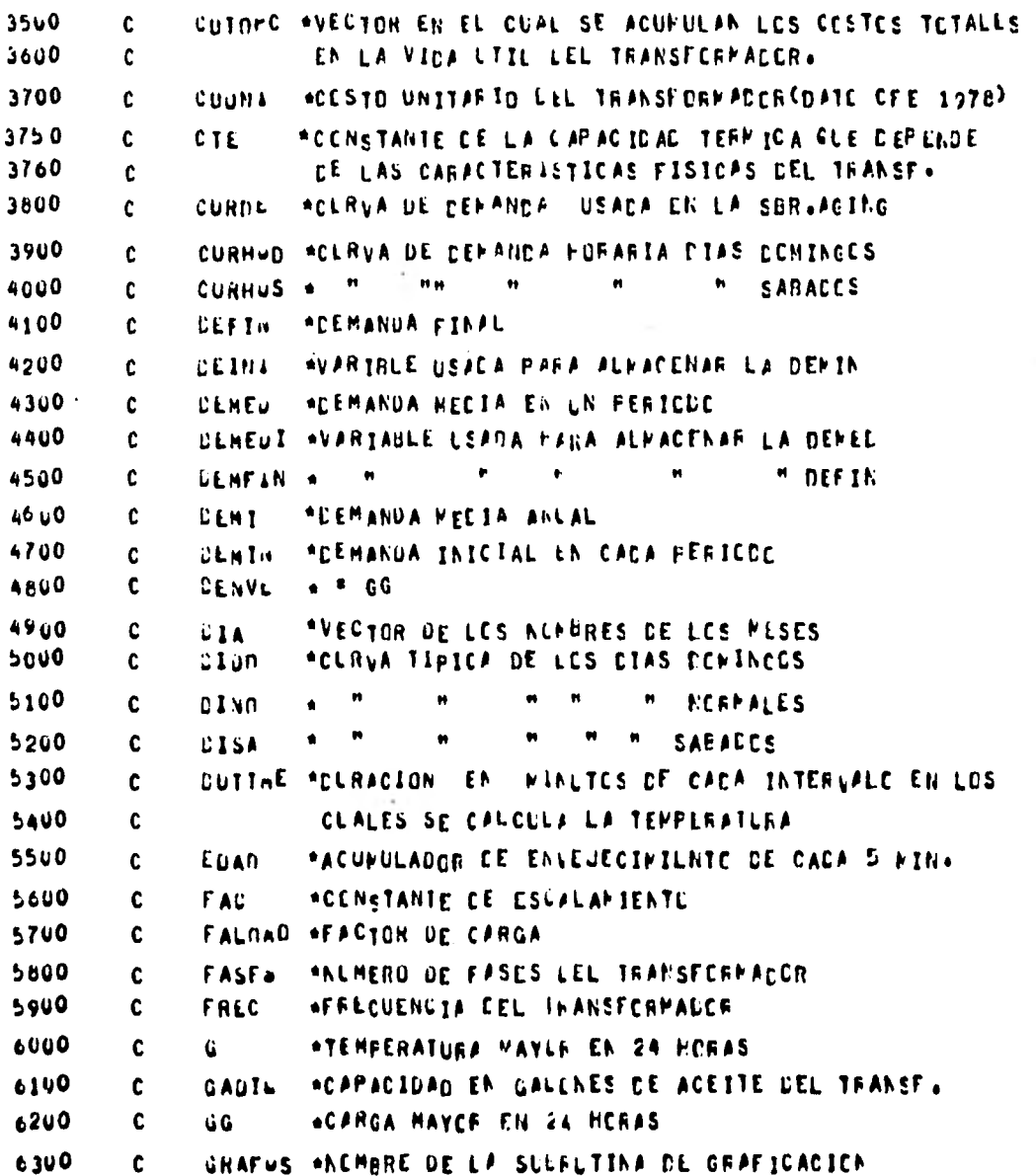

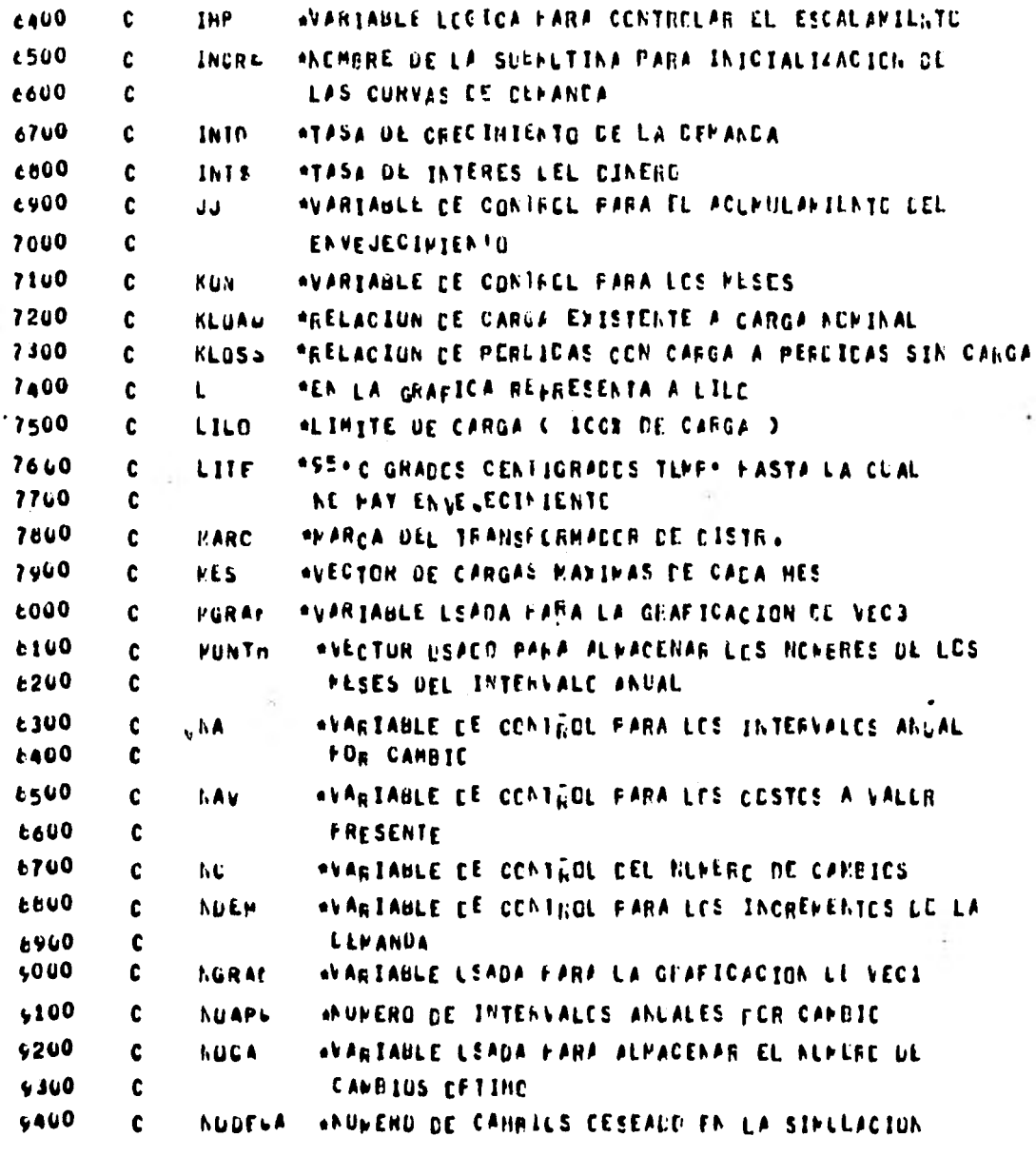

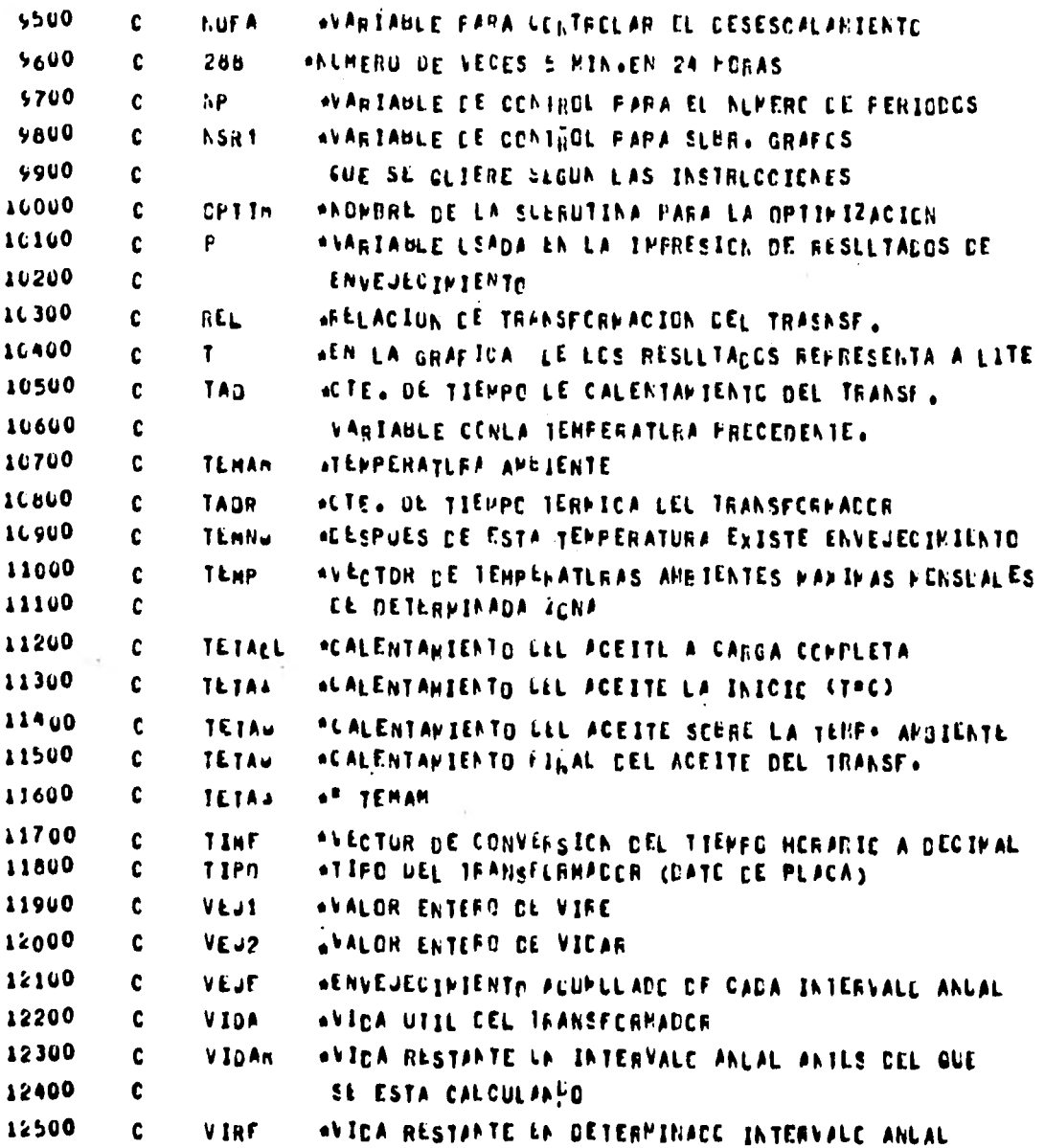

15000 "VIDA ULIL FESTANTE DESPLES DE CIERTE ENVEJ. VIRES  $\mathbf{C}$ 12700 \*FESO EN LES DEL NUCLEO Y REBINAS DEL TRANSF.  $\mathbf{C}$ **WURU** 12800 **STAN** \*FESO DEL TANGUE CEL TRANSFORMACOR EN LES+ C 18900  $\mathbf{c}$  $\pmb{\chi}$ HEN LA GRAFICA LE RESULTADOS REFRESENTA A VECI 13000 \*EN LA GRAFICA LE RESLLTADOS REPRESENTA A VOC3  $\mathbf{C}$  $Y$  $13100$  $\mathbf{c}$ \*VARIABLE FARA LLITECLAR LAS DEMANCAS **YEAR** 

#### 6.2 PROGRAMA PRINCIPAL.

Este programa constituye la parte esencial del Programa "OFTITRANSF". De aquí se controlan todas las diversas subrutinas empleadas cuando el cálculo de alguna variable del transformador lo requiere, esto es, al hacer los cálcu los necesarios para observar el comportamiento del transformador, se ven implicados una serie de factores que afec tan la operación normal del mismo indistintamente; después de haber clasificado estos factores, se llama a la subrutina que los contiene, los calcula y los almacena en memoria para posteriormente optimizarlos.

Comienza dimensionando las curvas de demanda horaria para días normales, días sábados y días domingos (Figs. 6.2, 6.3, 6.4 y 6.5). Estas curvas típicas nos fueron proporcionadas por la Gerencia General de Planeación y Programa, de la Comisión Federal de Electricidad y pertenecen al Sis tema Peninsular.

Posteriormente se calcula la elevación de temperatura - final mediante las fórmulas que se trataron en el capítulo de envejecimiento (Ec. 3.2 ), en base a una cierta constante térmica que fué calculada en función de los parámetros del transformador (Ec. 3.7 ) y asignándole una vida útil esperada de 30. años.

A continuación se muestra el listado del Programa Principal:

#### COMISION FEDERAL DE ELECTRICIDAD GERENCIA GENERAL DE PLANEACION Y PROGRAMA

CURVA TIPICA DE LOS DIAS NORMALES REF. A SU ORD. MAX.

ANUAL

SISTEMA PENINSULAR

1977

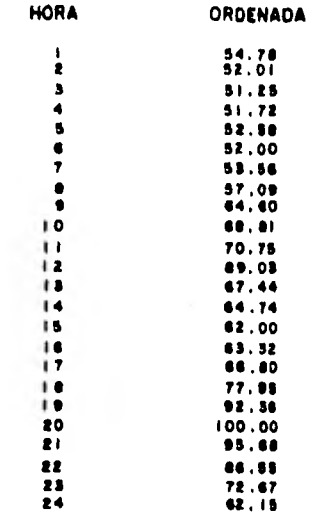

 $FIG. (6.2)$ 

The State

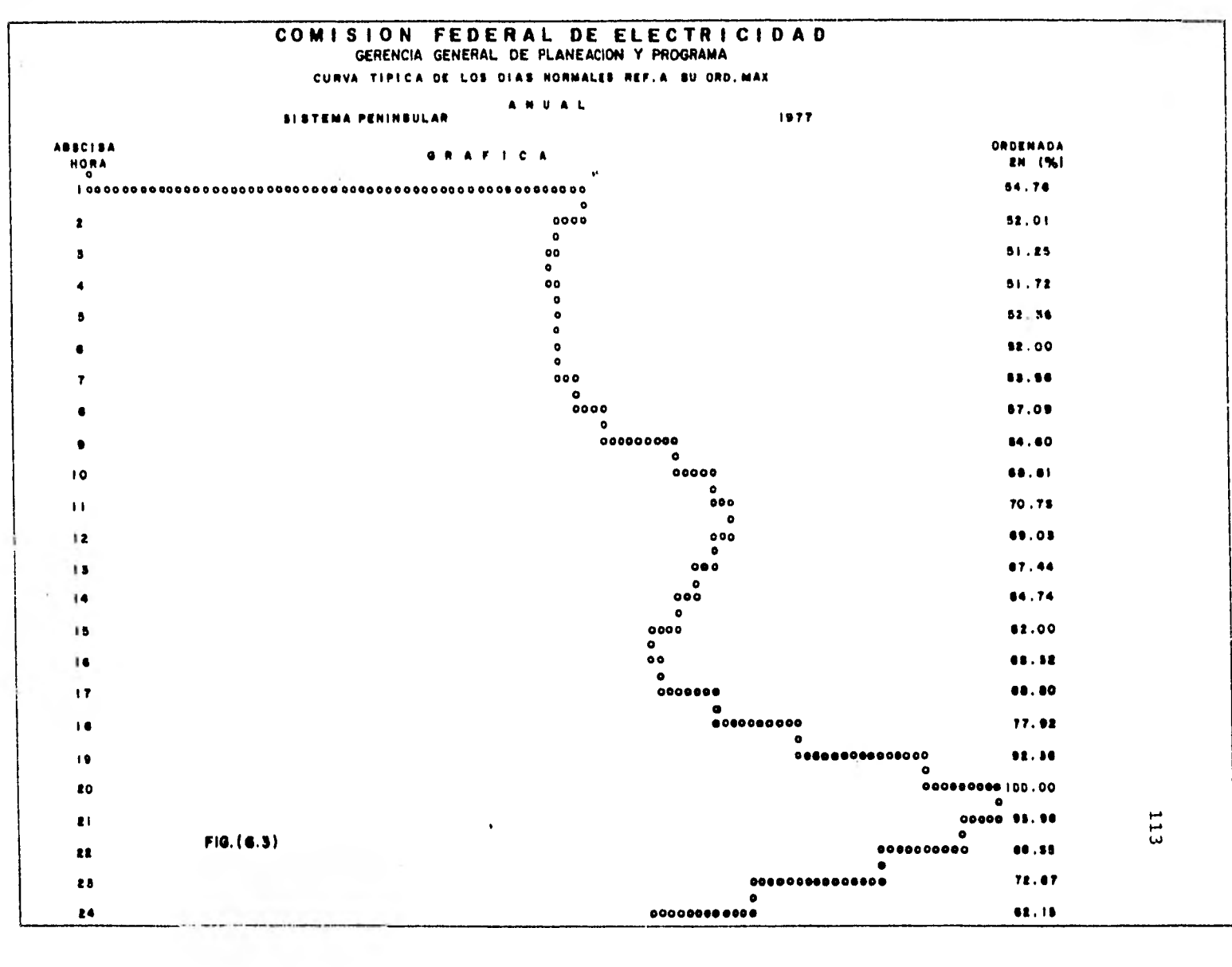

 $\sim 10^{-1}$ 

 $\sim 10^{-1}$ 

 $\sigma$  .

 $\label{eq:2.1} \mathcal{L}(\mathcal{D})=\mathcal{L}(\mathcal{D})\otimes\mathcal{L}(\mathcal{D}).$ 

 $\epsilon$ 

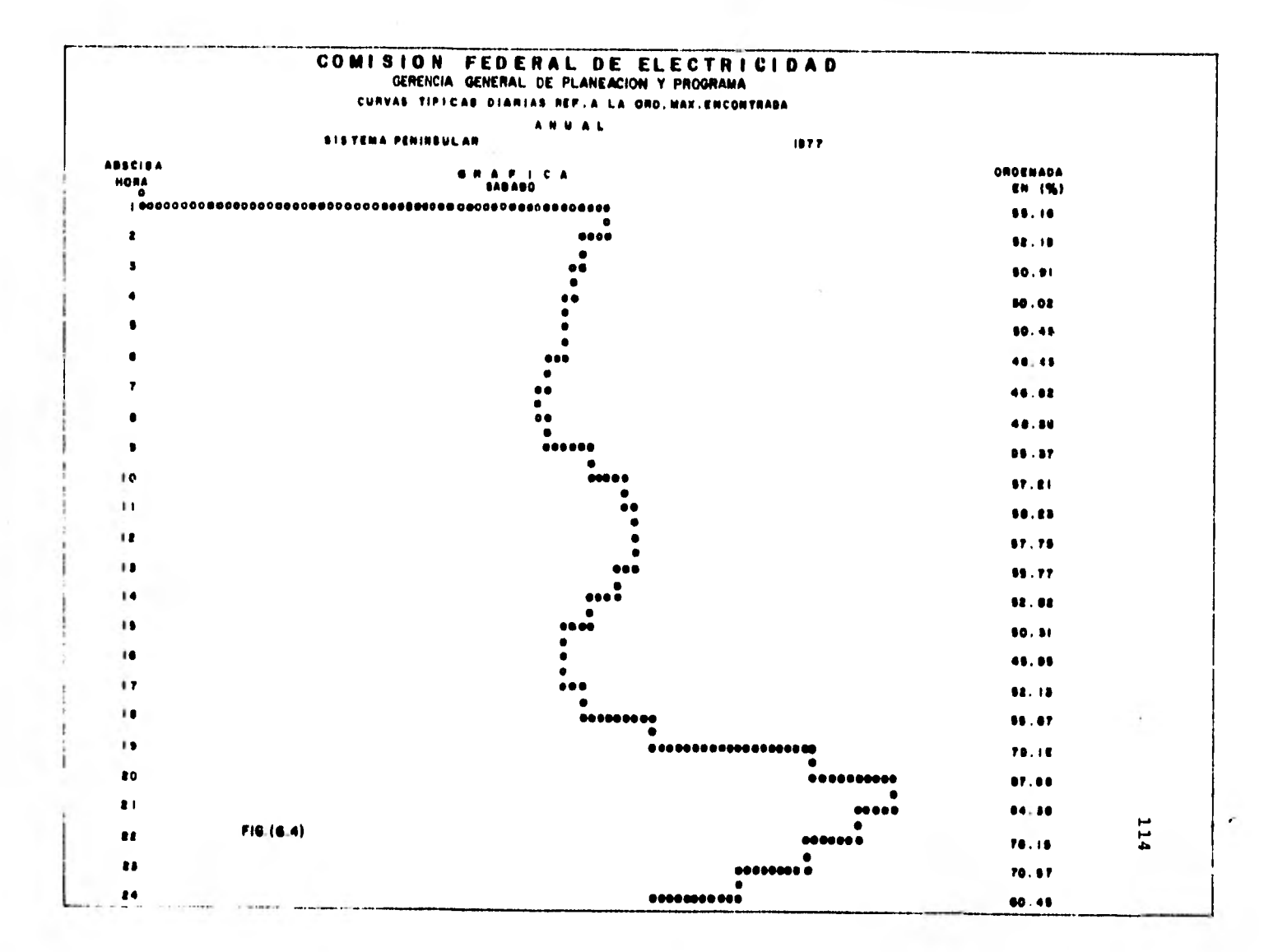

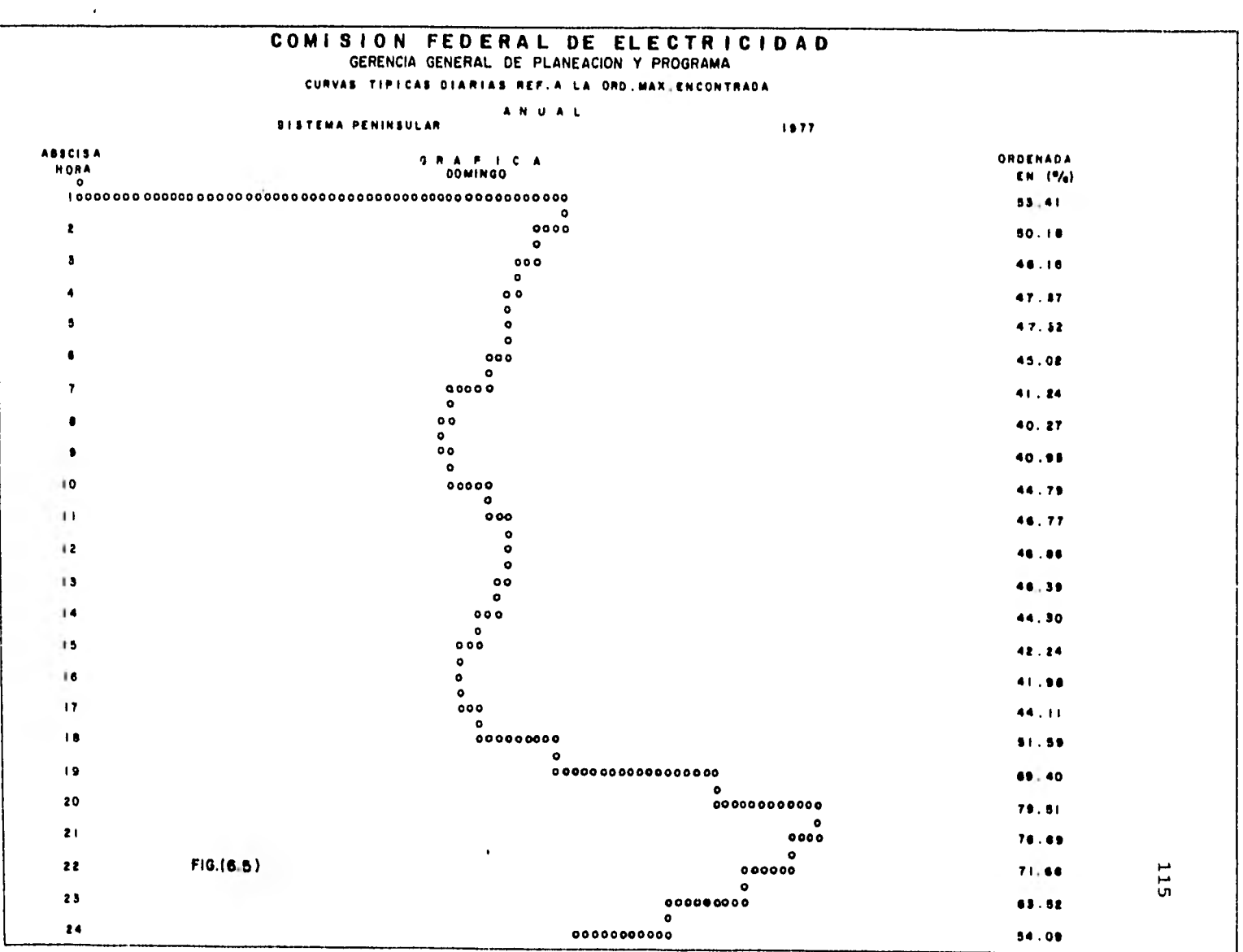

 $\mathcal{A}^{\mathcal{G}}_{\mathcal{B}}$  .

 $\Lambda^+$ 

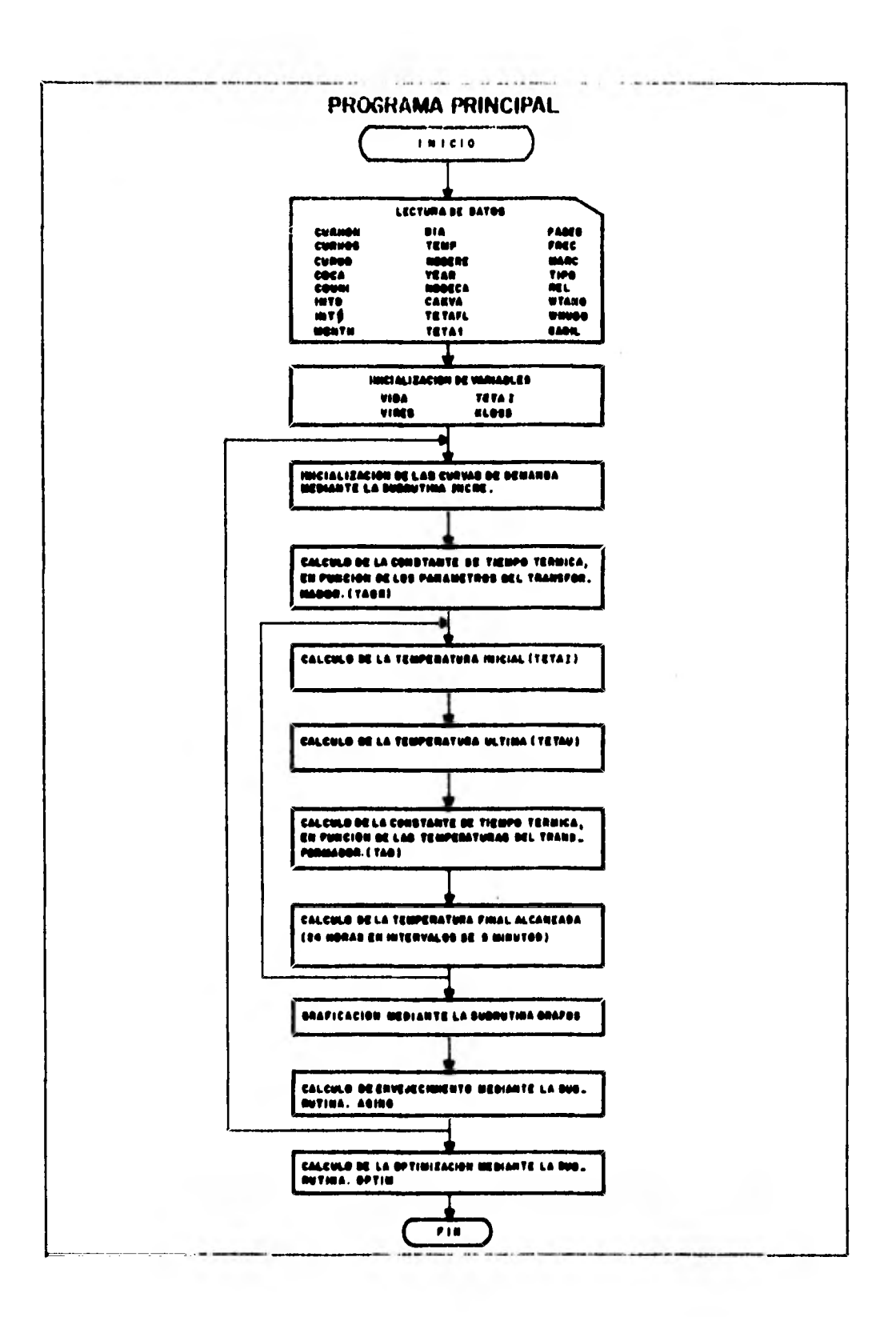

### PROGRAMA PRINCIPAL

NORNEILE<sup>4</sup> OPT+TRANSF LOB/C5/81)

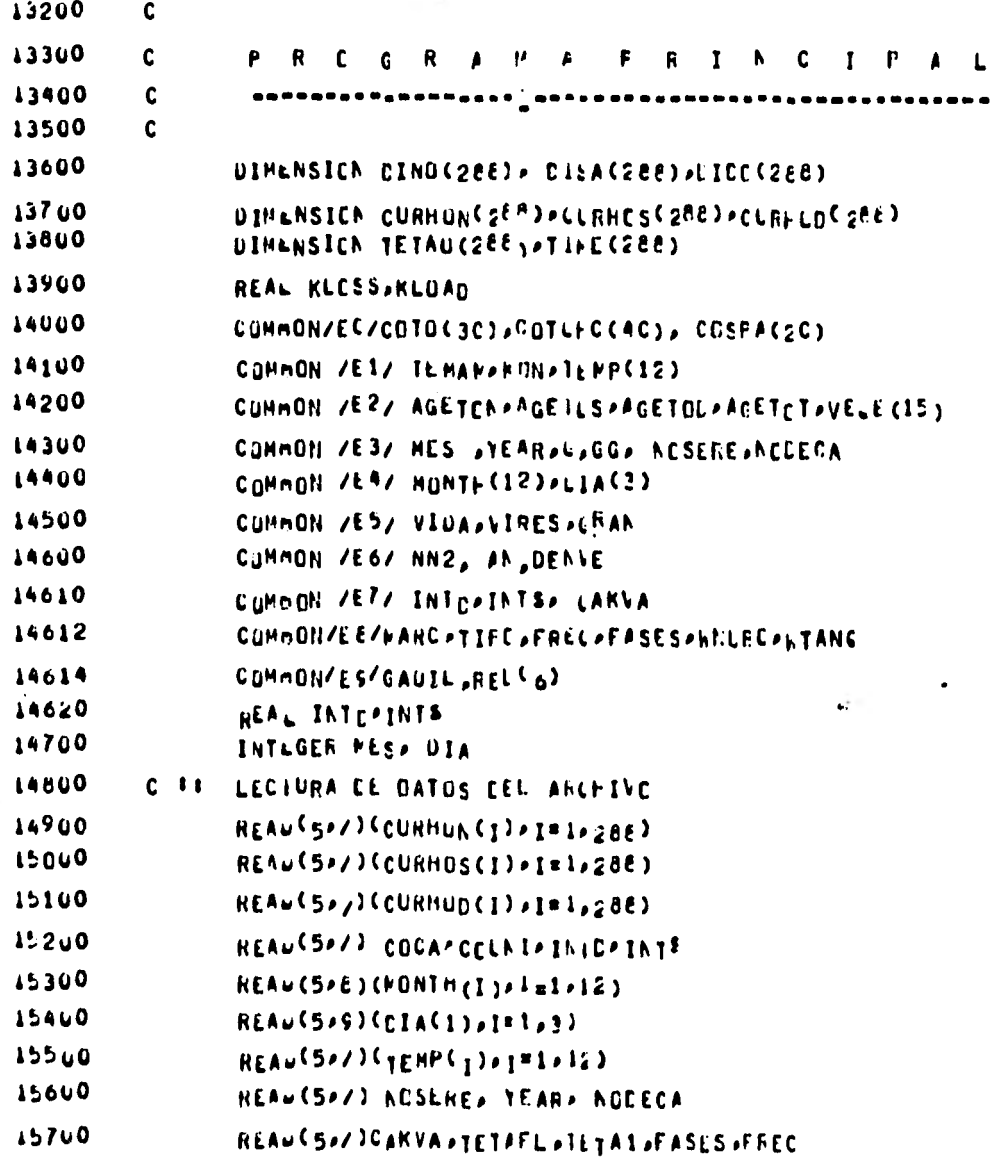

L.

116

r

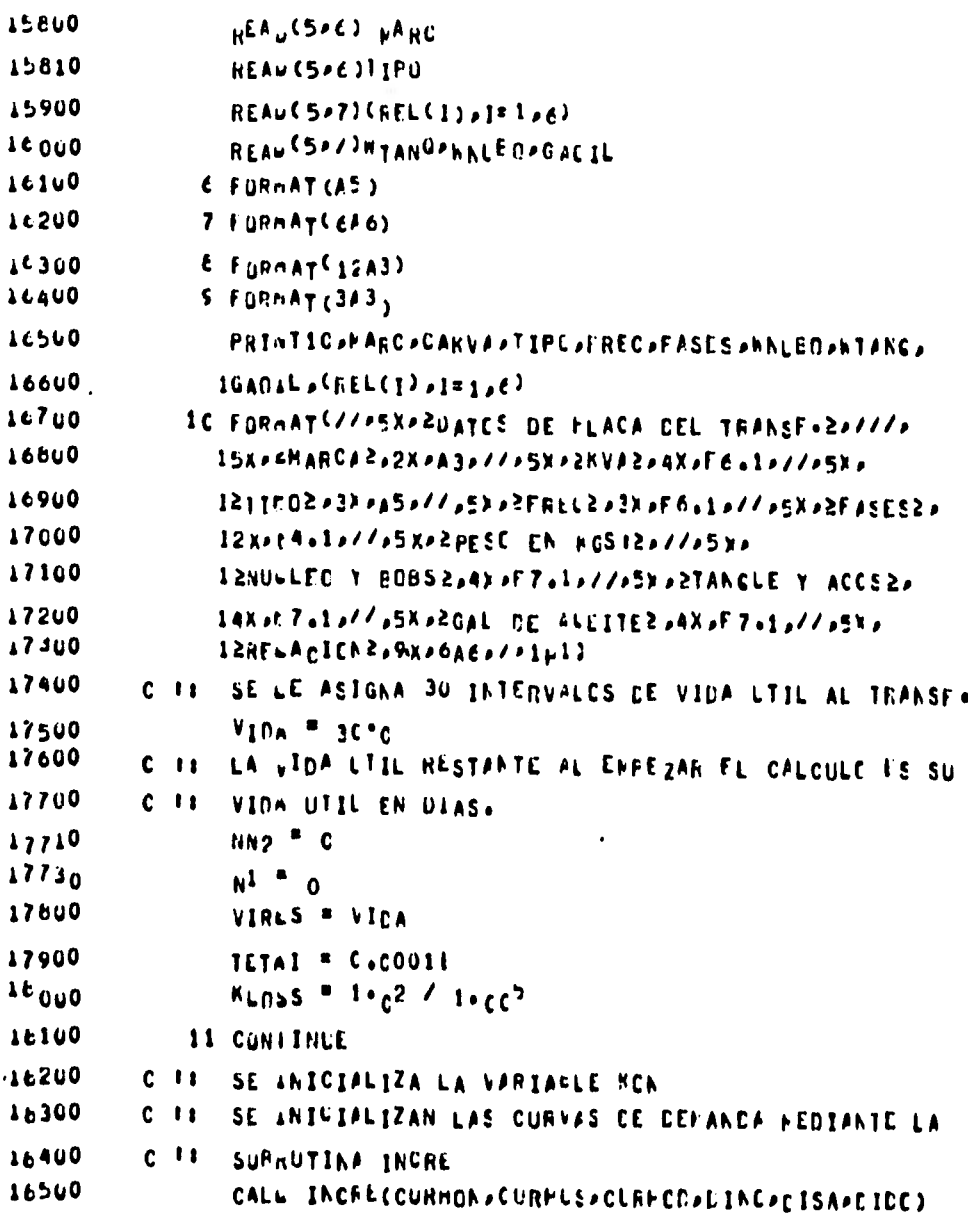

```
16600
                  K^{[j]H} = C
16700
                 SE AUSCA LA MAYOR DEMANLA EN DIAS NORIALES
           C - 118800
                  GRAN = C1NC(1)16900
                 p_0 12 \sqrt{2} 208
19000
                     AF C DINC (J) ALT+ GRAN ) GC TC 12
19100
                     WRAN F CINO (U)
152u0
              12 CONTINUE
19300
                  IFC GRAN .LT. 11CJ GO IL 11
19400
              31 CONTINUE
          C ## LA WTEW DE TIEMPE TERMICA SE CALCLLA EN BASE
19500
19600
                 OE LAS CARACTERISTICAS LEL TRANSF. SINULACC
          C - ECTE = 3.5* CHNUBO/C+454 *%/3*hTANG/C+4543+8C+CACTL/3.7
19700
19710
                 TANN = CIE = TETAFE / CC.02 = CAKVA=ICCO.C )
                 TETA<sup>3</sup> * TEMP<sup>( P</sup>ES<sup>1</sup>)
1580019900
                 K\oplus N = K\oplus N \rightarrow 120000
          C ## SE LMPIEZA EL CALCLLO LL TEMPERATLRAS
50100
                 UD 50 I"1"288
20200
                     UUTIFE # 5.0
26300
          C - ISE SELECCIONA EL TIFO DE CURVA CON LA CUAL SE VA
20400
          C - 11A EFFECAR EL CALCULL
                     WD TC <sup>C</sup>AOPA2PAA<sup>3P</sup>KCN
20500
20600
              40
                     ALOAC = DINU(I) / IL(.0
<C760
                     uO 1C 43
00302
              42
                     nLQAC = DISA(T) / ICAO20900
                     WG TC 93
₹1000
                     nLOAC = D100(1) / 100.044
21100
                     LONTINUE
              43
≤1200
          C - 11GALCLLO DE TENFERATCHAS
21300
                     4F<sup>2</sup> 1 40T<sup>2</sup> 1 3<sup>2</sup> TETA1<sup>2</sup> TETAC(T-1)<sup>2</sup> TETA321400
                     GALCLLO DULA LLTINA TEMPERATEPA DEL TRANSF+
          C = 1 + 121500
                     IETAL = CCKLOSS+MLCHL++2+C+1+0)/CKLCSS+1+0))++G+C+2+TETAFL
```
×

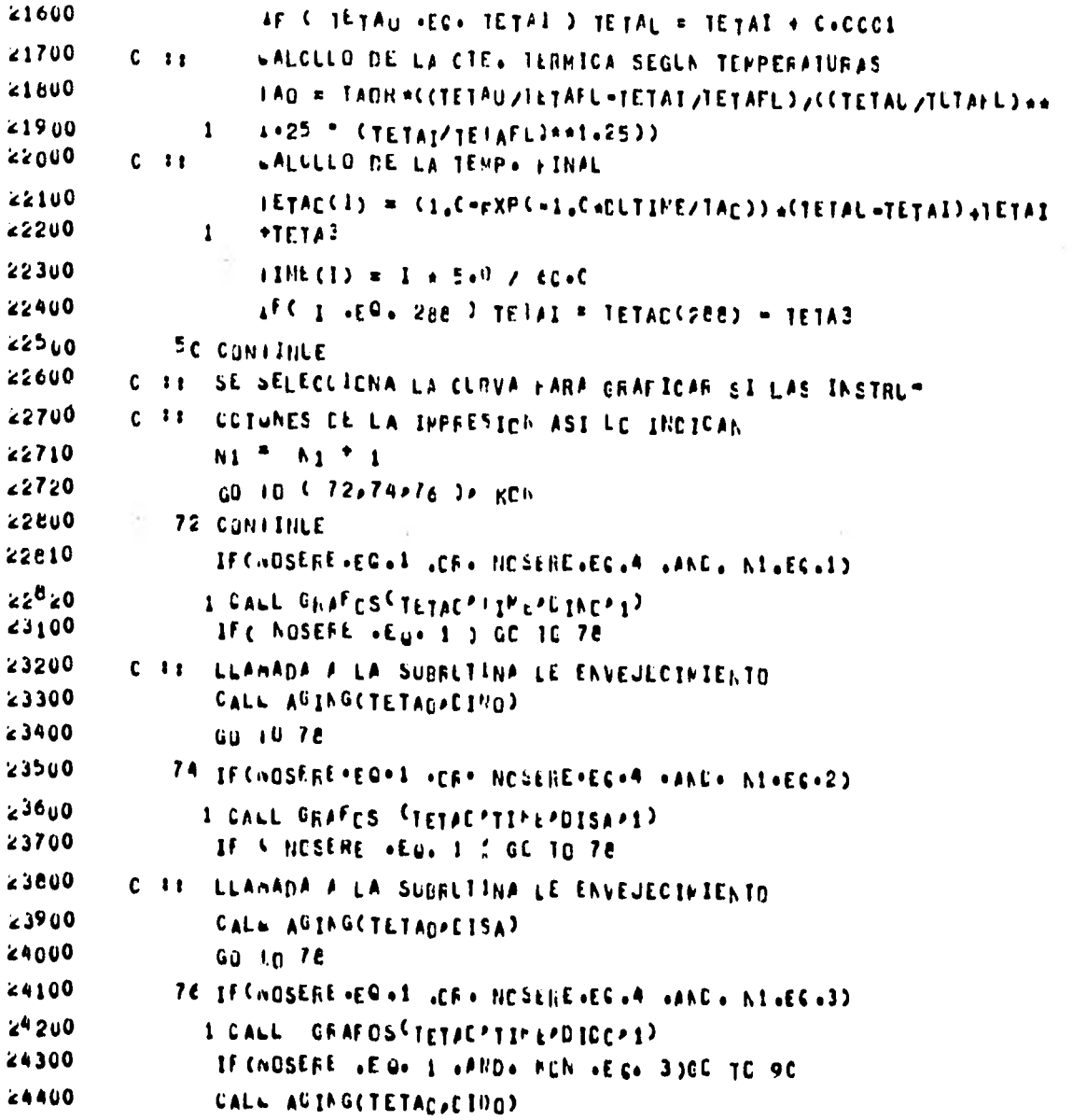

÷,

119

 $\sim$ 

24500 78 CONTINUE 24600 IF & VIRES .LE. C.C ) OF TE SC **4700** IF A KCN «ER» 3 3 GD TC 11 **4800** GD 10 31 24900 **SC CONTINUE** C ## SE LLAMA A LA SLERUTINA DE CPTIMIZACION 45000 C ## SI LAS INSTRUCCIENES ASI LE INDICAN 45100 IFCNOSERE +EG+ 4 +CR+ NESERE +EG+ JOCALL CFTIP 25200 25300 CALL EXIT 25400 END

 $\sim$ 

**24500** 78 CONTINE 24600 IF & VIRES ALLA CAC ) GE TE SC ≤4700 IF 5 HCN +ER+ 3 3 GD TC 11  $6006$  $1601031$ **24900 SC CONTINUE 45000** C TT SE LLAPA A LA SLEFUTINA DE CPTIMIZACION ∡5100 C ## SI LAS INSTRUCCIONES ASI LO INDICAN 25200 IFCNOSERE .EW. A .CR. NESERE .EG. 3) CALL CFTIM 45300 CALL EXIT 25400 ENO

### 6.3 SUBRUTINA GRAFOS.

La subrutina GRAFOS nos da la gráfica de la temperatura del transformador (VEC 1) V.S. la curva horaria de demanda (VEC. 3), (VEC 2) representa a 24 horas en intervalos de cinco minutos en forma decimal.

La carga nominal para el transformador es 100% y el límite de temperatura sin causar envejecimiento es 95°C como se mencionó en el Capítulo 3.

Para el cálculo de la temperatura del transformador se -utilizó la ecuación (3.2 ) y los datos de la temperatura ambiente nos fueron proporcionados por el Instituto de -- Geografía de la Universidad Nacional Autónoma de México -- (Fig. 6.6), para el mismo sistema en que obtuvimos las curvas de demanda (peninsular).  $\hat{\mathbf{a}}$ 

Finalmente la curva horaria de demanda se obtuvo de las estadísticas del Sistema Peninsular proporcionadas por - Comisión Federal de Electricidad.

En la siguiente página se muestra el listado;

## UNIVERSIDAD NACIONAL AUTONOMA DE MEXICO INSTITUTO DE GEOGRAFIA

CURVA TIPICA DE TEMPERATURAS MAXIMAS MENSUALES

#### SISTEMA PENINSULAR

communication and communication

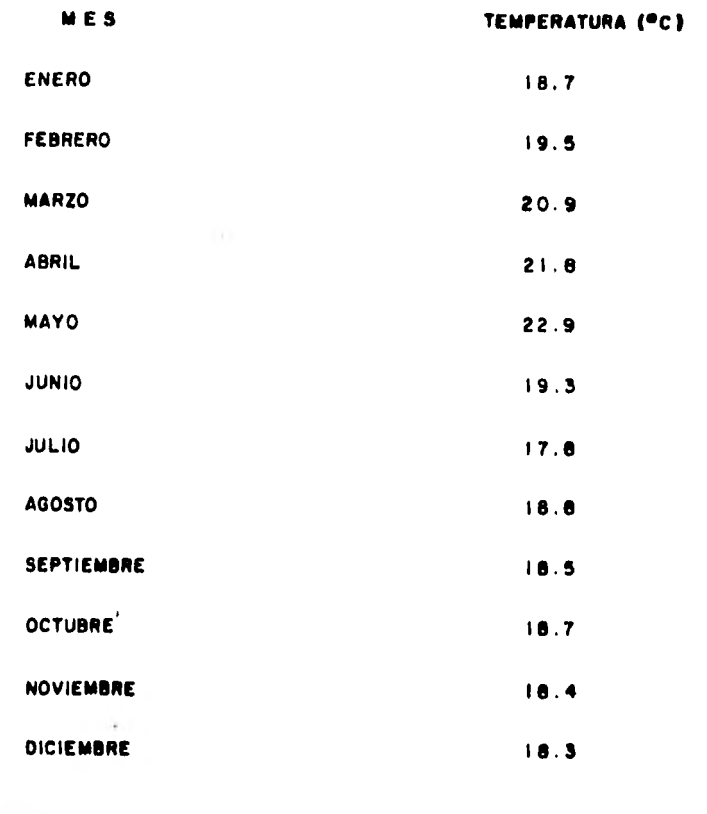

 $F1G. (6.6)$ 

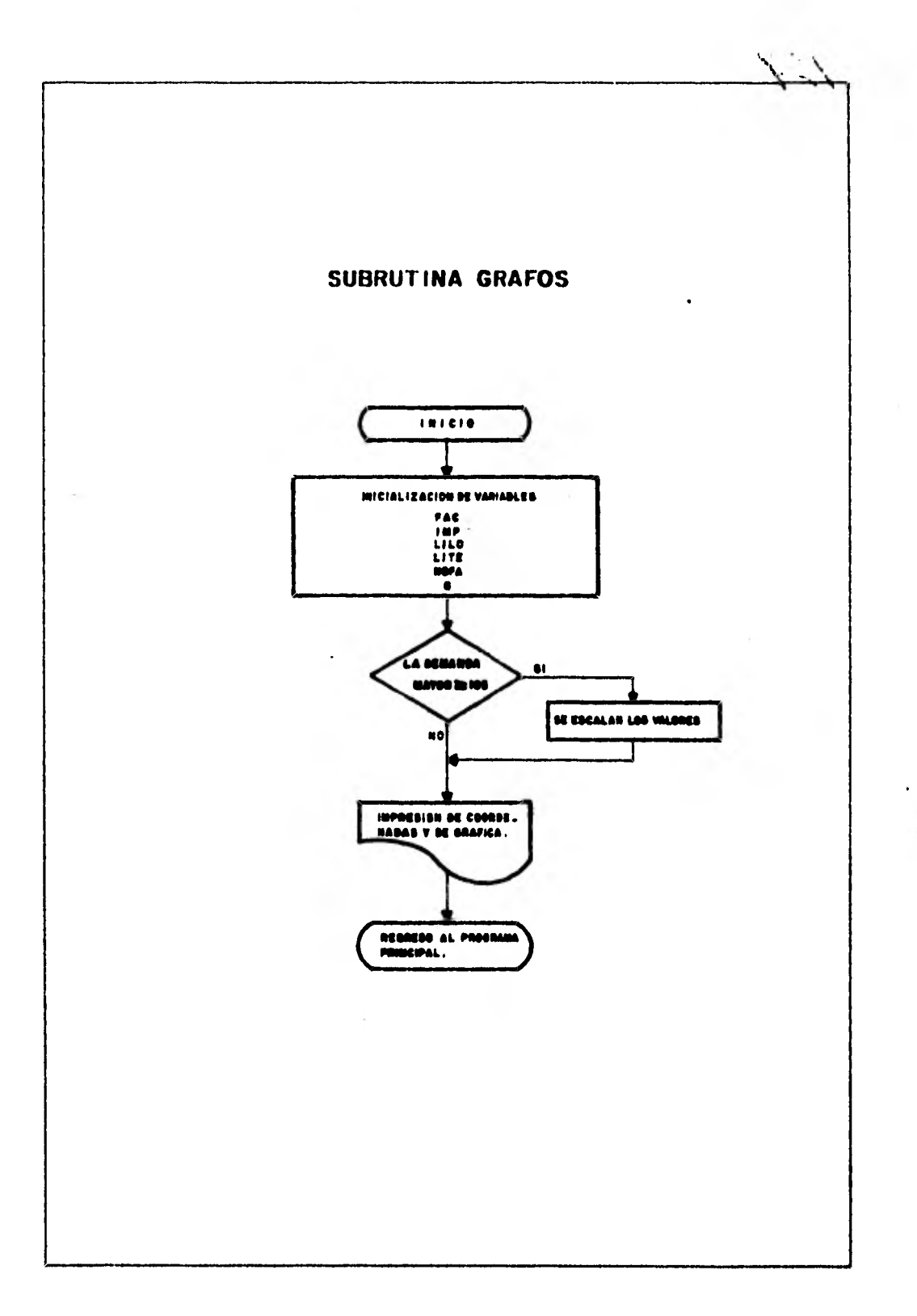

#### SUBRUTINA GRAFOS

```
WORNTILE: OPTATRANSF LOB/CS/81)
```

```
25600
         \mathbf{c}S U B R U T I N A
                                C R A F C S
25700\mathbf{c}25800
               SURROUTINE GRAFOSCVECIPLECEPVEC3PINC)
25900
                COMMON /EI/ TEMANARONATERPEI2)
20000
               CONNON /EB/MESP YEARPGPEGP NESEREPNECECA
26100
                COMMON /ER/ MONTH (12) , DIA (3)
26200
                DIMENSICA VECI(1), VEC2(1), VEC3(1), PC(11C)
26300
                LOGICAL IMPATRUEAFALSE
26400C = 1.1SE INICIALIZAN LAS VARIABLES Y CTES.
                FAC = 1.226500
20600
                INP = . TRUE.
26700
                LILU = 1CO
20000L1TL = 55.026900
                NOFA = C
27000
                G = 0.C21100C^{-11}BUSWAHES EL MAYOR VALCH DE VEC<sup>1</sup> PARA SABER
27200
         C = 1.8SI ES RECESARIO ESCALAN C AC
27300IC G= VECICI)
27400Do 40 K # 2,288
27500IC C VECICK) .GT+ G) CC TC 20
27600
                  Gw TC 20
27700
            2CG = VEC1(K)276003c CANTINUE
27900
         C - E EBUSLAHES EL AYOR VALCH DE VEC3 PARA SABER
26000
         C is
                SI ES RECESARIO ESCALAR C NC
                GG N_{EC} (1)
2010020200
                U_0 and RK = 2 a 288
                   AF (VEC3 (KN) .GT+ GG) OD TC 35
26300
26400
                   40 IC 3g
2650025uG = VEC3 (KK)
```
# (Cont. Subrutina Grafos)

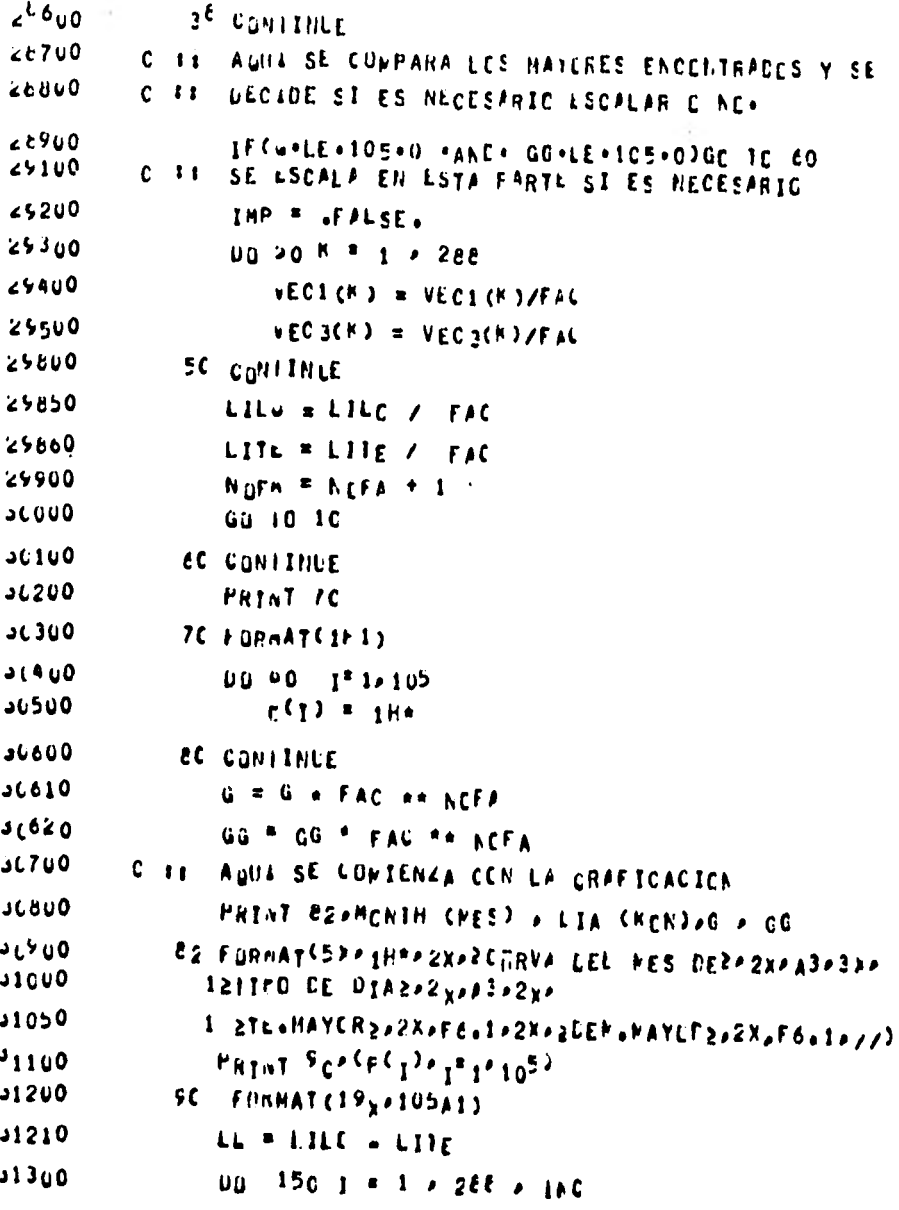

### (Cont. Subrutina Grafos)

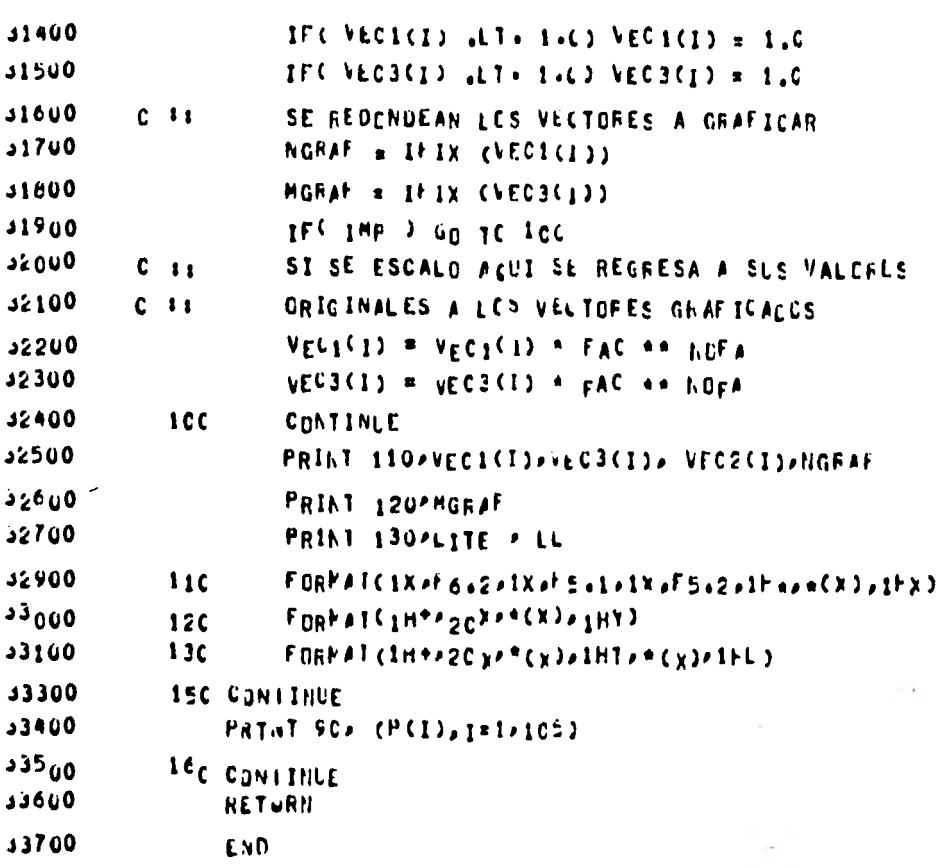

### 6.4 SUBRUTINA AGING.

La subrutina AGING nos calcula el envejecimiento del trans formador durante determinado intervalo anual. Aquí se compara la temperatura nominal con la temperatura real del transformador de distribución. En caso de que la temperatura real sobrepase este límite de temperatura nominal se calcula el envejecimiento que este sobrecalentamiento ocaciona.

El envejecimiento se calcula en intervalos *de* cada cinco minutos mediante la ecuación (3.11 ). El procedimiento para calcular el envejecimiento total que sufre el transformador durante su vida útil es el siguiente:

Se comienza calculando el envejecimiento cada 24 horas, después se acumula según los tipos de días (normales, sábados y domingos ), a continuación se acumula mensual- mente para posteriormente acumular este envejecimiento cada año y de esta forma se va reduciendo la vida del - transformador anualmente.

Finalmente este envejecimiento anual es transferido a - memoria para utilizarse posteriormente en el cálculo del costo que este envejecimiento implica.

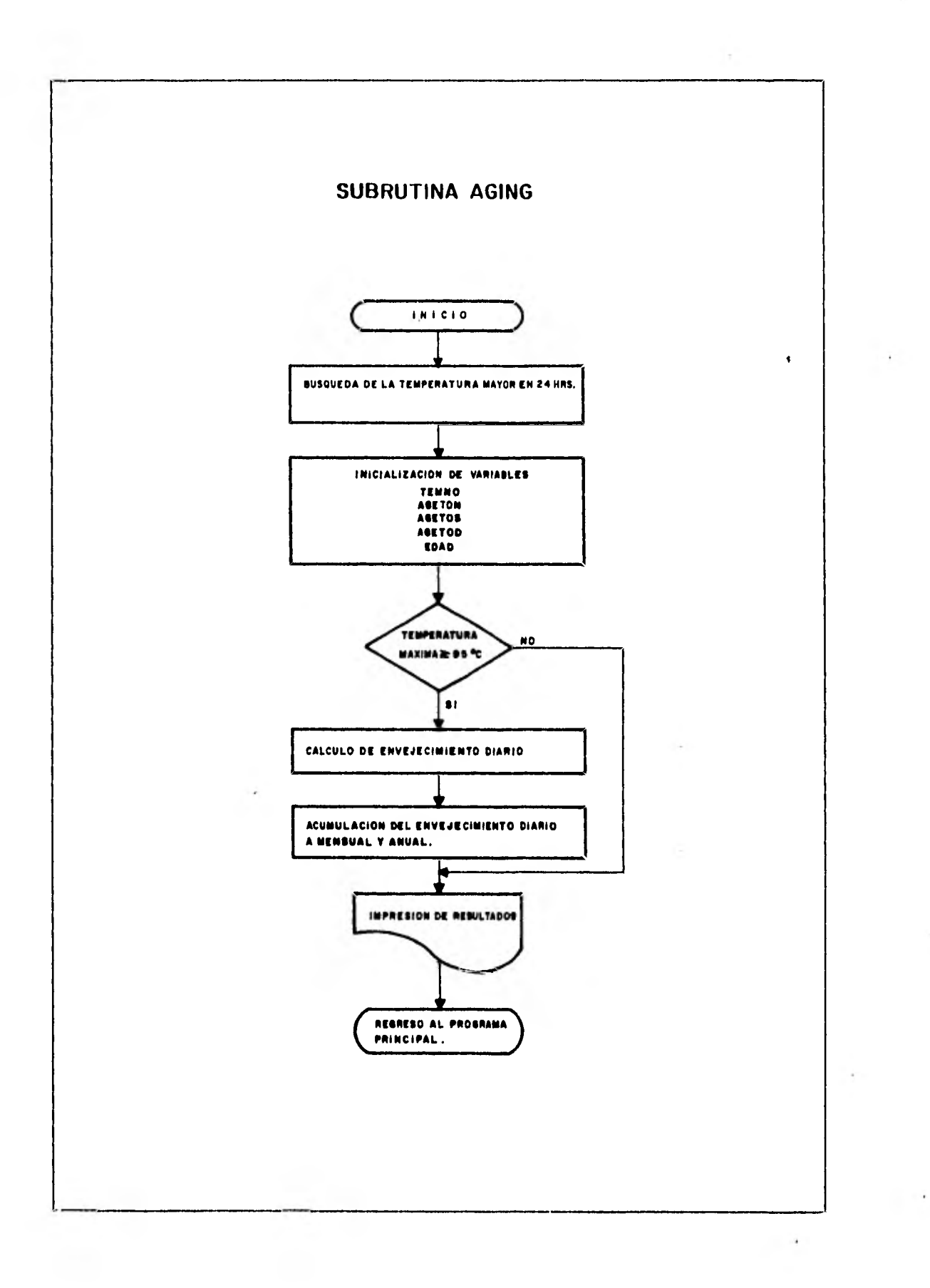

### SUBRUTINA AGING

WONSELLER UPTITRANSE LOBZCSZE1)

 $\lambda$ 

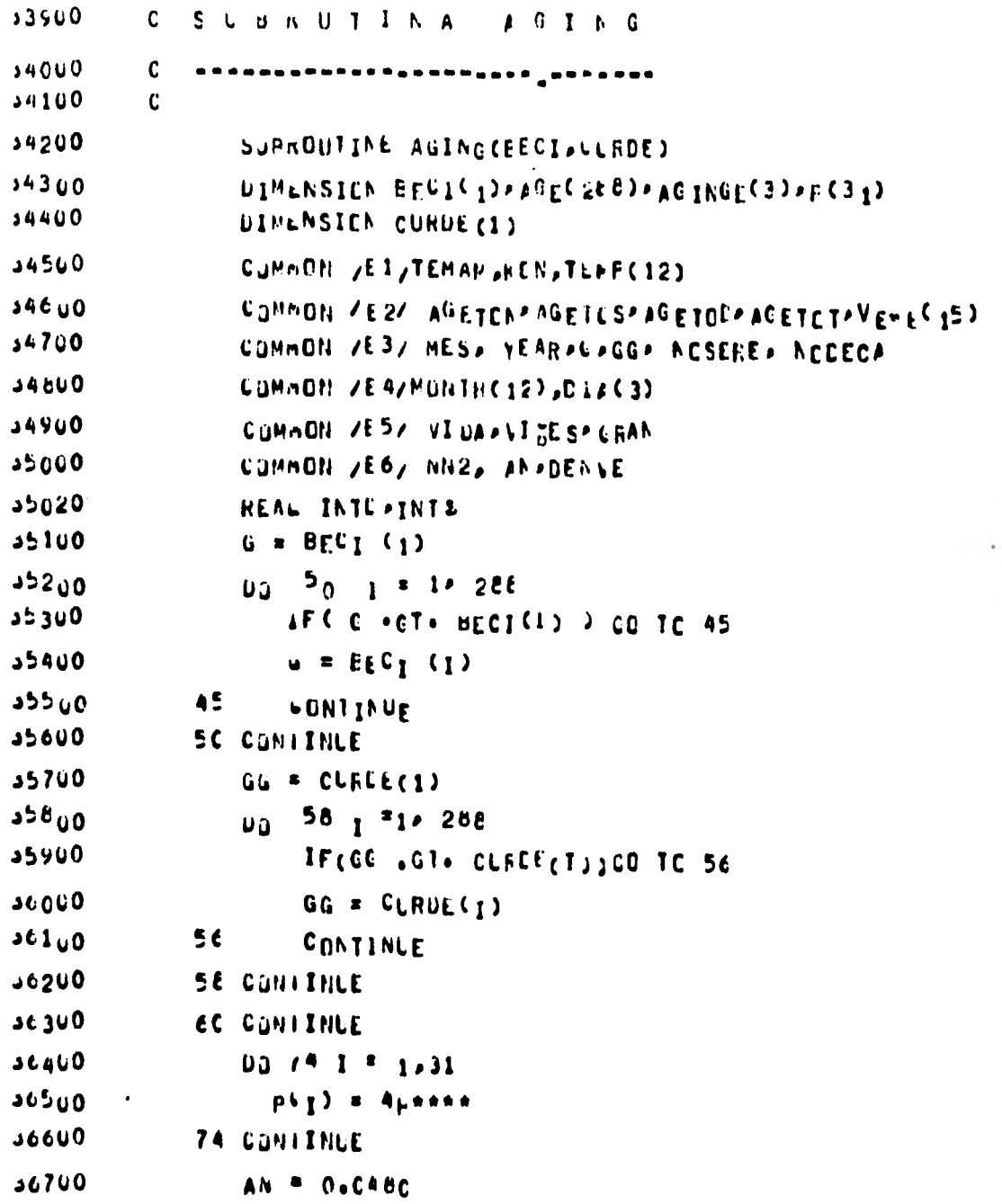

 $\ddot{\phantom{a}}$ 

```
00800
         C - I ITEMCERATURA LIMITE SIN ENVEWEDIMIENTO
36900
                TEMMO = 95.0
JE910
                AUE10N = 0.036920AGF105 = 0.0
36930AGE1.00 = 0.037000
                EDAu = C<sub>e</sub>037100IFC TEMAC .GT* G 3 GO TC 81
37110
                NNP = NN2 + 137120
                IF & NA2 .EQ. 1 ) DENVE = CO
371.30IF CHN2 E^0, 1)NA3 = YEAR
37300C 11AUDI SE CALCULA EL ENVISECIMIENTO SI LO HAY CADA
374U0
         C<sub>31</sub> 5 MANUTCS
37500
                DU 00 1 * 2, 288
37600JECEFICIS SEAS JENNE ) GE JE 22
37700
                  AWE (I )=0.00347222* (E xF CAN *EECI CI ) )*E XP CAN *EECI CI*133)
37800
               1 / \sqrt{2} AN \rightarrow ( BECI(I) = BECI(I=1)))
379UO
         C 11SE ACLEULA AL ENVEJECTIVIENTO DE CADA 5 MIN.
st000
         C - EDE LAS 24 HORAS
3E1120
                  FUAD = AGEC12 + EDAC220075
                  CUNTINLE
abgüe
             EC CONTINUE
atbuo
         C ## SE INICIALIZA LA VARIANLE KCN
36600
         C = 1 + 1SE ACUMULA ENVEJECIMIENTO DIARIO A MENSUAL
a6700
                IF A KCN .EG+ 1 JACFTON # 20+C*EDAD
J8940
                IF & KCN .EO. 2) ACETOS * 5.0 .EDAD
39000
                IF & KCN +EQ+ 3) ACFTNL = 5.C + FCAL
351UO
         C - I - ISE NEDUCE LA VIDA L'IL DEL TRANSF.
39200
                IF (AON +EQ+ 1)VIRES = VIRES = ACETCA/365+C
39300
                IF CADIL .EO. 2)VIRES = VIRES - AGETCS/365.C
39400
                IF(nON +EW+ J)VIRES = VIRES = ACETCC/365+C
00546
         C ## SE ACUPLLA EL ENVE-ECIPIENTO DE LOS DIFERENTES TIFOS
```
(Cont. Subrutina Aging)

 $\overline{\phantom{a}}$ 

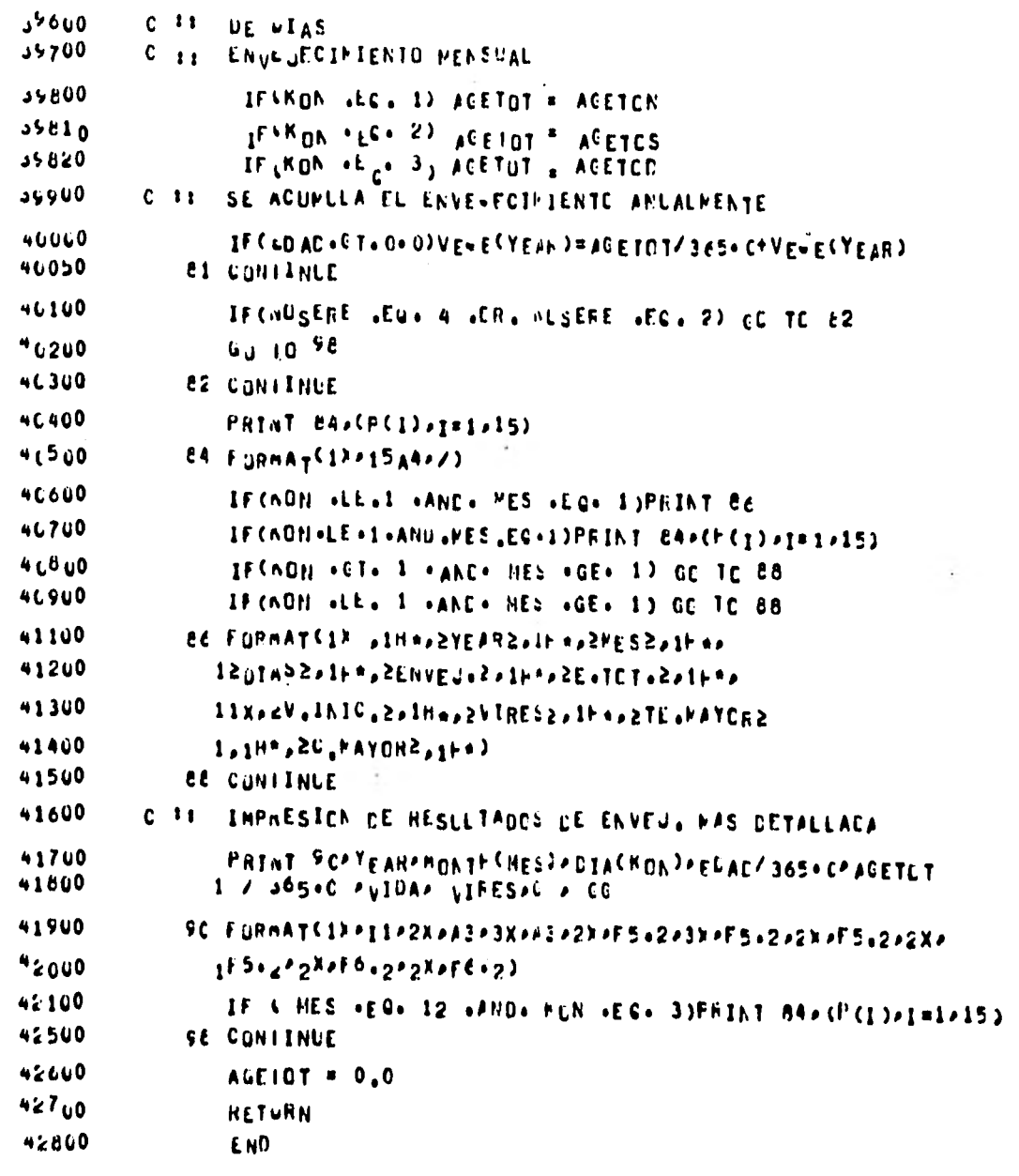

129

г.

 $\hat{\boldsymbol{\lambda}}$ 

6.5 suBRUTINA YNCRE.

s

Esta subrutina varfa cada mes las curvas de demanda y anualmente las incrementa en un 7% (Dato CFE. 1977).

Todo esto se hace con objeto de estimar durante su vida esperada del transformador, estas curvas de demanda -diaria, mensualmente, según la demanda máxima mensual referida a su máxima ordenada (Fig. 6.7).

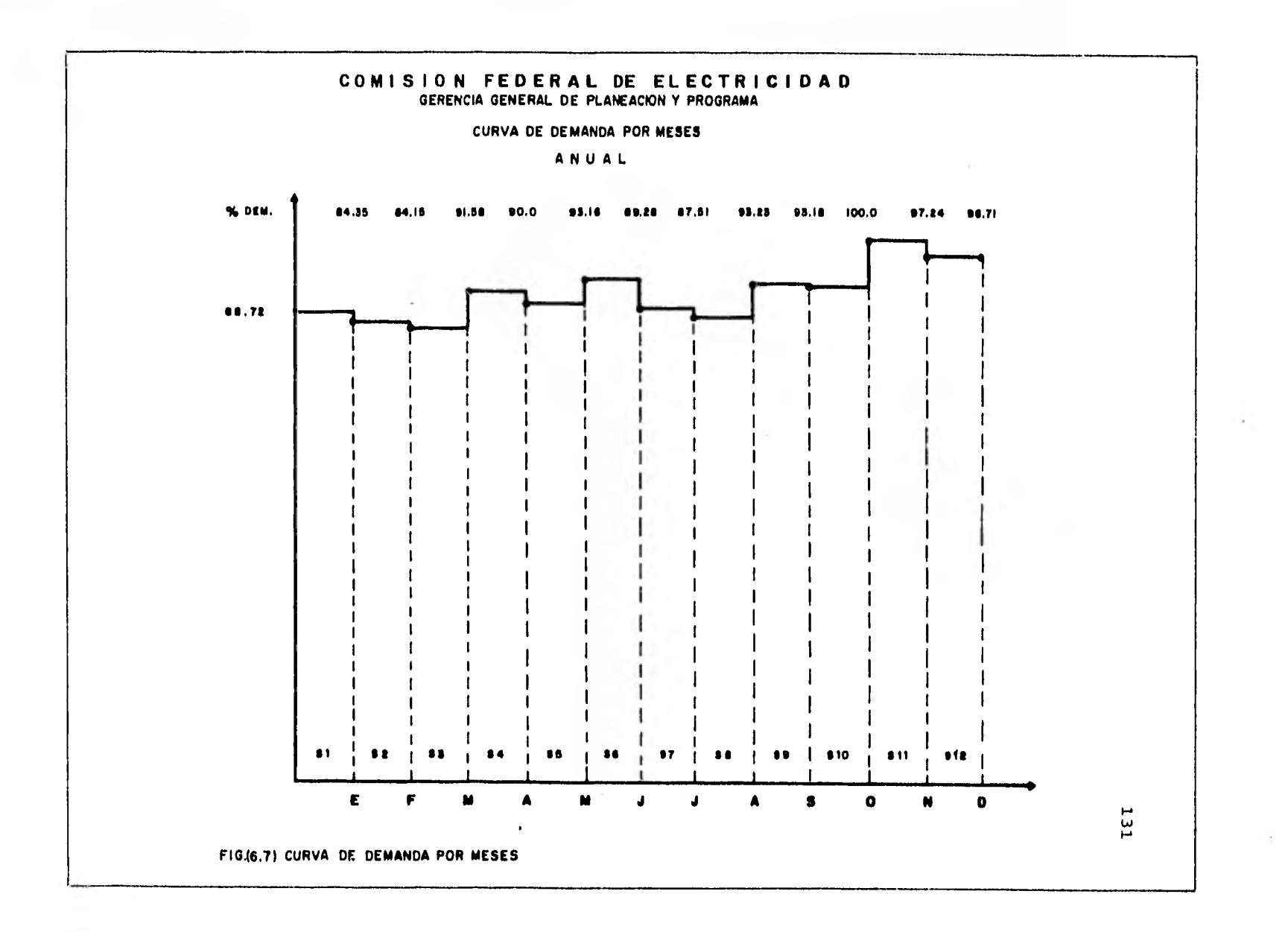

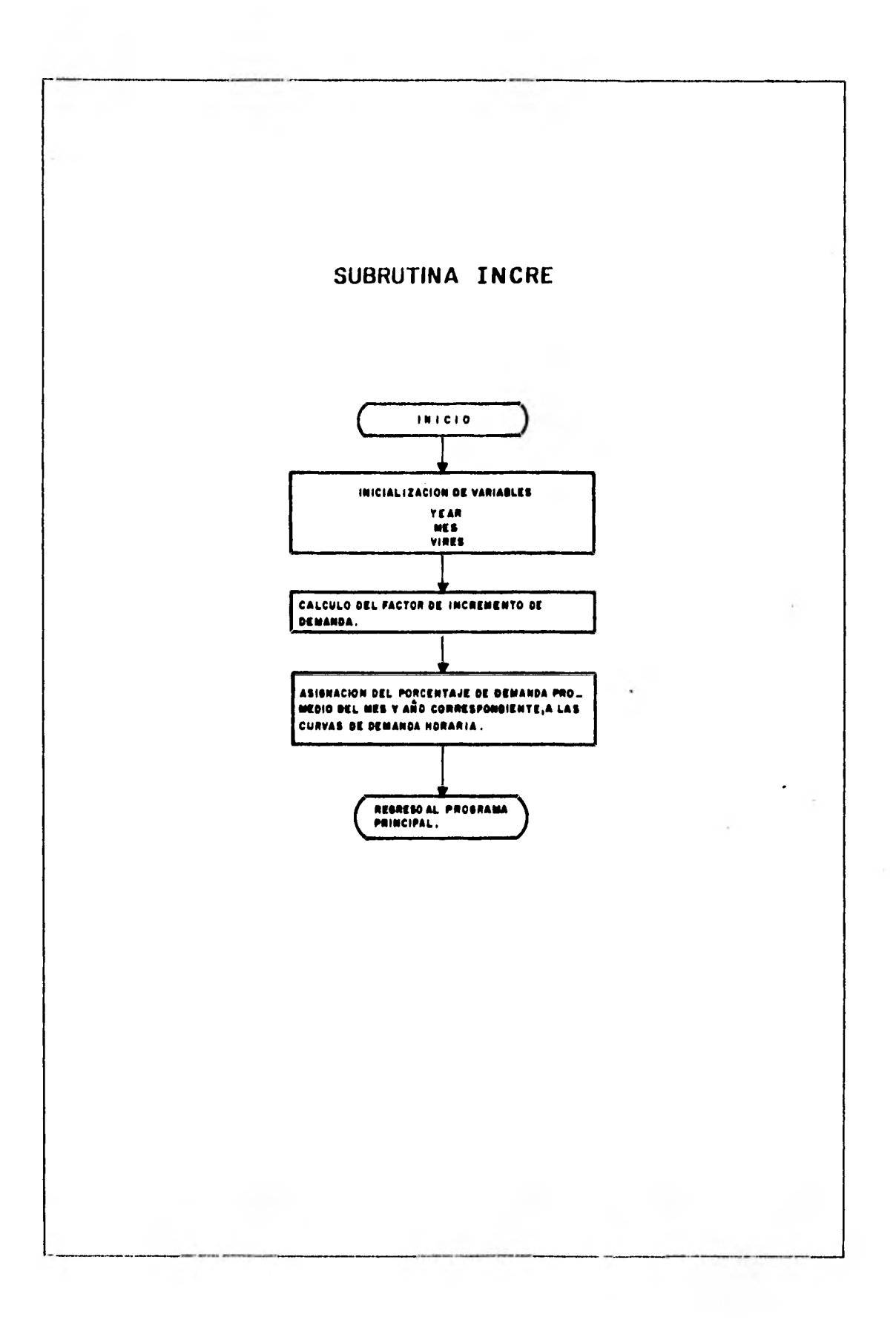

### SUBRUTINA INCRE

## **ARKNEILEE OPTATRANSF LOB/CS/81)**

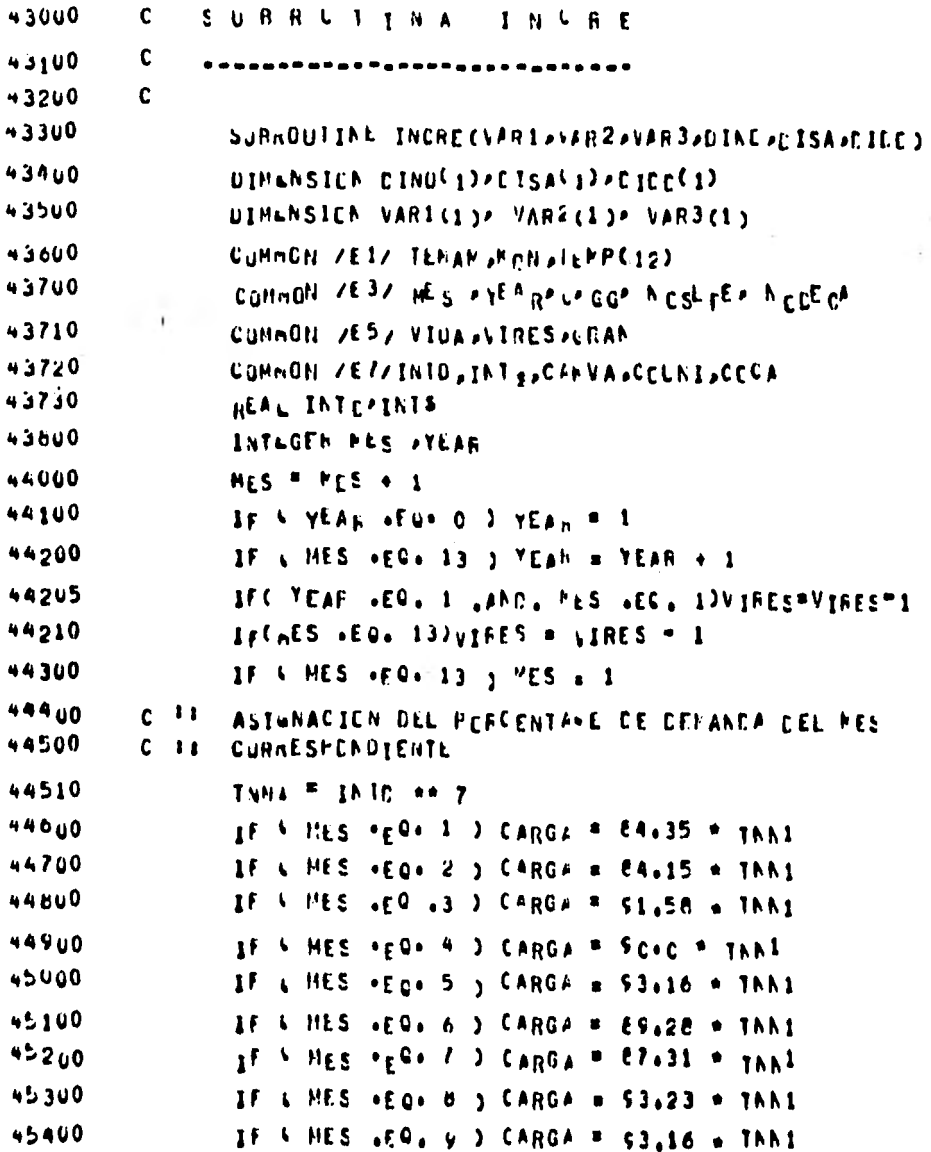

### (Cont. Subrutina Incre)

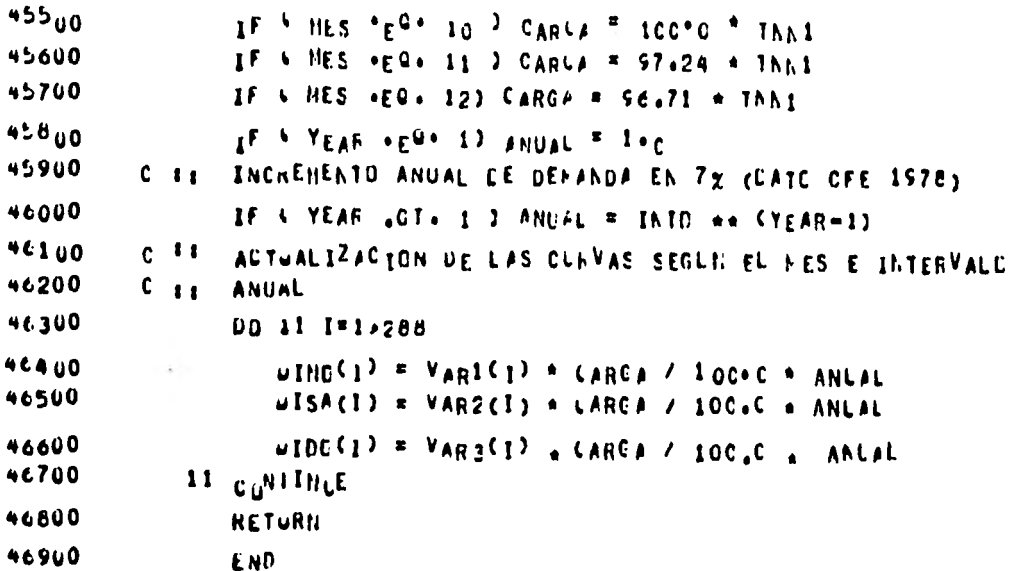

133

 $\sim$
## 6.6 SUBRUTINA OPTIM.

En esta subrutina es donde se calcula y se optimizan los costos en que incurre el transformador durante su vida util.

Como se mencion6 en el capítulo 5, tenemos dos variables mediante las cuales cambiamos las condiciones iniciales del transformador ( NC , DEMIN). Iniciamos nuestros cálculos con un número de cambios igual a uno y una demanda inicial de **9.84%.** Una vez conocidos los costos se acumulan anualmente y son referidos a valor presente. Finalmente se almacenan en memoria con las características que los origi naron para posteriormente compararlos con otros costos de diferentes condiciones iniciales.

En las figuras (6.8) y (6.9) se muestra el diagrama de bloques de la optimización donde se puede apreciar un poco más detalladamente los pasos que se siguen en esta subrutina.

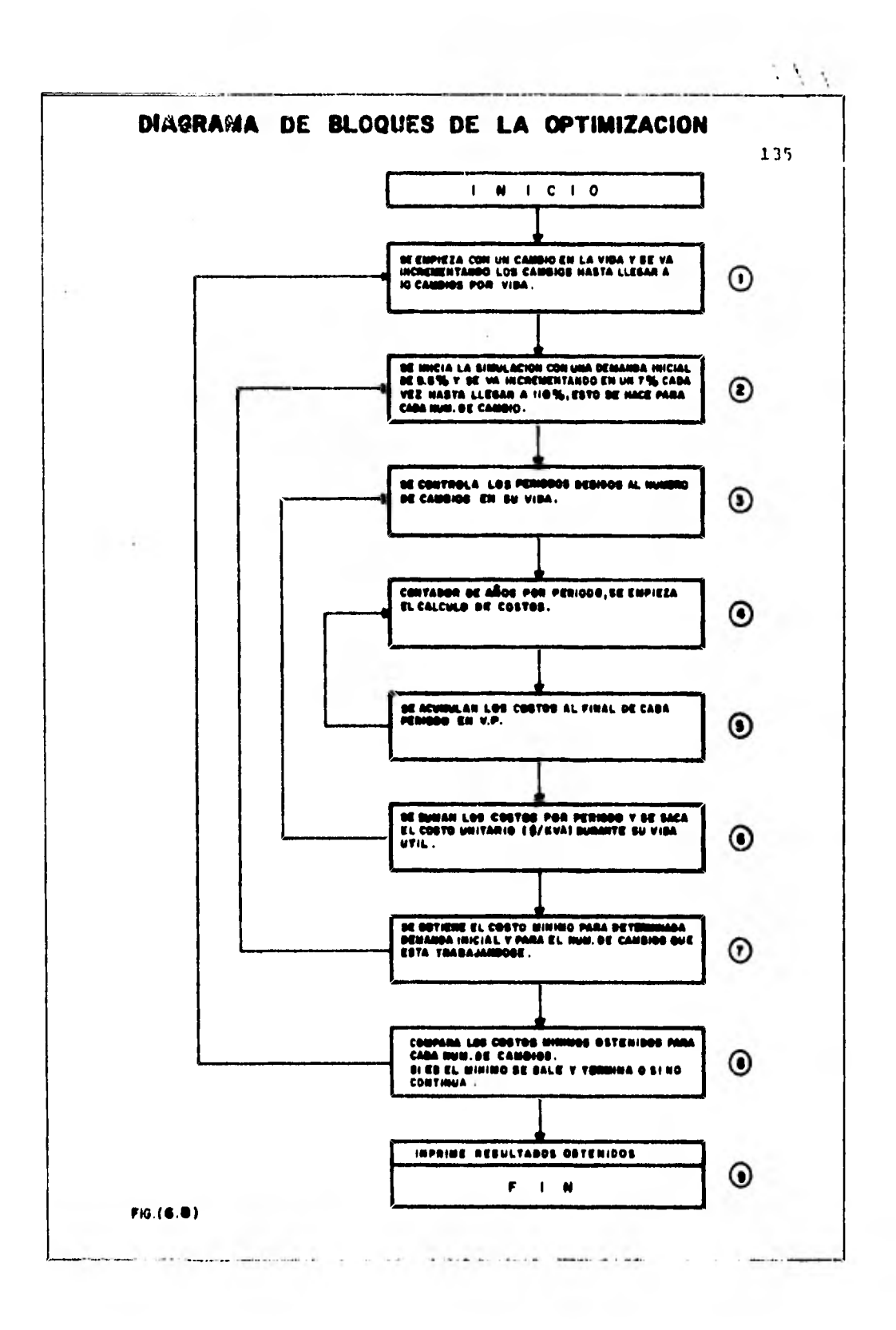

 $\mathcal{L}$ 

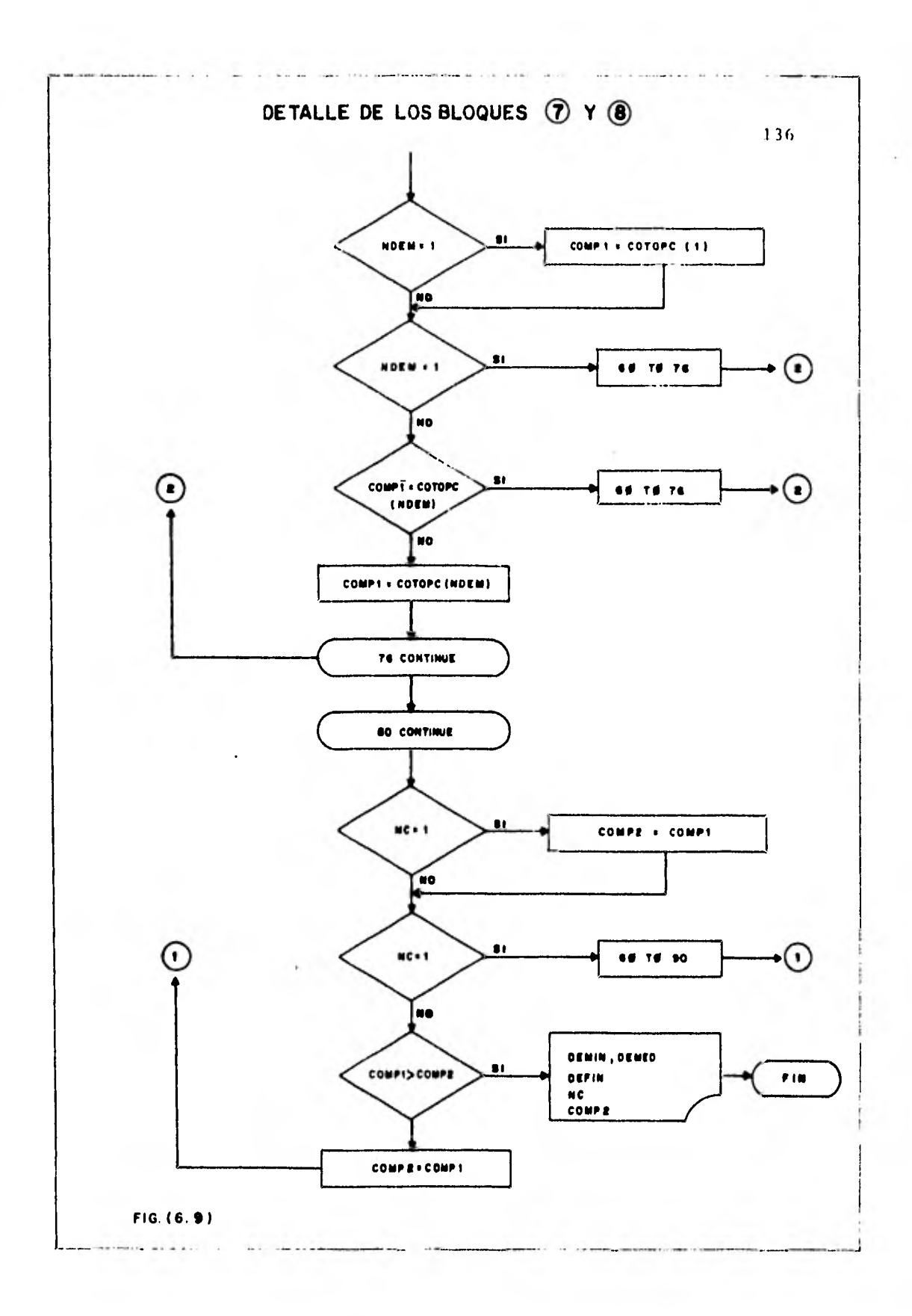

## SUBRUTINA OPTIM

# **WORNELLEX OPTITEANSE LOBAC<sup>5</sup>/81)**

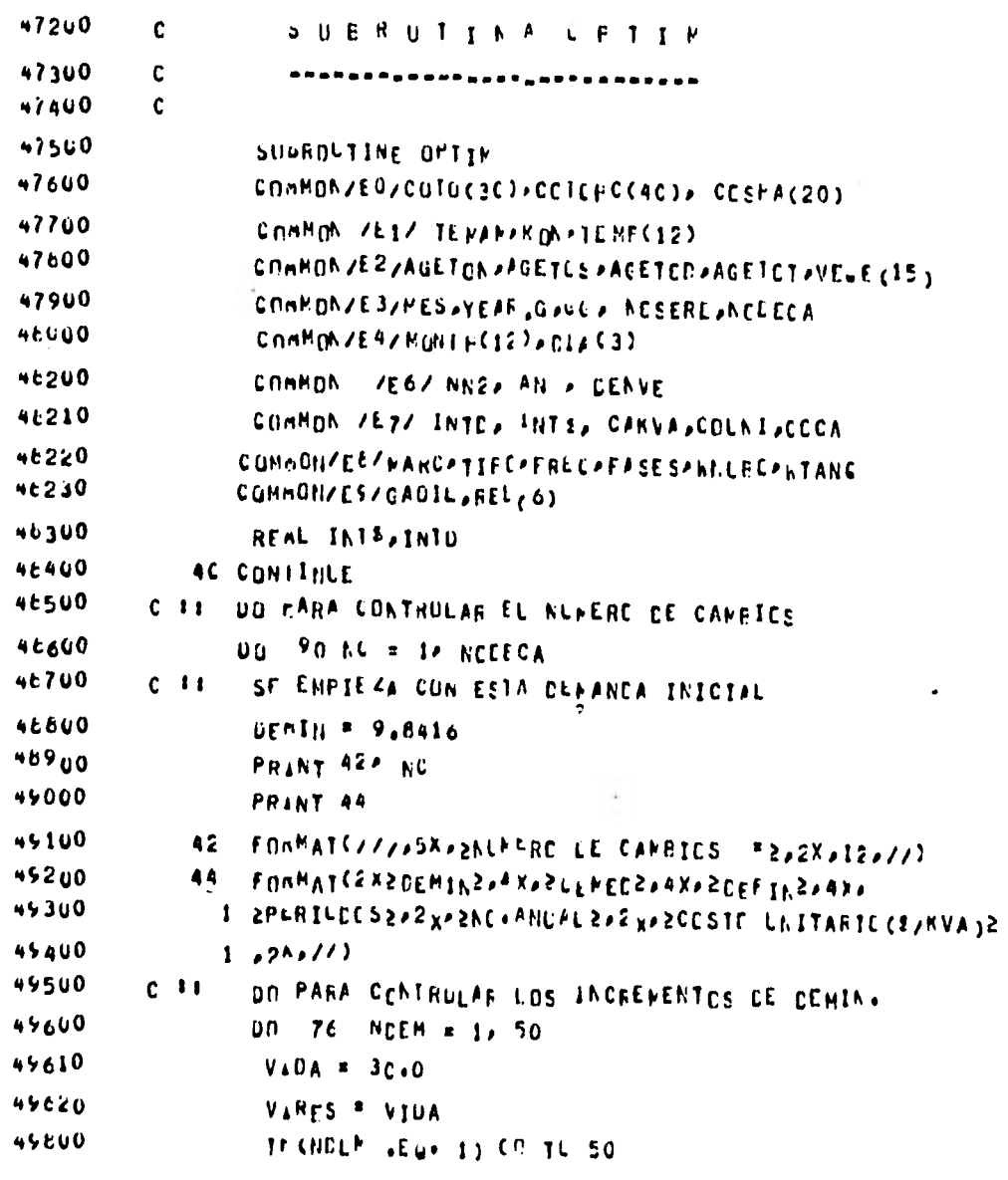

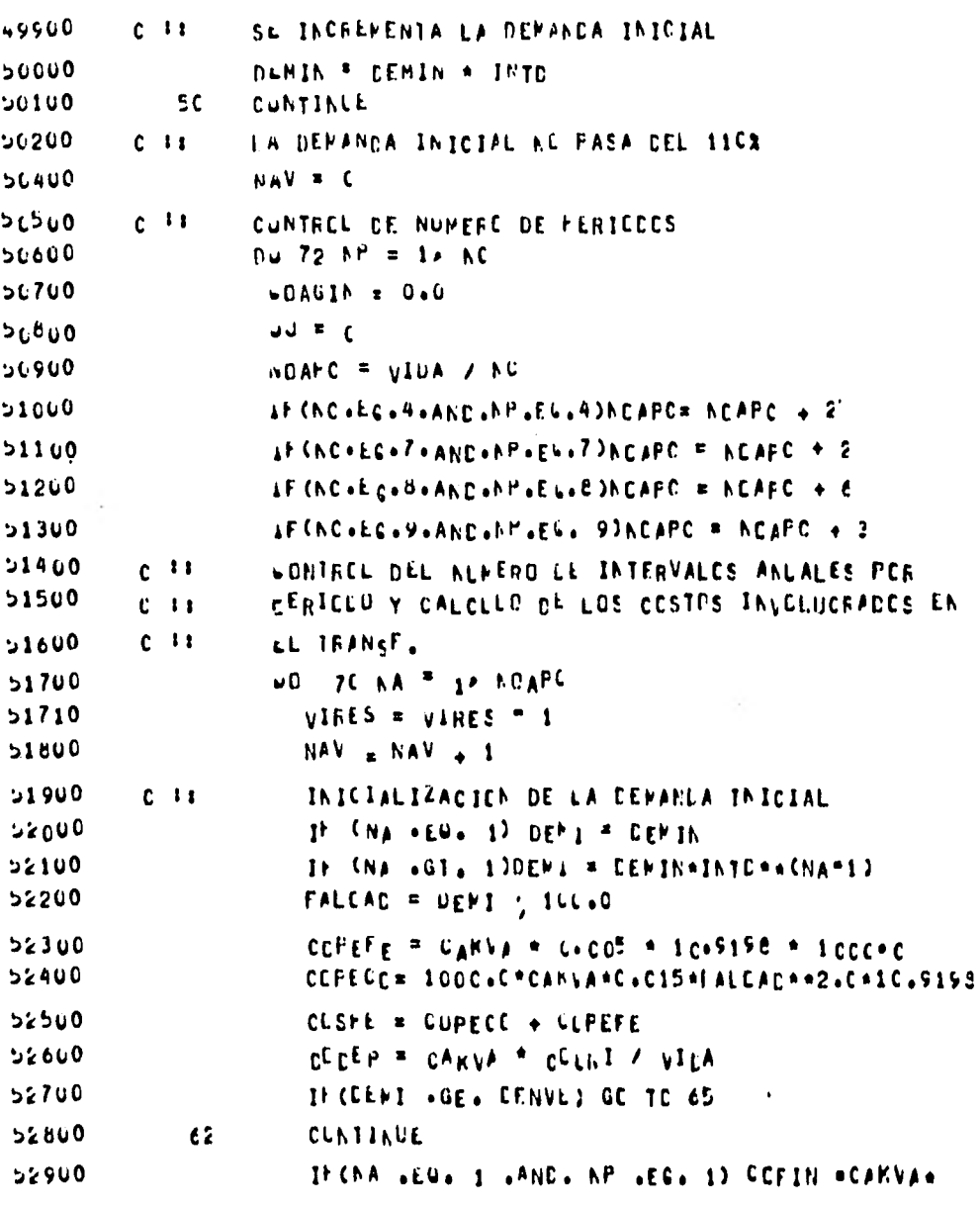

138

 $\epsilon$ 

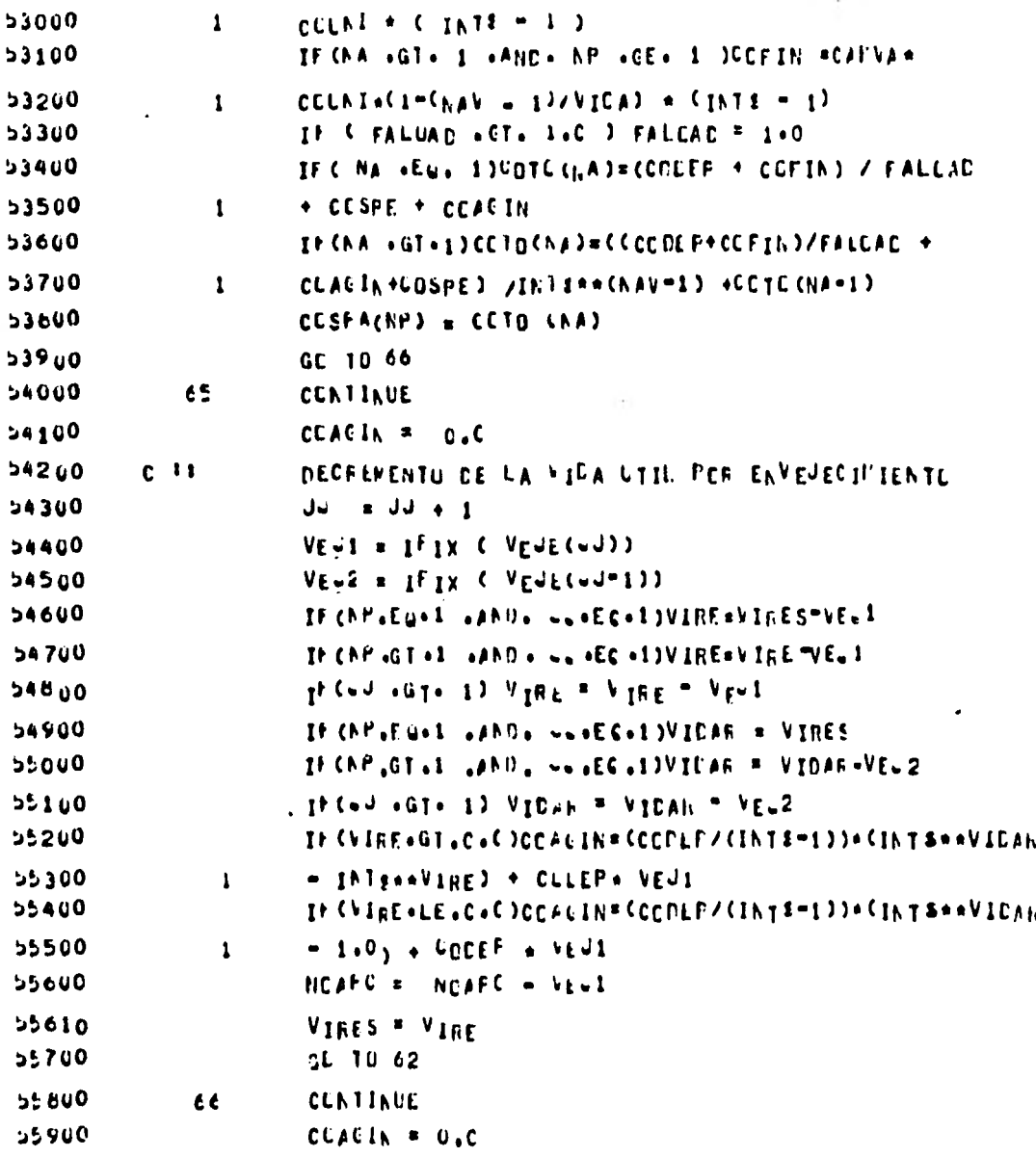

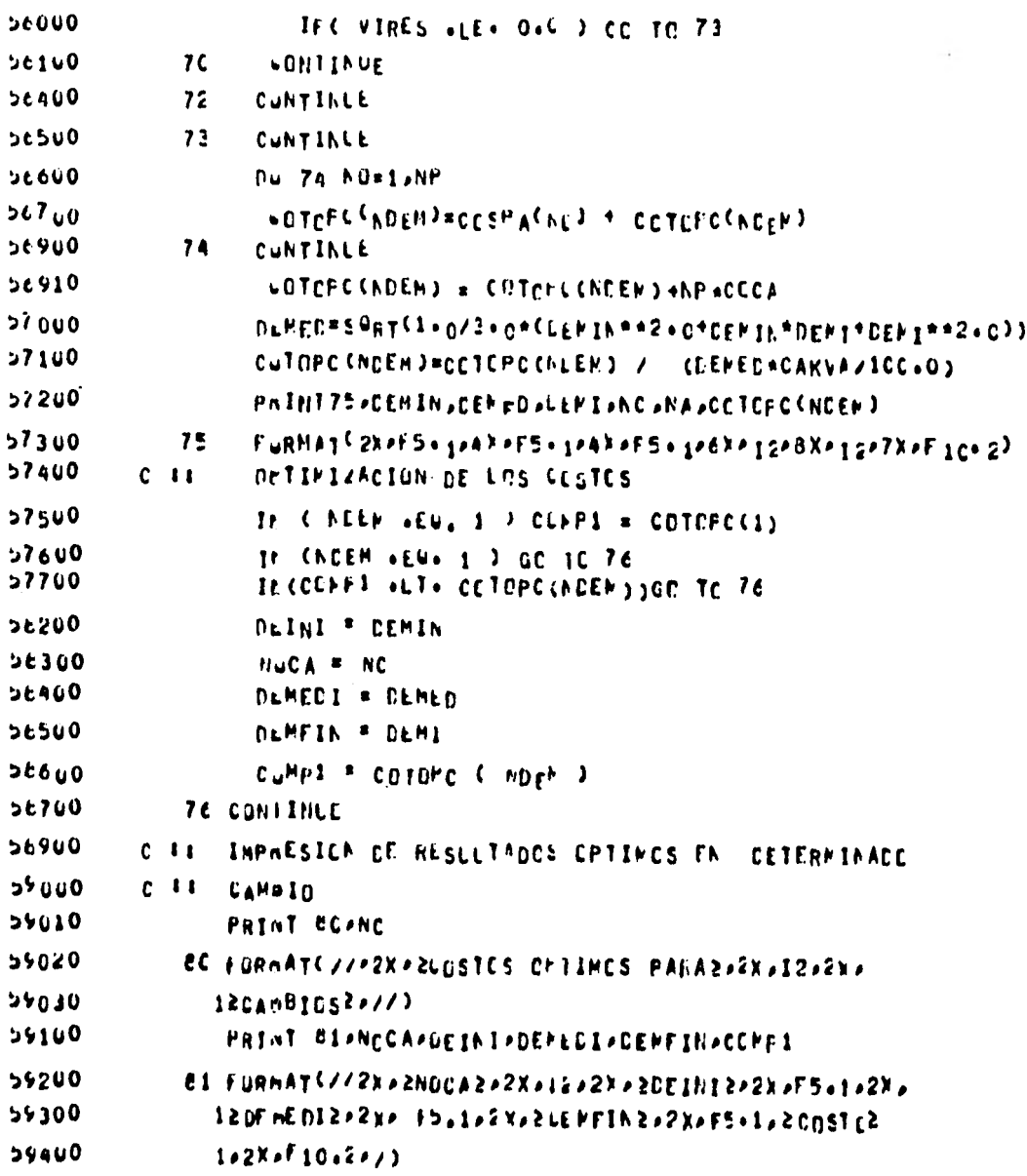

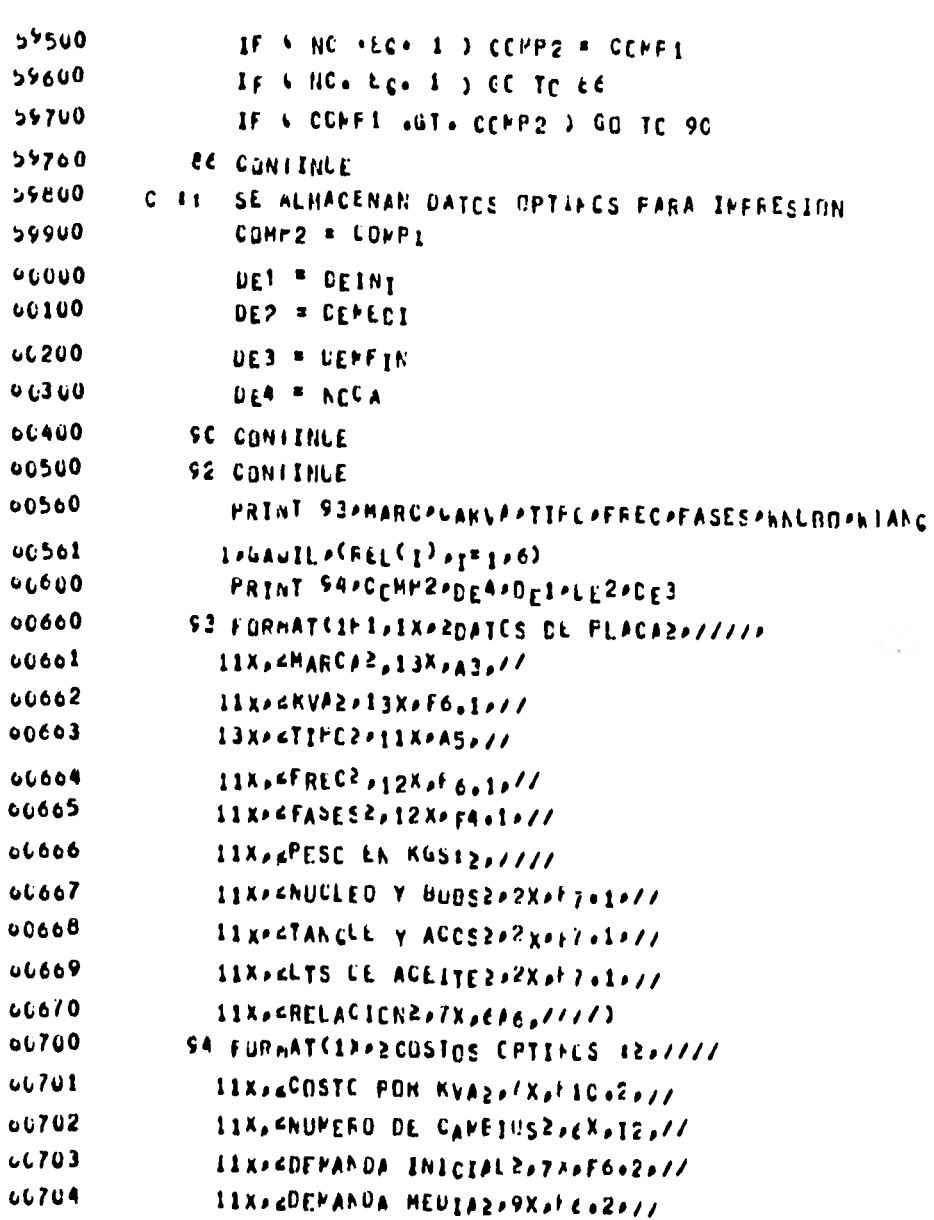

#### 11XPEDEMANDA FINALZPPXPEC+2P////)  $0.705$  $01100$ SE CONTINUE 61200 RETURN 61300 END

•

## 6.7 ESTRUCIURACION DEL ARCHIVO DE DATOS

 $\mathbb{R}^2$ 

En esta sección se muestra el archivo de datos del programa y la forma en que están estructurados es la siguiente:

De la línea 100-2400 Curva de demanda de días normales.

De la línea 2500-4800 Curva de demanda de días sábados.

De la línea 4900-7200 Curva de demanda de días Domingos.

La línea 7300 COCA, COUNI, INTD, INT \$ TETAFL, TETA 1.

La línea 7400 Nombres abreviados de los meses

La línea 7500 Nombres de los tipos de días (normales, sábados y domingos).

La línea 7600 Temperatura ambiente máxima mensual (Instituto de Geografía - UNAM)

La línea 7700 Número de selección de resultados, año de vida en la cual se requiere la curva de temperatura y carga V. S. tiempo, número de

cambios hasta el cual se desea optimizar el transformador

La línea 7800 Capacidad, calentamiento permisible en condiciones nominales, calentamiento inicial en el transformador, número de fases, frecuencia.

La línea 7900 Tipo dé enfriamiento, marca

La línea 8000 Relación de transformación del transformador

La línea 8100

Características del transformador WTANK, W NUBO, Y GAOIL

NOTA: Como se mencionó anteriormente, en este programa podemos obtener **4** diferentes resultados dependiendo del número que le asignemos a la línea 7700. De esta manera podemos obtener la curva horaria de temperatura y carga dependiendo del año en que se desee, el envejecimiento que ha sufrido el transformador, el resultado de la optimización o estos tres resultados a la vez.

#### ESTRUCTURA DEL ARCHIVO DE DATOS

#### $(4/14/81)$

54.76.54.76.54.76.54.76.54.76.54.76.54.76.54.76.54.76.54.76.54.76.54.76.54.76.54.16 1 Co.  $20u$ לֹצִוּ גַלוּ 5לִי 1לוּ 15לוּ 1לֹצְבוּ גַלוּ לֹצְבוּ גָלוּ 15לוּ גַלוּ 15לוּ 15לוּ 15לוּ 15לוּ 15לוּ 15לוֹ 15לו 30u  $ACU$ 51.12251.122151.12251.12251.122151.12251.12251.12251.72151.72251.122151.72151.12 52 • 36 • 52 • 36 • 52 • 36 • 52 • 36 • 52 • 36 • 52 • 30 • 52 • 36 • 59 • 36 • 52 • 36 • 52 • 36 • 52 • 36 • 52 ناءة 6c.  $7<sub>uv</sub>$ 53.5673.54753.56753.56753.56753.56753.56753.56753.54753.54753.54753.56753.56 bau 9û u 1600 『じょてらさしの・『ちょてひゅてちょてのゅてちょての・フちょての・てちょてのの・てちょくはゅしぢょてのゅてちょしゅ。てちょてはゃしち 1160  $120L$  $07.44207.444207.444267.44207.444267.444267.444267.444267.444267.444267.444$ 1300  $140u$  $15c<sub>v</sub>$ 1000 17C0 1000 77 • 42 • 17 • 42 • 77 • 42 • 77 • 42 • 77 • 42 • 77 • 42 • 77 • 42 • 77 • 42 • 77 • 42 • 77 • 42 • 7 92.36.92.36.92.36.92.36.92.36.22.36.92.36.92.36.92.36.99.36.992.36.99.36.92.36.92.36 190J **2000** 2100 t6.55,866.05,800.55,800.099.00.55,806.55,806.55,800.55,800.55,800.55,800.55 2260 2300 ?2+6?}?2+67}2+67}2+67}2+6?}22+t7}?2+61}2+67}72+67}3+12+67}72+67}12+61}2+57}  $02.415.02.15.02.15.02.15.02.15.02.15.02.15.02.15.02.15.02.15.62.15.62.15.02.15.02.15.02.15.03.15.03.15.03.15.03.15.03.15.03.15.03.15.03.15.03.15.03.15.03.15.03.15.03.15.03.15.03.15.03.15.03.15.03.15.03.15.03.15.03.15.03.$  $240y$ 55+16+55+10+55+16+55+16+55+10+55+10+55+16+55+10+55+10+55+16+52+16+55+16 25ûu  $200L$ 52 • 13 • 52 • 13 • 52 • 13 • 52 • 13 • 52 • 13 • 52 • 13 • 52 • 13 • 52 • 13 • 52 • 13 • 52 • 13 • 52 • 13 • 50 - 51 - 50 - 71 - 50 - 51 - 50 - 71 - 50 - 71 - 50 - 71 - 50 - 71 - 50 - 71 - 50 - 71 - 50 - 71 - 50 - 71 - 50 - 71 27uu  $28C<sub>0</sub>$ 50+02+50+02+50+02+50+02+50+02+50+02+50+02+50+02+50+02+50+02+50+02+50+02+50+02 2900 さじじい E 14 a Bpa E na Bpa E pa da ba a ba a ba ba a ba ba ba ba a ba dha ba cha ba cha cha cha cha ba ba ba ba ba ba

145

 $51.$ 

## (Cont. Estructura del Archivo de Datos)

 $\sim$ 

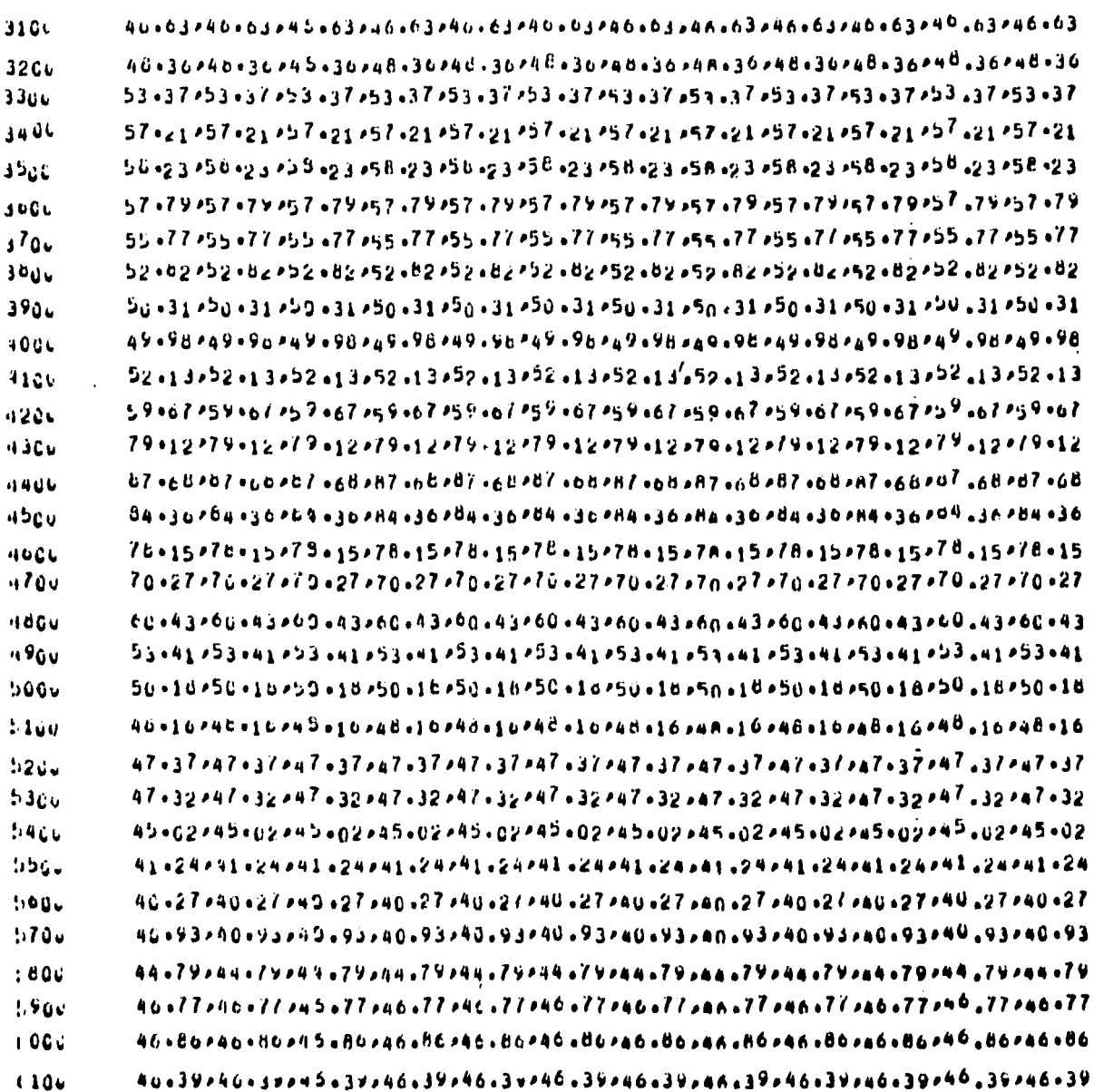

146

# (Cont. Estructura del Archivo de Datos)

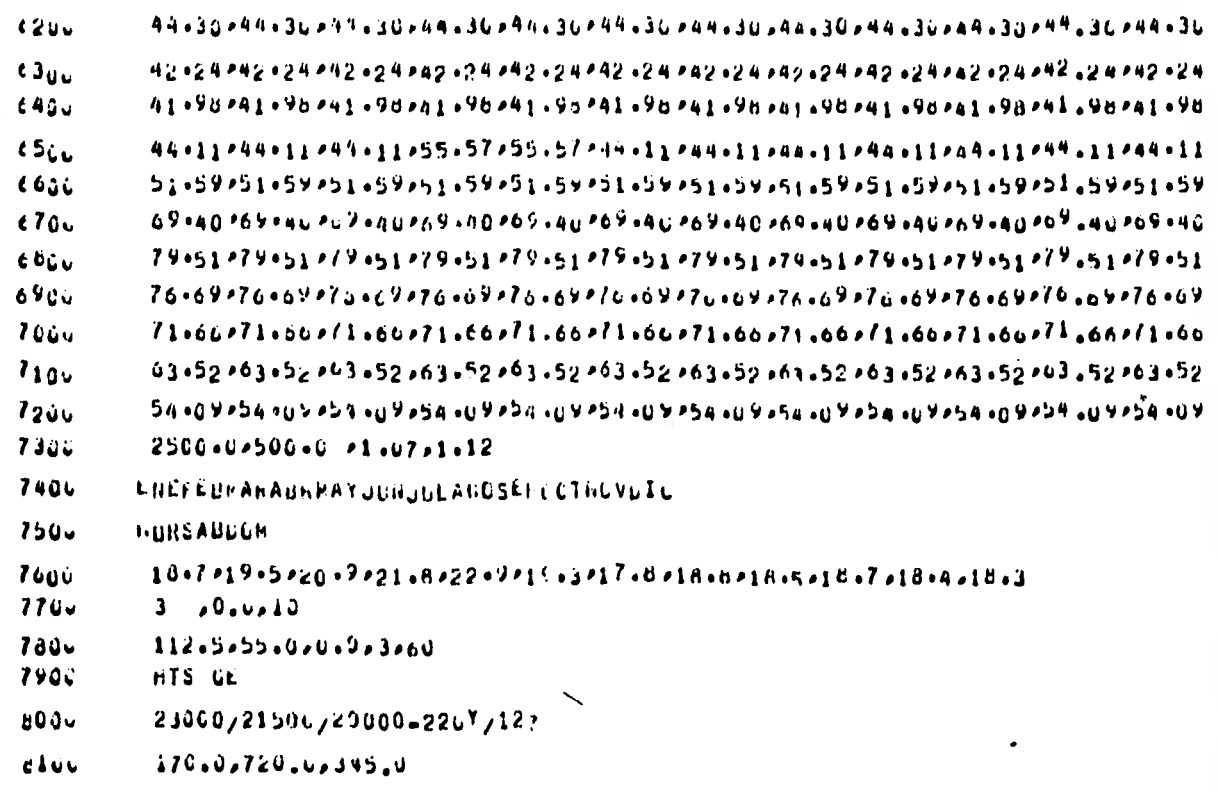

147

 $\epsilon$ 

## 7. RESULTADOS DEL PROGRAMA

A continuación se muestran los diferentes resultados del programa "OPTITRANSF", obtenidos para el transformador en estudio. Como se mencionó en el capítulo anterior, la impresión de estos resultados depende del número preseleccionado en el archivo de datos para la variable NOSERE que significa numero de selección de resultados (1, 2, 3, **4)** y 'mediante la cual podemos.obtener la carga y temperatura de operación del transformador, el envejecimiento, la optimización o estos tres resultados a la vez. Analicemos todo esto para el transformador descrito anteriormente de 25 KVA's y posteriormente se mostrarán los resultados para transformadores de diferentes capacidades.

## 7.1 RESULTADOS DE CARGA Y TEMPERATURA DE OPERACION

Comencemos asignado el número 1 a la variable NOSERE con el cual obtenemos las gráficas de temperatura y carga de operación del transformador v.s. veinticuatro horas divididas intervalos *de* cinco minutos para los tres diferentes tipos de días: normales, sábados y domingos. En estas gráficas tenemos cuatro tipos de curvas en cada una, las cuales nos indican lo siguiente:

Curva de demanda del transformador, %.  $\blacktriangleright$ 

x Curva de temperatura *de* operación del transformador,°C.

Límite de carga del transformador,  $25 = 100\%$ 

Límite de temperatura de operación del transformador, 95°C

En la parte inferior de cada gráfica se pueden observar sus coordenadas; las abscisas están en el primer renglón y nos representan a veinticuatro horas divididas en intervalos de cinco minutos, las ordenadas se encuentran en el segundo y tercer renglón que nos indican a la demanda y temperatura de operación del transformador, respectivamente.

La figura 7.1 nos muestra la gráfica para días normales, la figura 7.2 para días sábados y la figura 7.3 para días domingos. Estas gráficas son durante el mes de Enero y que con objeto de mostrar como y cuando se ve afectada la vida del transformador (envejecimiento), se colocó con una demanda inicial de 138.6%. La temperatura inicial es la temperatura ambiente promedio durante el mes de Enero.

El área sombreada nos muestra el envejecimiento que sufre el transformador, al rebasar su temperatura máxima de operación, e integrando esta área como se vió en el capítulo 3 cuantificamos este envejecimiento.

## CARACTERISTICAS DEL TRANSFORMADOR

 $\ddot{\phantom{a}}$ 

DATOS DE REACA DEL TRANSF. HARCA GE AND KVA 25.C 11F0 0A FREC OC.C  $FASFS = 3.0$ **FESO EN KGS1** MUCI ED Y BCBS  $74.8$ **SC+7** TANQUE Y ACCS **GAL DE ACEITE 189.2 RELACION** 132CC-127/254

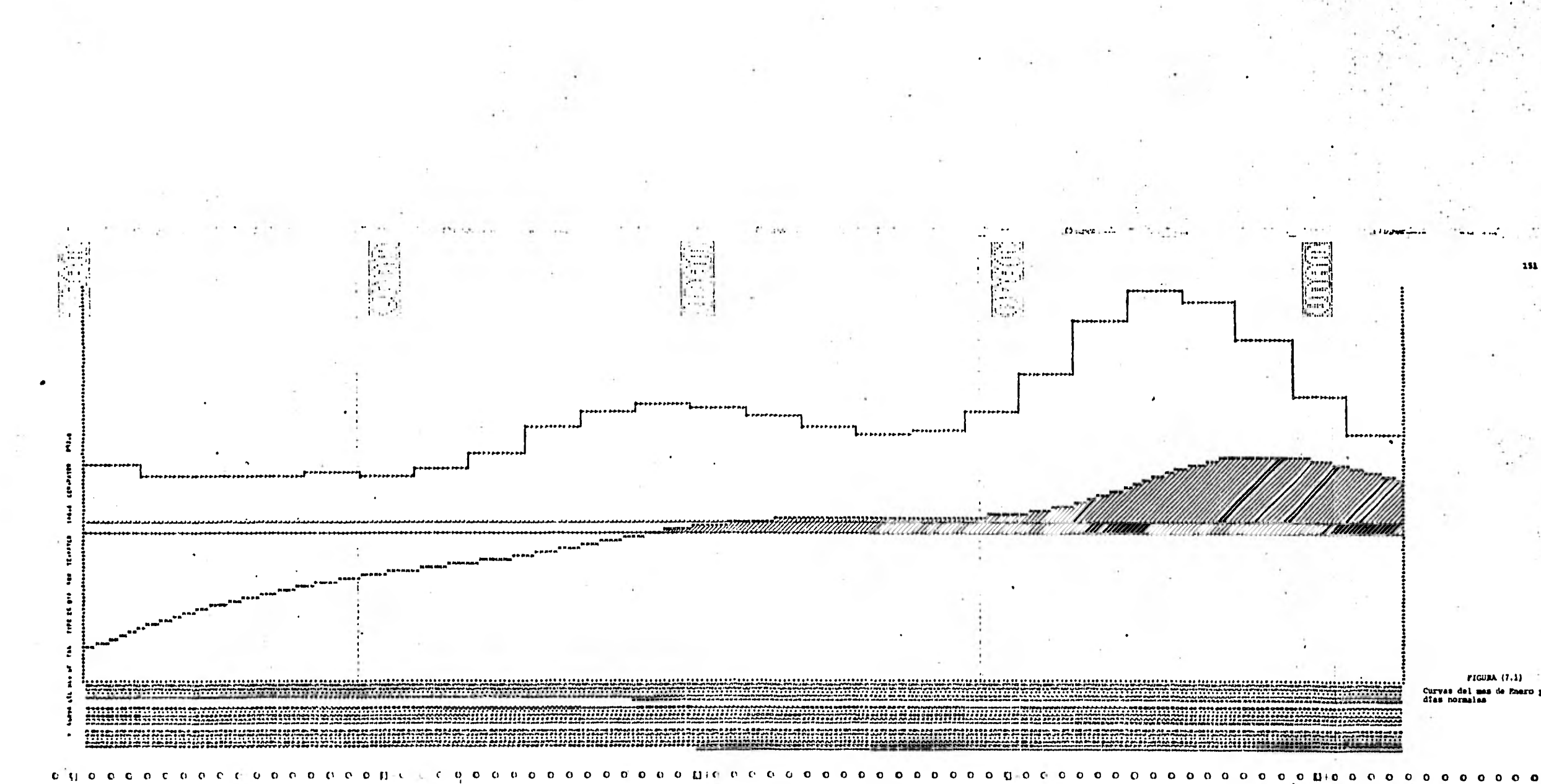

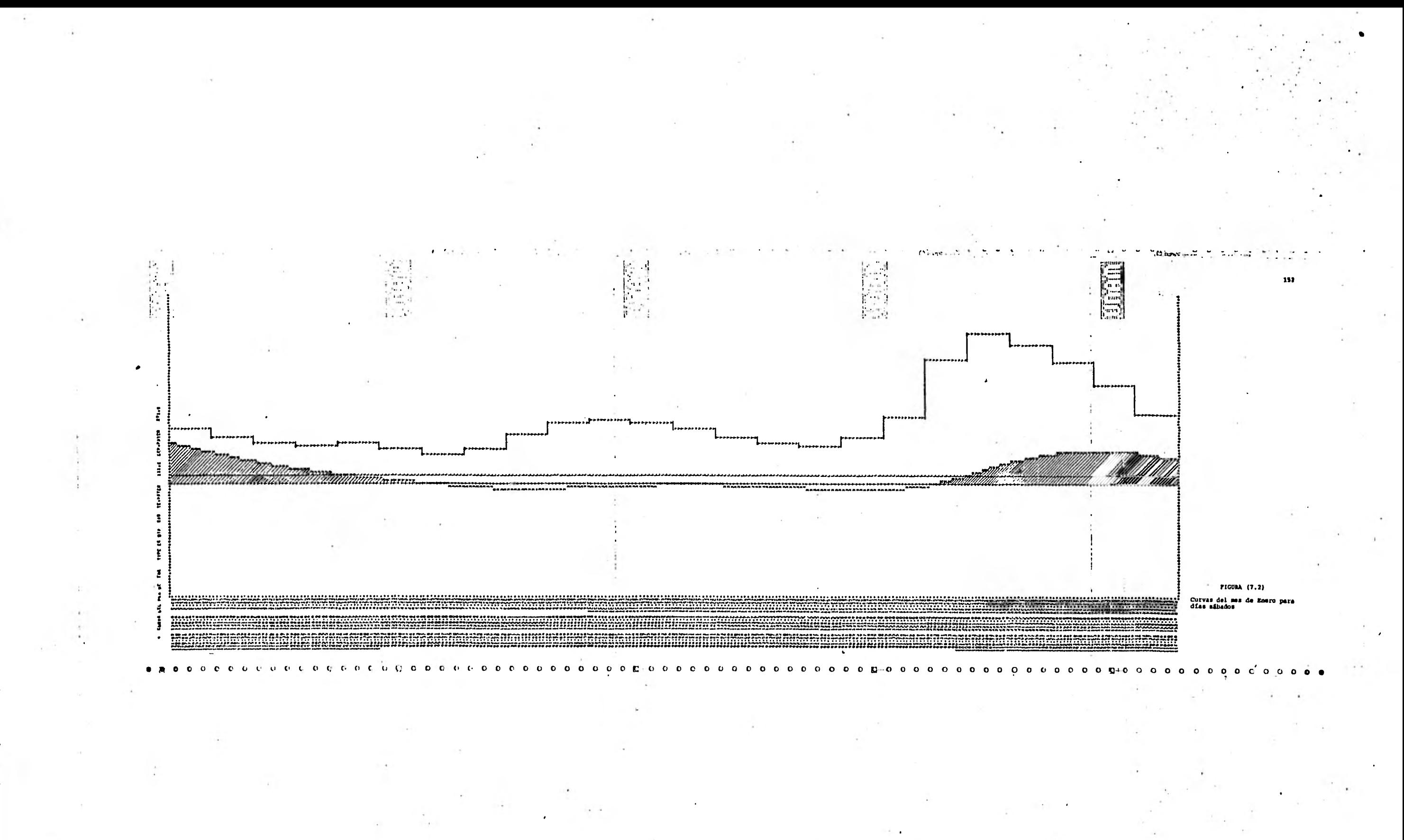

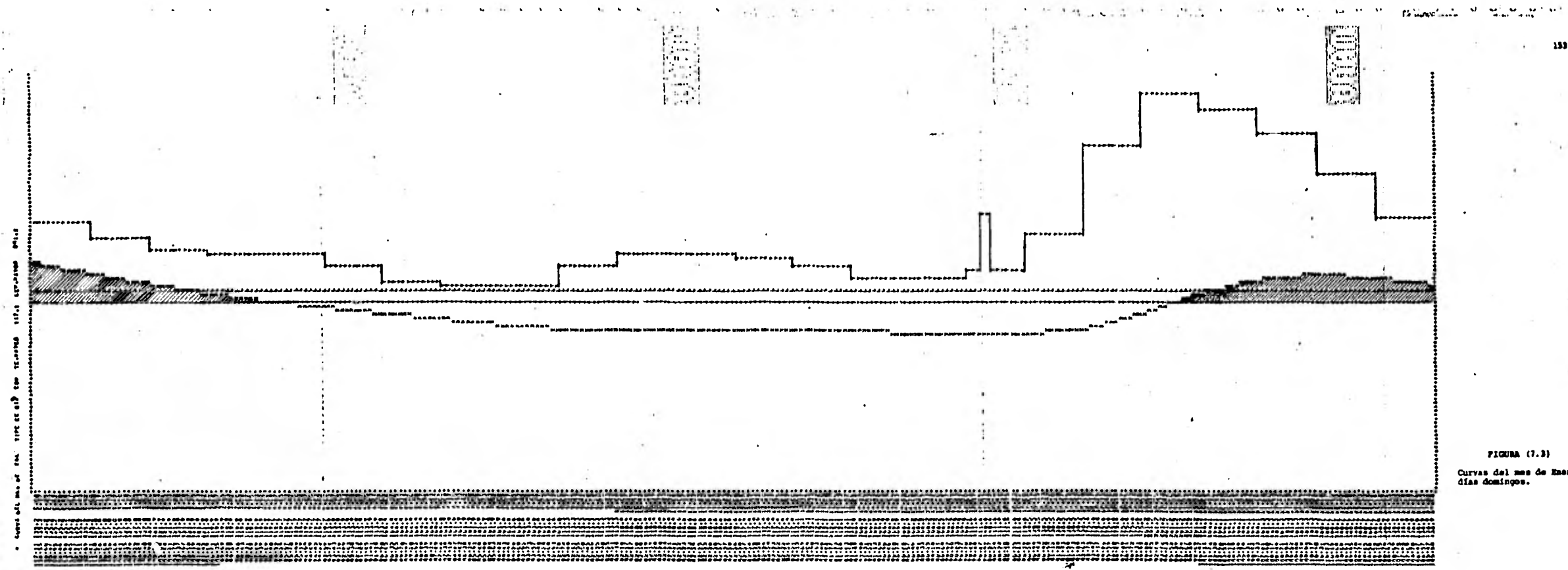

 $\Omega$  $\bullet$  $C$  o  $D+O$  o o o o o

 $0 0 0 0 0$ 

 $\bullet$  $\mathbf{o}$  $\Omega$  $\mathbf{p}$ 

## 7.2 RESULTADOS DE ENVEJECIMIENTO

Asignándole el número 2 a la variable NOSERE, obtenemos una tabla que nos muestra los resultados de envejecimiento del transformador, dependiendo de sus condiciones iniciales.

Al igual que en la sección anterior, se decidió sobrecargar al transformador con una demanda inicial promedio de 135.45% con objeto de poder observar el envejecimiento en que se ve afectado el transformador durante su vida útil.

Para esta demanda inicial y con una temperatura de operación promedio de 74.55 °C en días normales, para el primer año de vida durante el mes de Enero, se obtuvieron los siguientes resultados (Ver tabla 7.1). Las variables que aparecen en esta tabla tienen el siguiente significado:

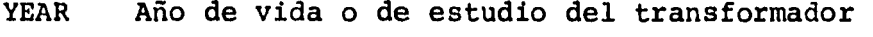

MES Mes en estudio del transformador

DIAS Tipo de días en estudio del transformador

ENVEJ Envejecimiento del transformador para año, mes y días en estudio.

E.TOT. Envejecimiento total acumulado del transformador

V.INIC. Vida Útil estimada del transformador (nuevo)

VIRES Vida restante del transformador = V.INIC.- YEAR - ENVEJ.

TE.MAYOR Temperatura mayor de operación, °C C.MAYOR Carga mayor de operación en %.

Estos resultados nos indican que el transformador de 25 RVA'S sujeto a las condiciones iniciales mencionadas en el párrafo

que precede, 5610 tendrá una vida útil antes de que falle de 5 años 10 meses, terminando con una carga máxima y temperatura mayor de operaci6n para días normales de 210.49% y 111.97°C respectivamente.

Es importante volver a mencionar que mientras la temperatura mayor de operaci6n no rebase los 95°C, la vida del transformador se verá reducida únicamente por el número de años que lleva en operación, en caso contrario, al excedernos en esta temperatura se cuantifica el envejecimiento al que se le ha sometido y se substrae de su vida restante.

## **CARACTERISTICAS DEL TRANSFORMADOR**

**DAUS DE PLACA TEL TRANSF. MAICA GC**  *KV,* **25.9 11/0 CA FMCC 60.0 FAEz5 3.0 PE:0 CN KGS: mUcLCO Y 90BS 74.R**  TAPQUE Y ACCS 90.7 **GAL CE ACEiTC 189.2 RELACT<sub>C</sub>N 13200-127/254** 

TABLA 7.1

YEAR\*fES.CIAS\*LWYCJ.\*===TOT:\*.Y:INIC-\*YIRES\*TE-MAYOR\*C-MAYOR\*  $0.00$ ,  $30.00$ ,  $29.00$ ENE ...NOR ...Q.OO .  $74.55$  135.45 ENE SAR  $9.00...$ 0.00 30.00 29.00  $75.26$   $18.76$ ENE DOW 0.00 0.00 30.00 22.00 ... 70.01 107.69 FE9 NCR 0.00 0.00 30.00 29.01 77.72 135.13 **SAD**  $FE3$  $0.09$  $C - 30$ 30.CO 29.03  $75.78$  118.48  $FE3$   $DQ\mu$  $0 - 30 - 30 - 00 = 29 - 33$  $0 - 00$ 79.78 107.44 MAR NOR  $0.00$  $0.00$   $30.00$   $29.00$  $83.71$  147.06 MAR SAP 0.00  $0.30 - 30.00 - 29.33$ 81.41 128.94 1 \*\*\*\*\*\* ...<sup>0</sup>0M.  $9 - 00$  $0.00$  30.00 29.00 75.66 116.93 HAR ABR NUR  $0 - 00$  $0 - 20$  $30 - 00$   $29 - 30$ 83.72 - 144.52 ABR SAD  $9, 70$  30.00 29.00  $0 - 90$  $8! - 48$   $126 - 72$  $0,00$  30.00 29.00 75.80 114.91 ABR DÛM  $0 - 00$ HAY NCR 0.00  $0.30$   $30.00$   $29.03$ ;  $65.82$   $149.59$ SAB.  $0.00$  30.00 29.00  $84.42$  131.16 HAY I  $0 - 00$  $D_{\Omega_{\rm M}}$ MAY.  $0 - 00$ 30.00  $29 - 30$ 75.43  $\cdot$ :8.94  $0 - 00$  $0.20.30.00$ . NUR .  $29 - 22$   $92 - 80$   $143 - 36$ .<br>Jun  $3 - 00$  $.0.00.$  $101 - 548$ ...0.00.30.00.29.00.73.58.125.70. LLCULLLCION....C.30..30.00 29.03...Z2.26.113.22 "JÑÄ" **LAULANDR**<br>Generaalde  $0.00$   $0.00$   $0.00$   $0.00$   $29.00$  $73,01$ ,  $140,20$  $0.000$  $-$ 

 $0 - 00 - 00 - 00 - 00$  $195$ 29 B  $0.001$ イフェンリー こくく きょう

00M 0.00 0.00 30.00 29.00 70.53 111.47 JUL  $0.00$  $30,00$   $29,00$  $82.72$  149.71  $0 - 00$ AGO. NUR AGO. **SAS**  $0.00$  $0.30$  $30 - 00 = 29 - 03$  $82.33$   $131.26$ 1  $AGJ$  $30 - 00$ 29,00  $74.36$  119.03  $D_{0\mu}$  $0.00$  $0 - 00$ 82.48 :49.59 ספ<sub>י</sub>ס ק<sub>טא</sub>  $0.00$   $30.00$   $29.00$ **SLP SEP**  $0.00$   $30.00$   $29.00$ **SAP**  $0.00$  $80.06$  131.16  $0.00 - 30.00 - 29.00$ 74.03 118.94 SEP.  $D<sub>C</sub>M$ 0.00  $0.00$   $30.00$   $29.00$ **DCT** NOR  $87.26$  160.58  $0.00$ 0.00 30.00 29.00 OC T **SAR**  $6^\circ$  Up  $84.48$  149.79  $0.00$   $30.00$   $29.00$  $77.69$  127.68  $0C$  T DOM .  $0.00$  $9 - 00$  30.00 29.00  $85.19$   $356.15$  $0 - 90$ NOV NOR I 82.53 :36.9! **NOV**  $0 - 90$ **SAR**  $0.00$   $30.00$   $29.00$ NOA -∟ מטפ  $3 - 00$ 0.00 30.00 29.00 75.97 124.15  $2:22$  $22.00.30.00.29.00$  $01C$ **NOR**  $84.69$   $155.30$ 0.00 30.00 29.00 02.07 136.16  $01C$   $5AB$   $0.00$ 0.00 30.00 29.00  $0.00$  $01C$ OCM.  $75,60.125,68$ <u>ARLISSIDIASIENVEJLI LOTLA VLINI LAVIRESTE MAYORAC MAYORA</u> **ENE** NUR  $9 - 00$  $0.00$ ,  $30.00$ ,  $28.00$ ,  $80.87$ ,  $144.93$ ENE . 0.00. 39.00. 20.00. . 70.59 . 127.07... SAB. ..V.VV. ENE DCH.  $0.00$  $0 - 00$  30.00 28.90  $72.82$  $115 - 23$ **FEB NOR**  $3 - 00$  $0.00$   $30.00$   $28.00$   $81.43$   $144.59$ 

 $(Cont. Tabla 7.1)$ 

FE<sub>3</sub> SAD  $0.30 - 35.00 - 23.33 - 79.18 - 126.77$  $\mathbf{z}$  $0 - 90$ \*\*\* \*\*\*\*\*\*\*\*\*\*\*\*\*\*\*\*\*\*\*\*\*\*\*\*\*\*\*\*\*\*\* FEB. DCK. - 0.00 -0.JC 30.00 28.JJ 73.52 114.96  $2$  MAR 0.00 30.00 28.00 0.00  $89.03$  157.35 NUR \*\*\*\* 2 MAR 5AB 0.00 0.00 30.00 23.00 85.38 137.97 MAR DOM 0.00  $0{\scriptstyle_{\bullet}}99$   $30{\scriptstyle_{\bullet}}09$   $28{\scriptstyle_{\bullet}}99$  $7<sub>9</sub>$  35  $125$ ,  $11$  $\mathbf{z}$ ABR NOR  $0.00$   $30.00$   $23.00$   $87.93$   $154.54$ -2 ABR SAN 0.00 0.00 3J.CO 29.93 55.33 135.59 78.89 122.75 MAY NOR 0.00 0.00 30.00 29.00 9..29 160.07 0.00 0.00 30.00 28.00 53.51 140.35 MAY . **SAR**  $\frac{1148}{168}$   $\frac{127}{168}$   $\frac{1040}{168}$   $\frac{1040}{168}$   $\frac{1040}{168}$   $\frac{1040}{168}$   $\frac{1040}{168}$   $\frac{1040}{168}$   $\frac{1040}{168}$  $2$  JUN NOR 0.00 0.00 30.00 28.00 84.94 153.40 JUN SA3  $9 - 00$ 0-00 33-00 28.33 82.37 134.50 JUN DOH 0,00  $0 - 00$  30.00 28.00  $75.01$  121.97 .<br>\*\* \* \* \* \* . . . . 2 JUL NOR 9.00 0.00 30.00 25.00 8:.98 :50.01 JUL SAB  $0 - 00$  $0.00$   $30.00$   $28.00$  $\boldsymbol{\mathcal{P}}$ 79.55 131.53  $0.50$  30.00 29.31 73.46 119.26 **JUL**  $9CH$  $0.00$ 2  $\mathbf{z}$ AGO NOR  $0.00$   $0.00$   $30.00$   $28.00$   $87.20$   $160.19$ 2 AGO **SAP** 2.99 0.00 30.00 29.00 84.43 140.45 2 AGD  $J_{\text{GW}}$  0.00 0.00 30.00 29.00 77.66 127.36 2 SEP  $NQ^2$  $\mathbf{B}$  ,  $\mathbf{B}$  ,  $(1 - ? 0$ 30.00 20.00  $65.95$   $160.17$ 5A8 7.00 0.00 30.00 29.00 84.15 140.35 **SEP**  $\mathbf{z}$ 

(Cont. Tabla 7.1)

....................... \*\*\*\*\*\*\*\*\*\*\*\*\*\*  $2$  SEP  $77.33$   $127.27$  $NCR$   $9.90$  $0C$  $0.00 - 30.00 - 23.00$  $92.35$   $171.92$  $28.90$  $0.90$  $30 - 00$ **UCT SAB**  $9 - 00$  $99.12$ 2  $150.65$  $\bullet\bullet\bullet\bullet$  $0.00$  30.00 28.00 81.44 135.61 2 OCT DEM 0.00 أنفشته 2 NOV NOR 0.00 0.00 30.00 28.00  $90.04$  167.38 110 V SAB 29.70 2  $9 - 90$ **D.DJ** 30.00 86.95  $2$   $101$   $0<sub>11</sub>$   $0<sub>n</sub>$  0.00  $79.54$  132.84  $0.00$   $30.00$   $28.00$  $2$  DIC  $_{NQR}$  0.00  $0.30$  39.00 29.33 89.46 166.17 2 DIC **SAR**  $0.00$   $30.00$   $28.00$  $0.00$  $86.45$  145.69 . . . . .  $01C$ DOM 0.00  $0.00$  30.00 23.00 79.13 132.12 2 \*YEAR\* FES \*DIAS \*ENVE J. \*E \* TOT. \* V. 1N12. \*YTRES \*TE. MAYOR\*C. MAYOR\* 3 ENE NOR 0.00 0.00 30.00 27.00 85.10 155.07 **S ENE** S **SAB M.OU** 0.50 36.60 27.93 82.46 135.97 **3 F.NE FEB NOP 3.00**  $9.90$   $30.09$   $27.90$  $85.63$  154.71 3 FE3 SAP 0.00 . A .AU - 30 .AA - 27.33 .<br>Feares (seekonde ondersoo  $83.03 135.95$  $\frac{1}{2}$   $\frac{1}{2}$   $9 - 20$  30 - 00 27 - 00 HAR-N O R  $9 - 90$  $92.74$   $168.37$  $SAP$  $9 - 0.9$ 0.00 30.00 27.00 MAR  $89 - 95$   $147 - 62$  $\frac{1}{2}$ ,  $\frac{1}{2}$ ,  $\frac{3}{4}$ , AUR, NOR, 0,00, 0,00, 30,00, 27,00, 92,69, 365,46

 $3$  ABR SAB 0.00 0.00 30.00 27.00 89.67 145.08

3 ABR DOM 0.00 0.00 30.00 27.00 92.40 131.56 HAY. NOR 11  $3 - 03$  $0.51 - 30.60 - 26.49$  $96.36$   $171.27$ **MAY SAB 0.00**  $0.00$  30.00 26.49 93.13 150.17 3.  $0 - 00 = 30 - 02 - 25 - 49$ **DCM**  $0 - 00$ MAY.  $85.45$  136.18  $89 - 64$   $864 - 84$ **NOR 9.00** JUN  $0.00$   $30.00$   $26.47$  $3$  JUN SAB 0.00 0.00 30.00 25.49 d5.66 143.92 3 JUN DOM 0.00 0.00 30.00 26.49 ... 72.46 130.51 3 JUL NOR 0.00 0.00 30.00 26.49 86.49 160.52 SAB  $3$  JUL  $9.90...$  $0 - 00$   $30 - 00$   $25 - 47$ 83.66 140.74  $3$  JUL DOM 0.00. 0.00 30.00 25.49 75.77 127.53 3 AGO NOR 0.00  $0.00$  30.00 26.49 92.26 171.40  $3.460$   $5A9$   $0.00$   $0.00$   $30.00$   $26.49$   $89.05$   $150.28$  $0.00$   $30.00$   $26.49$   $92.02$   $171.27$ 3 SEP NOR 0.00  $SEP$   $SAB$   $S220$   $S200$   $S020$   $S020$   $S120$   $S21$   $S221$ 3 SEP DCM C.00 0.20 32.40 26.49 81.06 136.18 3 OCT NOR 0.04  $0.78$   $30.00$   $25.71$   $98.11$   $183.95$ 3 3CT SAB 0.00 0.00 30.00 25.71 94.56 161.20 3 OCT DOM  $0 - 20$  $30 - 10 - 25 - 71$ 85.68 146.18  $0.00$ NGP 0.01 0.20 30.00 25.51 95.52 178.77 **NOV**  $3$   $100$   $50$   $200$   $000$   $3000$   $2500$   $2100$   $2100$   $2100$ 

3 NOV DOM 0.00 0.00 30.00 25.51 83.57 142.14 3 01C NUR 0.00 0.00 30.00 25.51 94.91 177.90  $\frac{3}{2}$  ,  $\frac{0.01}{2}$  ,  $\frac{0.00}{2}$  ,  $\frac{0.00}{2}$  ,  $\frac{0.00}{2}$  ,  $\frac{0.00}{2}$  ,  $\frac{0.00}{2}$  ,  $\frac{0.00}{2}$  ,  $\frac{0.00}{2}$  ,  $\frac{0.00}{2}$  ,  $\frac{0.00}{2}$  ,  $\frac{0.00}{2}$  ,  $\frac{0.00}{2}$  ,  $\frac{0.00}{2}$  ,  $\frac{0.00}{2}$  ,  $3$  DIC D<sub>O</sub>M 0.00 0.00 30.00 25.51 83.12 141.37 \*\*\*\*\*\*\*\*\*\*\*\*\*\*\*\*\*\*\*\*\*\*\*\*\*\*\*\*\*\*\*\*\* "YEAR"PES: DTAS:ENYEJ. "E .TOT.". Y.INIC."YIRES"T::MAYOR"C.MAYOR"  $4.5M$  $0.00$   $0.30$   $30.00$   $24.51$   $86.84$   $145.49$ **SAP**  $\mu$  ENE  $D_{CH}$  0.00 0.00 30.00 24.51 79.46 131.93  $\frac{1}{4}$  FEB NOR 9.00 0.00 30.00 24.51 99.39 165.54<br>Associatives associatives and the second contract of the second second second second second second second seco  $4. FE3 5A8 9.00 0.00 30.00 24.51 87.38 145.14...$ 0.000...0.00.30.00.24.51 80.12.131.62 FEB DOM 4 MAR ... NOR ... 0.39 30.00 23.52 98.48  $130 - 15$  $\frac{1}{4}$  MAR SAB 0.00 0.00 30.00 23.62 94.90 157.96  $4.483.090...0.00...0.00...0.00...30.00...23.52...05.55...143.24...$ ABR NOR 0.04 0.82 30.00 22.81 99.07 177.04  $0.00011000000000000022.91$ ....58..155.23 ABR SAB. 4 ABR 00M 0.00 0.00 30.00 22.81 85.36  $, 140.77$  $4.14$ <sup>Y</sup>  $1.903.222.026$   $1.25$   $30.00$   $21.56$   $102.09$   $183.26$ 4. MAY .. SAR ... 0:01. ... 0:27 30.00..21:42... 28:34..160:68...  $4.141...00H...0.00...0.00...30.00...21.49...89.67...145.71...$  $94.95$   $175.63$  $2:49$  $h_{\text{stack}}$  $.2.90...$  $0.20.30.00.$ ..NOR.  $1.111$ 

 $\frac{1}{2}$ , JUN SAS U.UU U.UU SU.UU (1:47 /1:20.123.17)

**JUN DOM**  $0 - 00$  $0.00$   $30.00$   $21.4$  $83.36$  139.64  $\begin{array}{cccccc} \text{NOR} & \text{G=OL} & \text{O=.70} & \text{30=CO} & \text{21=49} & \text{91=59} & \text{171=75} \\ \text{rapp} & \text{rapp} & \text{rapp} & \text{rapp} & \text{rapp} & \text{rapp} & \text{rapp} & \text{rapp} & \text{rapp} & \text{rapp} & \text{rapp} \\ \end{array}$ JUL JUL SA3 0.00 0.00 30.00 21.49 83.31 150.59 JUL  $D_0$ M  $30.00$   $2!.49$  $0 - 00$  $0.00$  $80.52$   $136.56$ AGO NGR 0.04 0.77 30.00 20.71 93.00 183.40  $5AB$ ,  $9.00$  $0.00$   $30.00$   $20.71$   $94.25$   $150.30$  $AGO$ AGO DON D.ON 0.00 30.00 20.71 85.62 145.82  $SEP$  NOR  $Q_2Q_4$   $Q_3Z1$ ,  $3q_2Q_2$ ,  $20q_3Q_3$ ,  $27q_4Z5$ ,  $133q_2Z6$ SEP SAB 0.06 30.60 20.0) U.NS 93.99 160.68  $SET$  DCM  $0.00$   $0.00$   $30.00$   $20.00$   $85.27$   $145.71$ OCT NOR 0.07 1.45 30.00 18.55 104.62 196.72 OCT SAR 0.02  $0.10$  30.00  $1.80, 6$  100.25 :72.48 4 . . . . . . . . . . . . . . . . . . . . . . . OCT DOM 0.00 0.00 30.00 18.46 90.46 156.41 **NOV** NCR.  $0.06$  $1-18$   $30-00$   $17-28$   $101-73$   $191-29$ **SAB**  $0.01$   $0.04$   $30.00$   $17.23$   $97.57$   $167.72$ <br>extracted exteries exteries extractional transition NOA - $0.00$   $0.00$   $0.00$   $0.00$   $17.23$   $0.012$   $152.09$ <br>  $101C$  NDR  $0.96$  1.11 30.00 16.12 101.05 190.24 DIC SAB 0.01 0.03 30.00 16.09 96.96 166.81 **DOM** 9 I C  $0 - 00$  $9-09$  30.09 :6.39 87.63 151.26 \*YEAR\*PES\*DIAS\*ENVEJ.\*E.TOT.\* V.INIC.\*VIRES\*TE.MAYOR\*C.MAYOR\* 5 CNE NUR 9.9: 0.:3 30.09 14.95 95.32 177.54

5 ENE SAB 0.00 0.00 30.00 14.96 91.77 155.67 ENE DOM 0.00 0.00 30.00 14.96 83.43 141.17 5 FEB NOR 0.01 0.30 36.00 14.65 95.78 177.12 S FEB SAB  $0.90$   $30.00$   $14.55$  $0.00$ 92.29 155.30  $\bullet\bullet\bullet\bullet\bullet\bullet$ 5 FKB D<sub>OM</sub> 0.00 0.00 30.00 %4.56 84.08 %40.93  $0.07 - 1$ 5 HAR  $1.48$  30.60 13.18 104.75 192.76 NOR ..... MAR SAB 0.02 0.11 39.60 13.07 100.60 169.01 \* \* \* \* \* \* \* \* \* 5 MAR D<sub>DM</sub> '0.00 0.00 30.00 13.07 91.16 153.27 5 ABR NOR 0.07  $1.43$  30.00 11.65 104.17 199.44 . . . . . . . . . . . . . . . 5 ABR SAB 0.02 0.10 30.00 11.54 100.11 156.10 S ABR DOM  $0 - 00$  $0.00 - 30.00 - 11.54 - 93.83 - 150.62$ . . . . . . 1.93 30.00 9.62 109.56 196.09 . . . . . . 5 MAY SAR 0.06 0.32 30.09 9.30 104.22 171.93 **MAY**  $D_{D,4}$  0.00 0.00 30.00 9.30  $94.42$  155.91 5 JUN NOR 0.06 1.11 30.00 6.19 109.96 187.92 **JUN SAB 0.01**  $0.03$   $30.00$   $8.16$ 96.95 164.77  $.........$  $5$  JUN  $D_{DM}$  0.00 0.00 30.00 8.16 87.77 149.42 5 JUL NOR 0.03 0.54 30.00 7.51 97.35 183.77 JUL 5AB 0.00 0.38 30.60 7.51 93.55 161.13 ..... \*\*\*\*\*\*\*\*\*\* . . . . . . . . . . . . 5 JUL D<sub>um</sub> 0.00 0.00 30.00 7.51 84.76 146.12 . . . . . . . . . . . . AGO NOR  $0.97$  :.44 30.00 6.98 :04.48 :96.24 . . . . . ..... 5  $AGP$  5 $AQ$  9  $Q^2$  9  $Q^2$  9  $Q^2$  9  $Q^2$  9  $Q^2$  9  $Q^2$  9  $Q^2$  9  $Q^2$  9  $Q^2$  9  $Q^2$  9  $Q^2$  9  $Q^2$  9  $Q^2$  9  $Q^2$  9  $Q^2$  9  $Q^2$  9  $Q^2$  9  $Q^2$  9  $Q^2$  9  $Q^2$  9  $Q^2$  9  $Q^2$  9  $Q^2$  9  $Q^2$  9  $Q^2$  9  $Q^2$ 

 $(Cont. Table 7.1)$ 

**Contractor** 

5 AGO 00M 0.06 0.00 30.60 5.98 99.38 156.93 \*\*\*\*\*\*\*\*\*\*\*\*\*\*\*\*\*\*\*\*\*\*\*\*  $5$  SEP NOR  $0.07$  1.40 30.60 4.58 104.24 196.09 5 SEP SAB 0.02 0.09 30.00 4.49 99.87 171.93  $5$  SEP D<sub>OM</sub> 0.00 0.00 30.00 4.49 90.03 155.91 5  $0CT$  NOR  $0.11$   $2.27$   $30.09$   $2.22$   $111.97$   $210.49$ <br>exterioration and the contract of the contract of the contract of the contract of the contract of the contract of the contract of the contract of the contract of t 5 OCT SAB 0.09 C.44 30.40 1.79 166.91 184.55  $5$  OCT DCM 0.00 ...0.22.30.00 ...1.77 ... 95.36 .167.36 5 NOV NOR 0.09 1.88 30.00 -0.11 109.73 204.68

#### 7.3 RESULTADOS DE LA OPTIMIZACION

Con el número de selección de resultados igual a 3, obtenemos la impresión de los resultados de la optimización para el transformador en estudio, de acuerdo al método que se mencionó en el capítulo 5 y que se utilizó en este trabajo (Ver Tabla 7.2).

En esta tabla aparecen los siguientes parametros:

Número 'de cambios Ndmero de veces que se va a. cambiar al transformador. Si el número *de*  cambios es igual a 1, significa que el transformador va a permanecer en el lugar donde está instalado 30 años si su vida útil no se ve afectada por el envejecimiento. Si es igual a 5, significa que va a estar en 5 diferentes lugares durante 6 años en cada uno, sujeto a las mismas condiciones en las que estuvo en su primer periodo de vida, etc.

DEMIN Demanda media inicial por periodo DEMED Demanda media por periodo DEMFIN Demanda media final por periodo PERIODOS Número de veces que se va a cambiar al transformador de lugar.

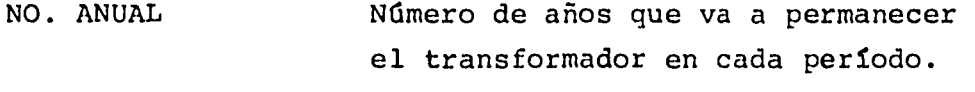

COSTO UNITARIO Costo unitario en \$/KVA del transformador desde su adquisición hasta su desecho.

Al terminar los cálculos para un determinado número de cambios y variando la demanda inicial de un 9.8% hasta un 270.9%, en intervalos de 7%, obtenemos los resultados óptimos para este período. De esta manera, se calculan estos resultados para 1 cambio hasta el número deseado de cambios y finalmente, analizando los costos mínimos para todos estos períodos, obtenemos los resultados de la optimizaci6n del transformador.

En la tabla 7.2, donde se varía el número de cambios de 1 hasta 10, analizamos la optimización para el transformador de 25 KVA, cuyos resultados óptimos fueron los siguientes: •

Para un cambio, el transformador permaneció 30 años con una demanda inicial de 27.15%, una demanda media de 120.14% y una demanda media final en el último año de 193.18%, con un costo unitario de 832.39 \$/KVA, esto es, el costo total óptimo (mínimo) en que incurre el transformador sujeto a las condiciones anteriores fue de 832.39 X 25 =  $$20,809.75$ 

Cabe mencionar que como se está suponiendo una vida útil del transformador *de* 30 años, cuando el número de cambios es igual a 4, 7, 8 y 9, tenemos que considerar lo siguiente:

Si el número de cambios es igual a 4, tenemos 4 períodos de 7 años cada uno, que en total nos representan 28 años de vida útil y nos están faltando los dos últimos años de su vida esperada. Por lo tanto, en el último periodo se agregan estos dos años faltantes y en la impresión de los resultados de la optimización aparece en No. anual la suma de  $7 + 2 = 9$  años, esto es, tenemos 3 períodos de 7 años y el último periodo será de 9 años.

De igual manera se procedió cuando el número de cambios es igual a 7, 8 y 9.

## CARACTERISTICAS DEL TRANSFORMADOR

LATOS DE PLACA DEL TRANSF.

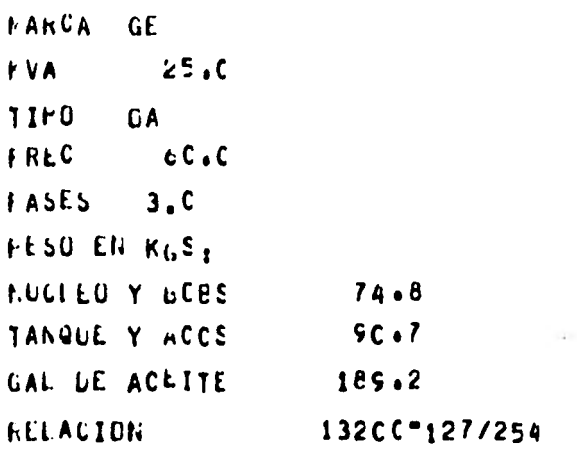
TABLA 7.2

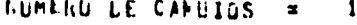

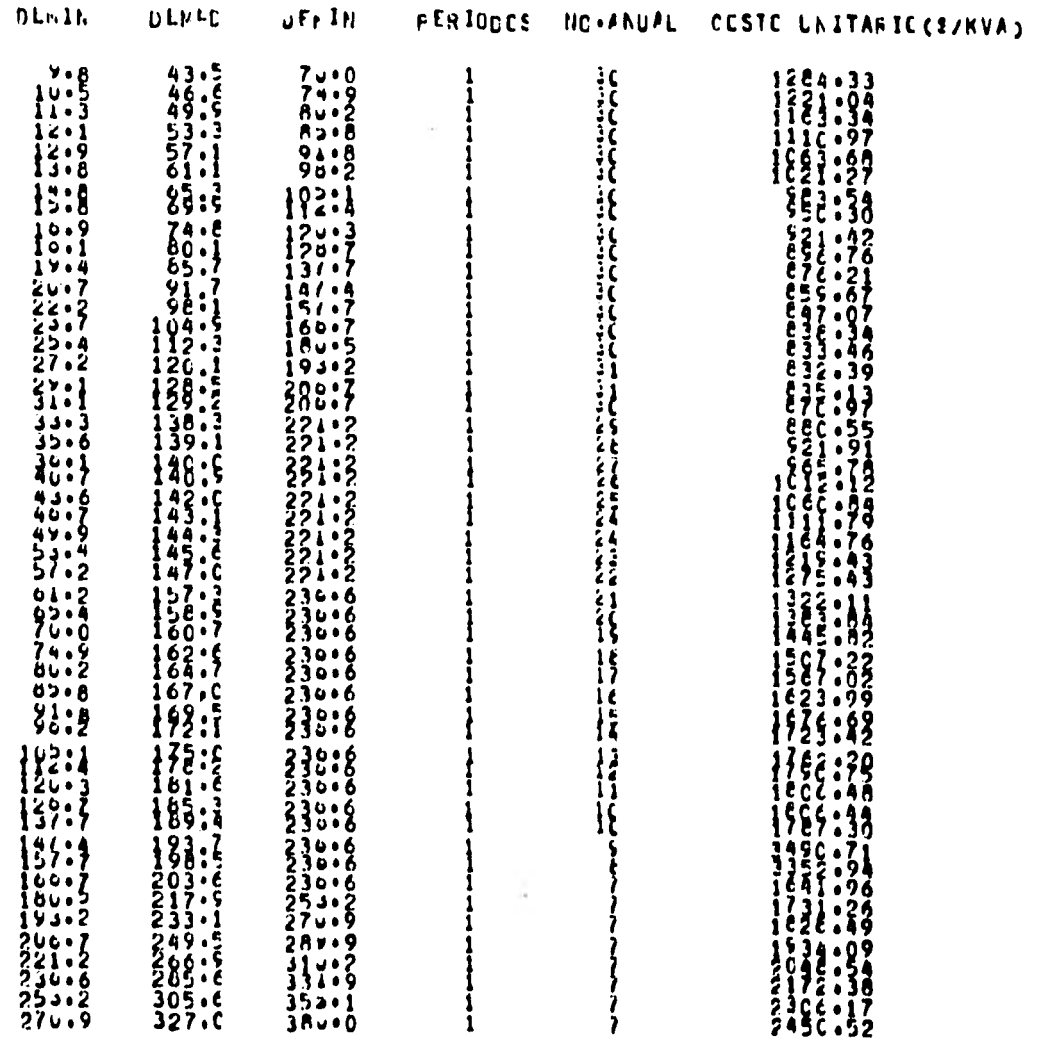

 $(Cont. Table 7.2)$ 

COSTOS OPTIALS FARA 1 CANAIOS

**NULA**  $1 - \mathsf{D} \mathsf{E} \mathsf{A} \mathsf{N} \mathsf{I}$ 27.2 CEMEDI 12C.1 LEMFIN 193.24CSTO 832.39 TUMERO LE CANBIOS =  $\overline{2}$ **DENIN LEMFC** UFEIN FERIODES NETFAURL CLSTE ENTTABLECT/KVAD  $10.5$ <br> $10.5$ windows Warrantee<br>Cormandows - The Marine<br>Cormandows - The Marine<br>Corporation - The Marine  $37.3$ ちょうしょう てってい てきってい ていてつてきかい てきこく てきこう てきこう てうこう enter tenerante estatuniden en la provincia del provincia del provincia del provincia del provincia del provin<br>La provincia del provincia del provincia del provincia del provincia del provincia del provincia del provincia a diameter of a pay of the set of a pay of the set of a pay of the set of a pay of the set of a pay of the set of a pay of the set of a pay of the set of a pay of the set of a pay of the set of a pay of the set of a pay of ングソンジン こうしょう こうこう こうしょう こうしょう こうしょう しゅうしゅう しょうしょう こうしょう こうしょう こうしょう こうしょう こうしょう こうしょう こうしょう こうしょう こうしょう しゅうてん ひっと スクライアフラクアファクリスト こうしゅう うつりつろ めんり みつどみ ひりつろ あつりつろ  $\frac{1}{2}$ <br> $\frac{1}{2}$ <br> $\frac{1}{3}$ <br> $\frac{1}{6}$  $14.8$ <br> $15.8$  $\begin{matrix} 1 & 0 & 0 \\ 0 & 0 & 1 \\ 0 & 0 & 1 \end{matrix}$  $rac{30}{40}$ :  $rac{3}{5}$  $\frac{2}{2}$ <br> $\frac{1}{2}$ <br> $\frac{1}{2}$ <br> $\frac{1}{2}$ <br> $\frac{1}{2}$ <br> $\frac{1}{2}$ <br> $\frac{1}{2}$  $\mathbf{H}$ 33.3  $\begin{matrix} 0 & 0 & 0 \\ 0 & 0 & 0 \\ 1 & 0 & 0 \end{matrix}$  $43.6$ <br>40.6  $\frac{1}{1}$  $31:2$ 14/07/5/2022<br>15/08/2022<br>16/09/09/08<br>20/08/2022<br>20/08/2022<br>20/08/2022  $64.6$  $74.9$ <br> $74.9$ <br> $00.2$  $0.06$  $36:9$  $\overline{\mathbf{r}}$  $100 - 1$  $12$  $149:2$ 2255 205 116:4  $\ddot{\mathbf{z}}$  $\mathbf{H}$  $\begin{array}{c} 177.0 \\ 177.0 \\ 61.1 \\ 165.4 \\ 190.3 \\ 201.6 \end{array}$  $221.22$ <br>  $221.22$ <br>  $221.22$ <br>  $221.22$ <br>  $221.22$ **MARK NAME**  $\{3,7\}$  $\begin{array}{c} 1 \\ 1 \\ 1 \\ 1 \end{array}$  $\sim 10$  $147.4$ <br> $157.7$ <br> $160.3$  $\frac{7}{1}$ 

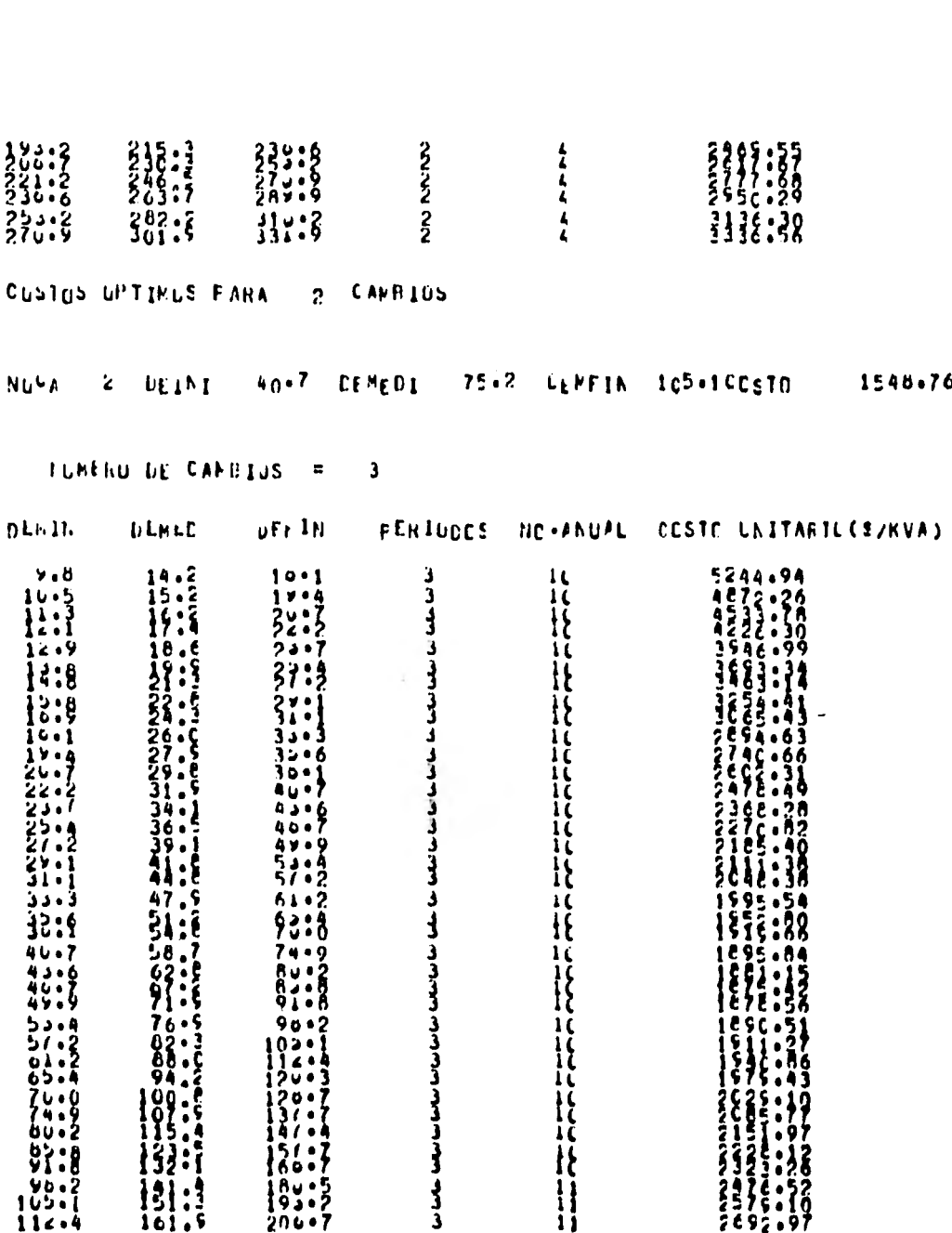

 $(Cont, Tabla 7.2)$ 

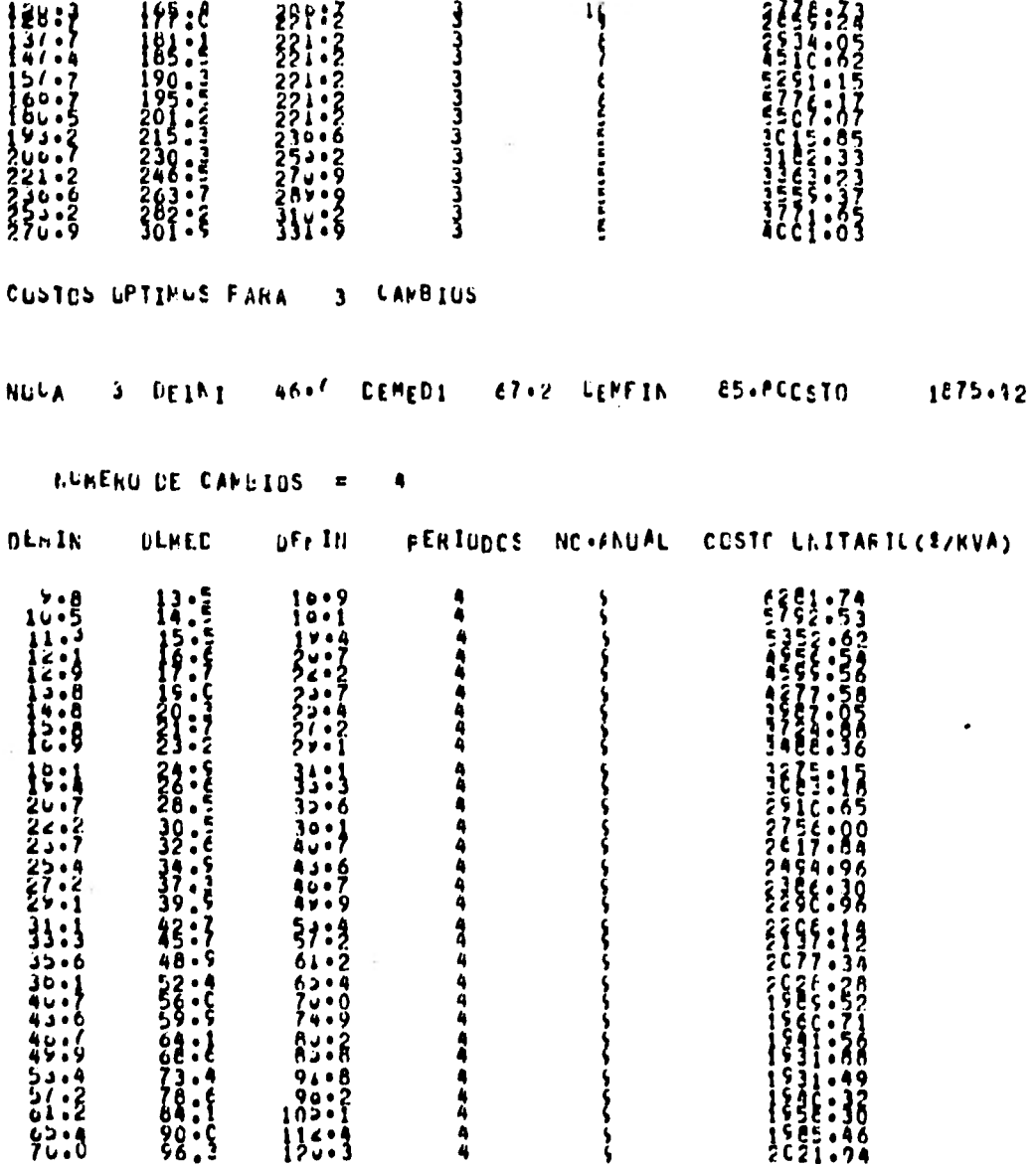

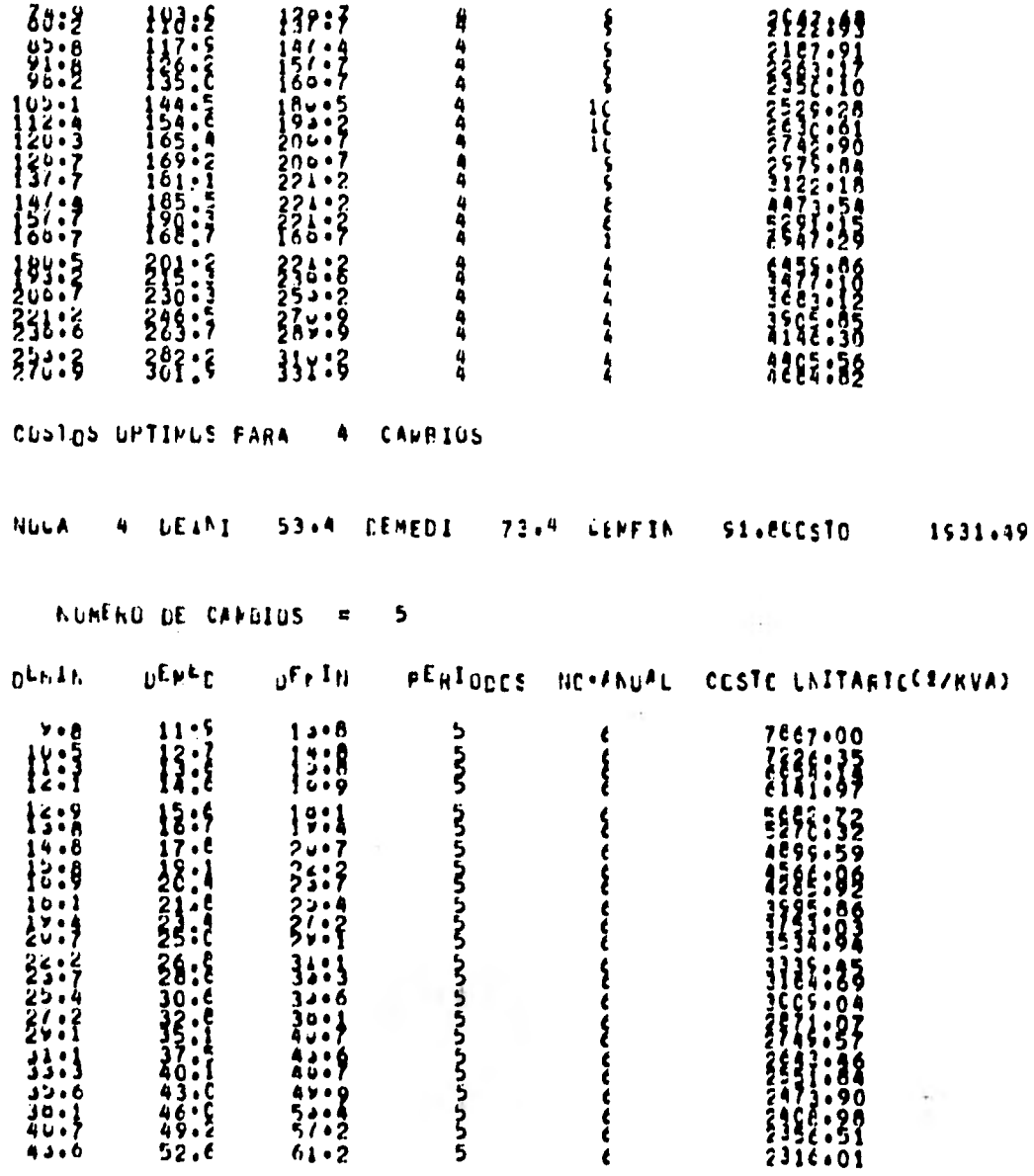

 $\ddot{\phantom{a}}$ 

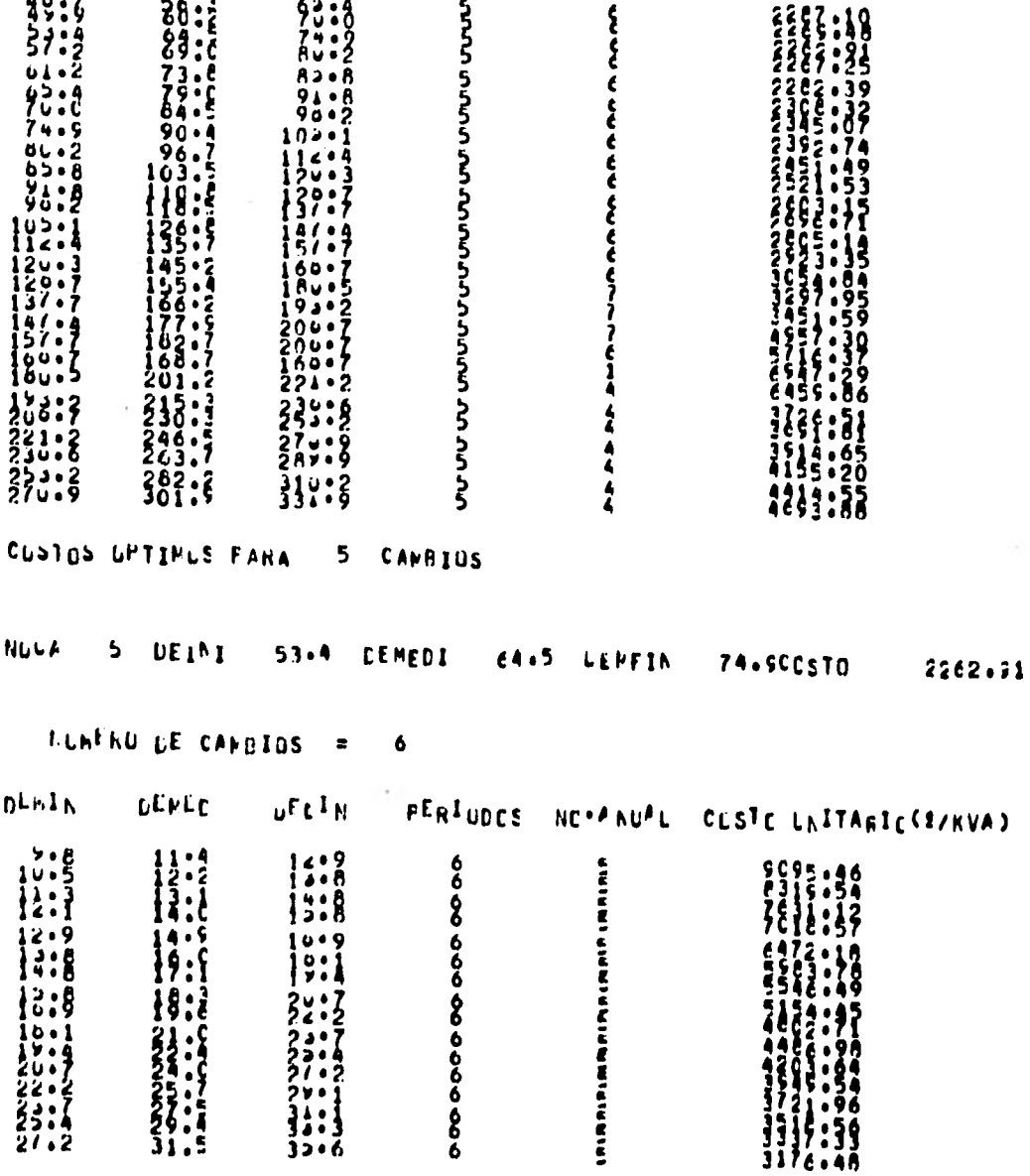

(Cont. Tabla  $7.2$ )

(Cont. Tabla  $7.2$ )

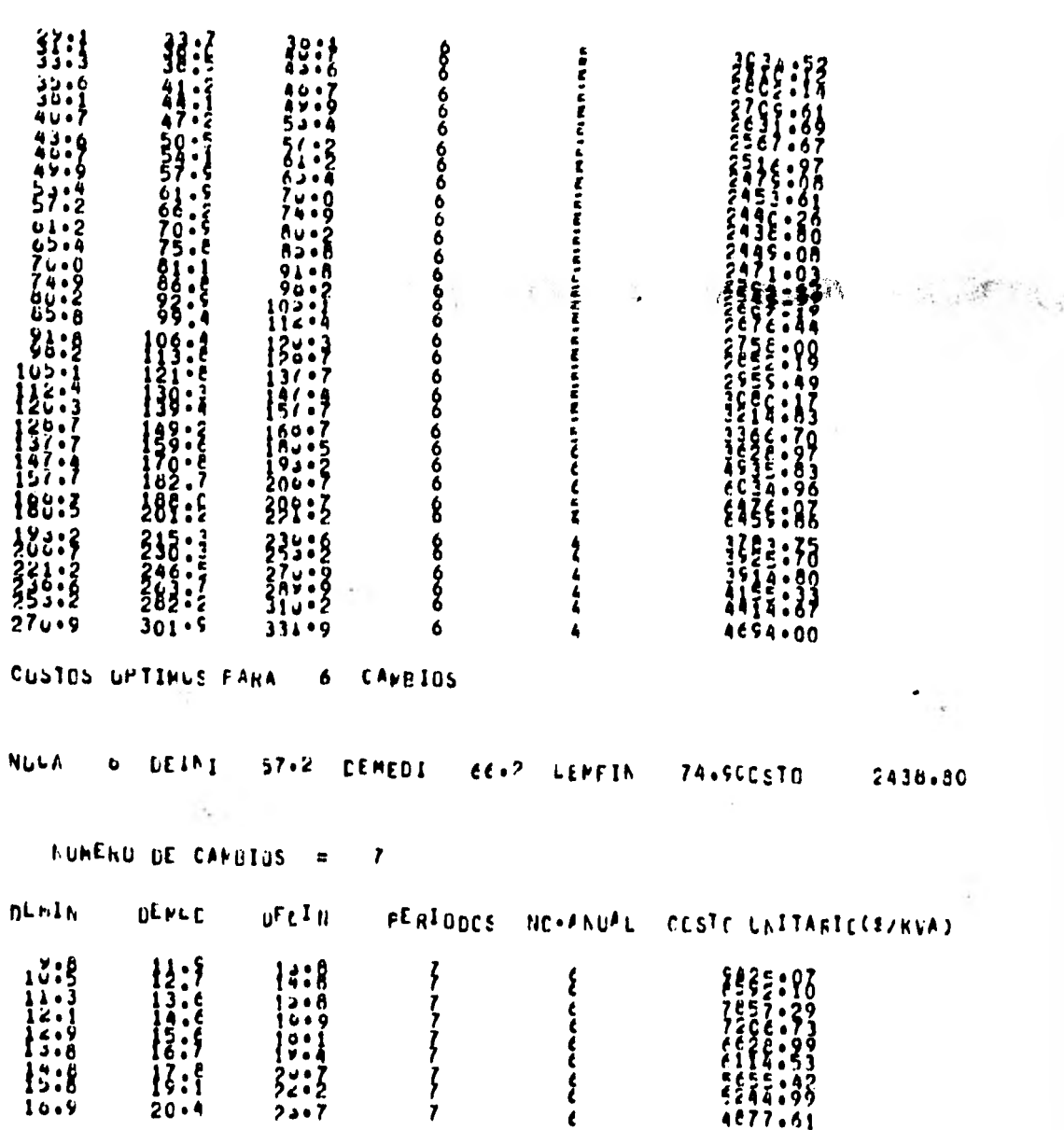

176

÷

 $\alpha_1 \alpha_2$ 

토

 $\cdot$ 

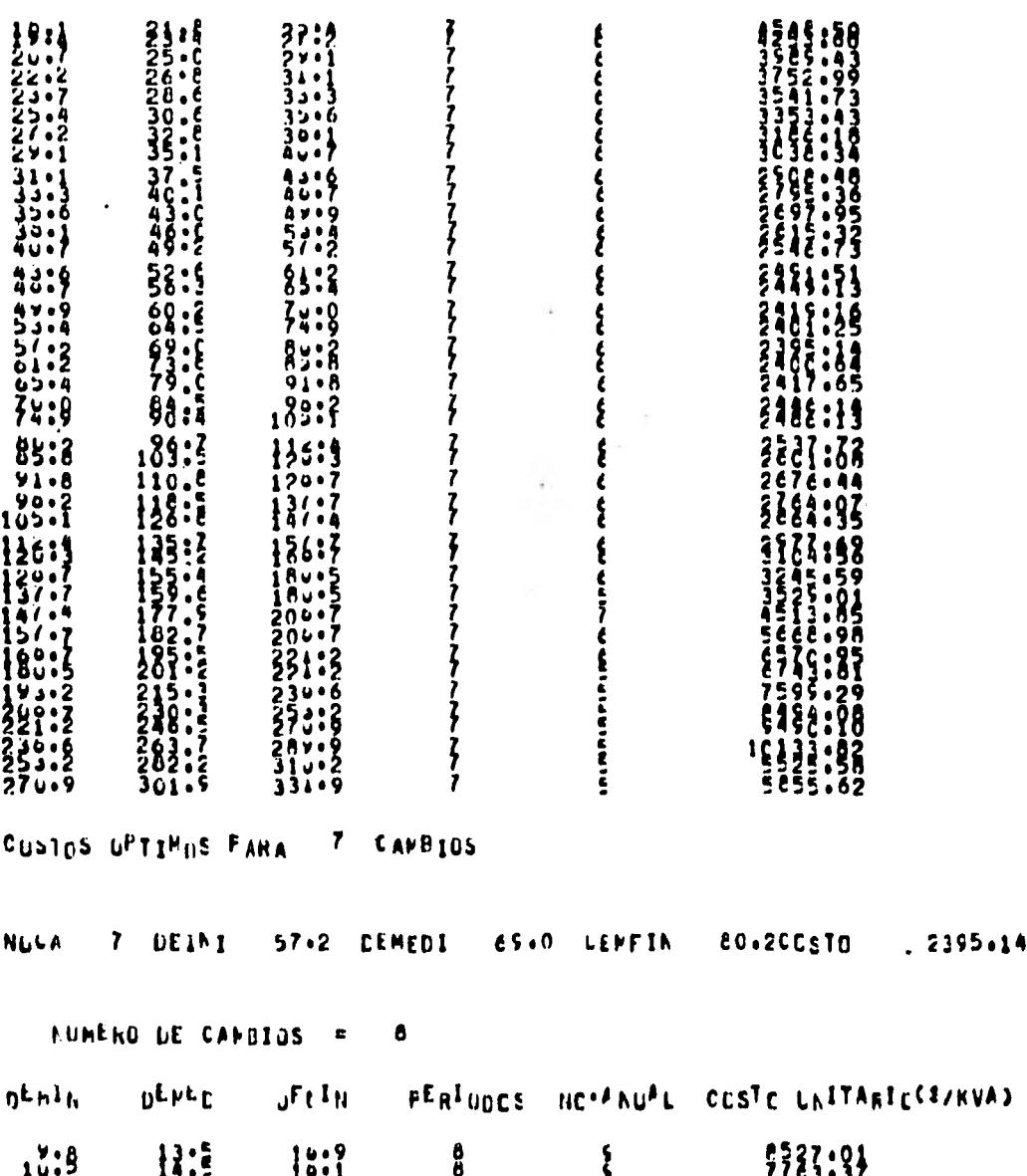

 $(Cont. Table 7.2)$ 

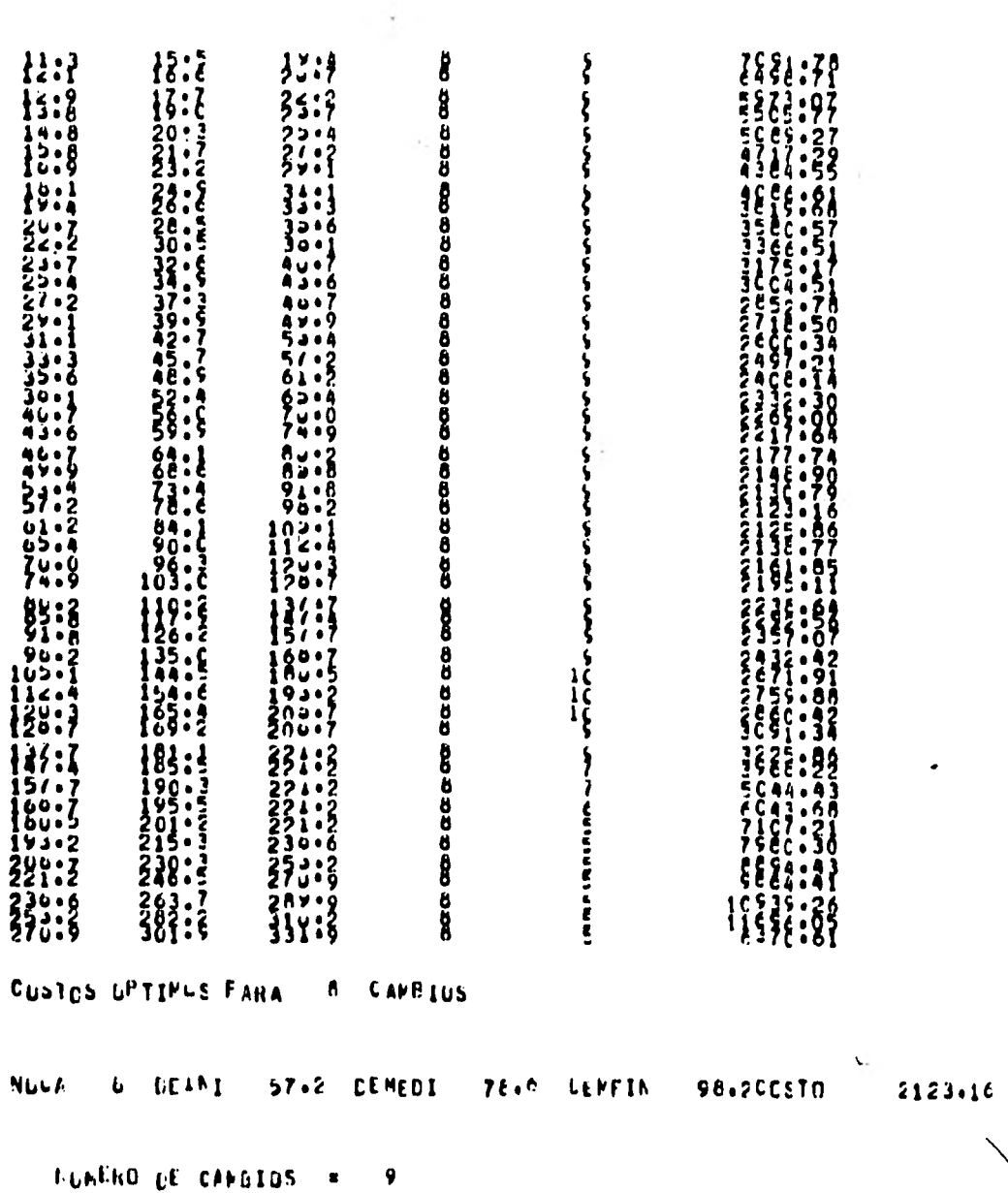

Że

 $(Cont.$  Tabla  $7.2)$ 

178

 $\frac{1}{2}$ 

(Cont. Tabla  $7.2$ )

 $\mathcal{A}$ 

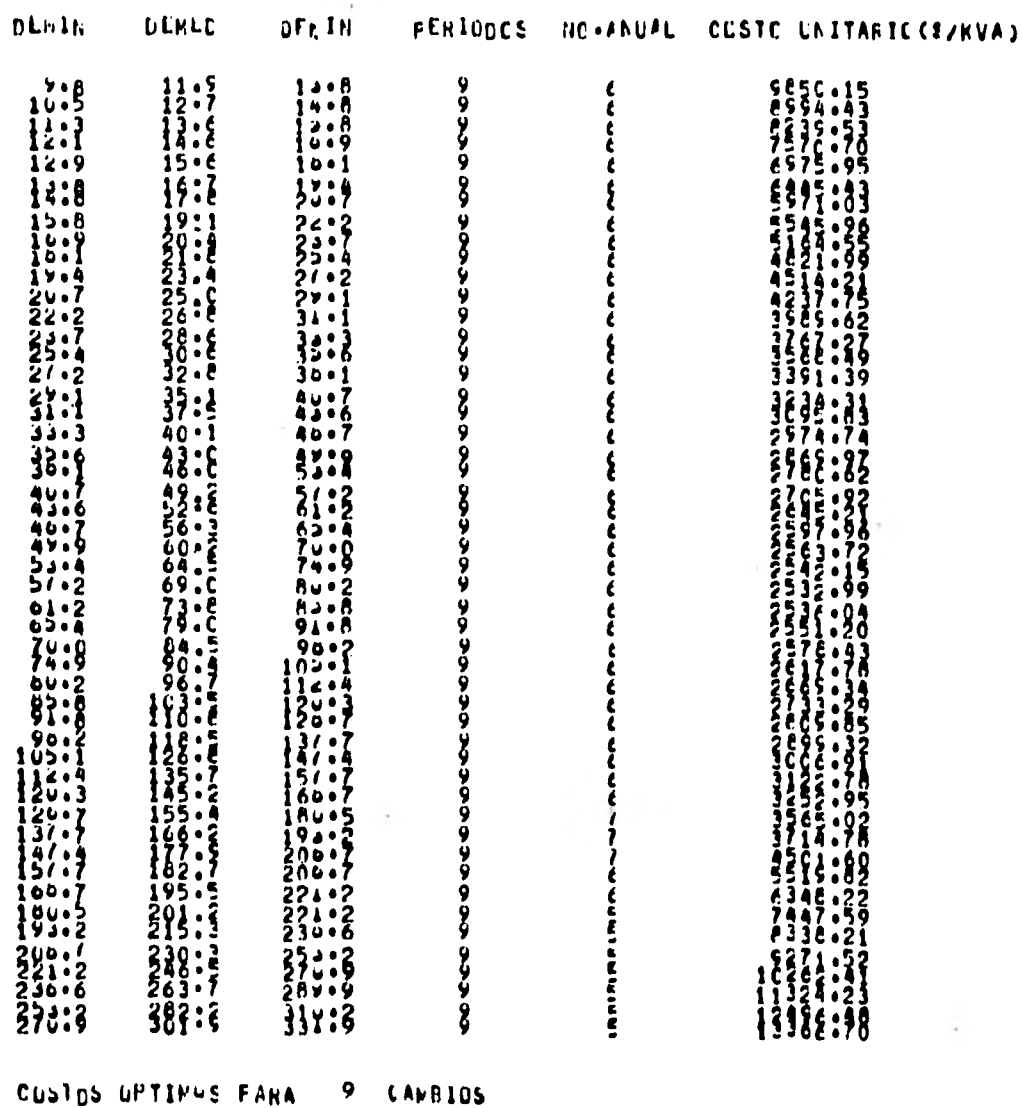

9 CAMBIOS

 $(Cont. Table 7.2)$ 

**NULA** 

 $\mathbf{v}$ 

57.2 CEMEDI 69.0 LEMFIN **LEIMI** *EO.2CCSTO*  $2532.39$ NUMENO DE CANBIOS =  $\blacksquare$  $D<sub>th1h</sub>$ **UENED**  $uFtIH$ PERIODES NO.FAULE COSTO LAITARTLES/KVA)  $\begin{array}{c} 10:6 \\ 12:1 \\ 2:1 \\ 3:2 \end{array}$  $\begin{array}{c} 11.3 \\ 16.1 \\ 16.9 \end{array}$  $9.0$  $\frac{10}{10}$  $\sqrt{2}$ İ  $10.5$ <br> $11.3$  ${1:3}$ 12:8 Ī8 1  $15:5$  $14:8$ 18:8 18 į  $\sim$  3 1999-1999<br>1999-1997-1999<br>2099-1997-1998<br>2002-2022-2022 **Production Advisor Production Production Production Production Production Production Production Production Pro<br>Production Production Production Production Production Production Production Production Production Production** *i* 8 **FLO.ILE.ILE.ILE.ILE.ILE.ILE.ILE.ILE.IL** 10010 រំ៖  $\begin{bmatrix} 1 & 1 \\ 2 & 1 \\ 3 & 1 \end{bmatrix}$  $33.3$ <br> $33.3$ <br> $33.6$ <br> $13.7$ <br> $40.7$  $32:5$ 23:2  $40.7$ 10  $33.9$ 53:2 Ī8  $49.9$  $51.2$  $\frac{10}{10}$ 52.2<br>57.2<br>61.2<br>65.40  $9:3$  $74.9$ Ru+2  $14.9$ ֧֪<br>֞<br>֧֪֧֩֩֩֩֩֩֕֩׆֧֪֧֪֧֢֢֢֞ 0  $\frac{10}{102}$  $33:4$ *<u><b>Protect - Protect - Protect</u>*  $\begin{array}{c} 105.7 \\ 128.7 \end{array}$  $\frac{1}{2}$  $\frac{1}{2}$  $\frac{1}{2}$  $\frac{1}{2}$  $\frac{1}{2}$  $\begin{array}{r} 128 - 1 \\ 38 - 6 \\ 145 - 6 \\ 158 - 6 \\ 169 - 6 \end{array}$  $120:7$  $\frac{13}{15}$ 18<br>10<br>10<br>10 137.7  $157.7$  $170007$   $160007$   $200007$   $22402$  $\mathop{10}\limits_{10}$  $80:3$  $\frac{1}{4}$  $\begin{array}{c} 101.2 \\ 200.7 \\ 210.3 \\ 221.2 \\ 330.8 \end{array}$ iŏ<br>|0<br>|0  $\frac{1}{4}$  $271.6$  $253.2$  $28y + 9$ 10

 $\pmb{\epsilon}$ 

 $13271.17$ 

 $(Cont.$  Tabla  $7.2)$ 

 $\sim 2$ 

 $27u \cdot 9$   $290 \cdot 5$   $31u \cdot 2$   $10$ 14591.67  $-4$ CUSTOS GPTIPOS FARA 10 CANBIOS

NULA 10 DEANI 57.2 CEMEDI 61.3 LEMPIN 65.4CCSTO 3036.75

## RESULTADO DE LA OPTIMIZACION

DAILS DE PLACA

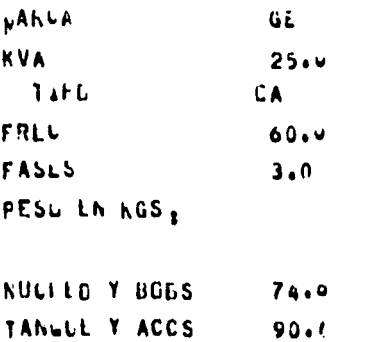

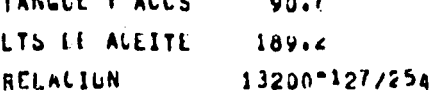

# COSILS OFTINGS #

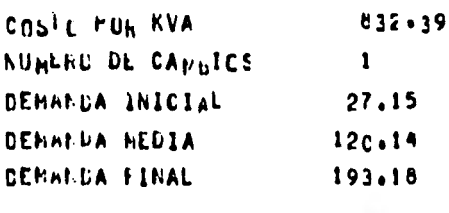

Finalmente, seleccionando el número 4 para la variable NOSERE, obtenemos la impresión de estos tres dltimos resultados a la vez, que son la carga y temperatura de operación, el envejecimiento y la optimización.

 $\mathcal{C}_{\mathbf{a},\mathbf{a}}^{(k)}$ 

Los motivos por los cuales se muestran los resultados de carga y temperatura de operación, y envejecimiento, sujetos **a** condiciones iniciales de sobrecarga, fue debido a que como podemos observar en la optimización del transformador de 25 KVA, con una demanda inicial de 27.2%, permanece útil a través de su vida esperada de 30 años, esto es, no causaría envejecimiento y por lo tanto no tendriamos zonas sombreadaé en las gráficas y el envejecimiento sería cero, en otras palabras, son sólo ejemplos ilustrativos y no optimizados del comportamiento del transformador al verse afectada su vida útil.

### 7.4 RESULTADOS DE OTROS TRANSFORMADORES

En este inciso se muestran los resultados de la optimización para transformadores de diferentes capacidades (75, 112.5, 225, 400, 500, 700 y 750 KVA's). Resultados que analizaremos en el capítulo siguiente.

DATES DE PLACA

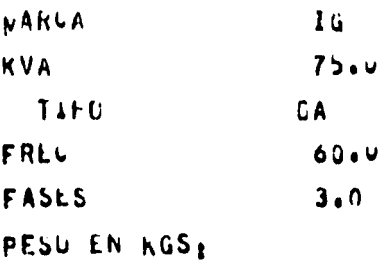

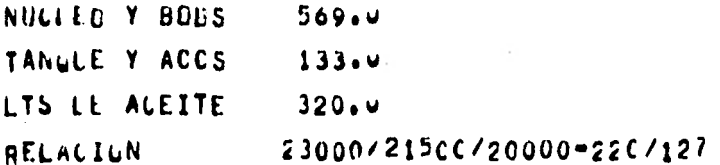

COSILS OFTIMOS #

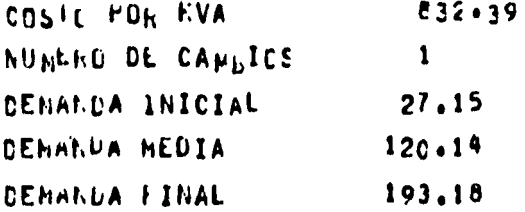

RESULTADOS OPTIMOS PARA UN TRANSFORMADOR DE 112.5 KVA

DAILS DE PLACA **NAKLA** ESA **KVA**  $112.2$  $7410$ HTS. **FRLL**  $60 - v$ **FASLS**  $3.0$ PESU EN KGS: NUCLEO Y BOBS  $525.4$ TANULE Y ACCS  $162.4$ LTS LE ACEITE  $259.4$ RELACIUN 23000/21500/20000-220/127 COSILS OFTINOS :  $636.34$ COSTL POR KVA NUMERO DE CAPUICS  $\mathbf{1}$ DEMANDA INICIAL 23.72 DEMANDA HEDIA  $104.53$ CEMANDA FINAL  $168.73$ 

DAILS <sup>D</sup>E PLACA

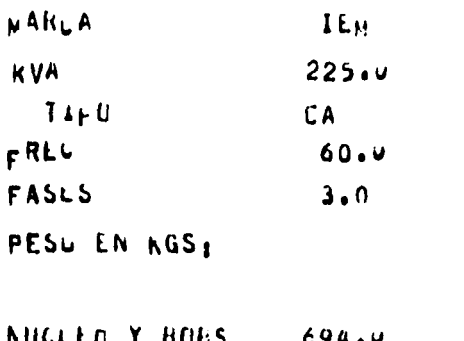

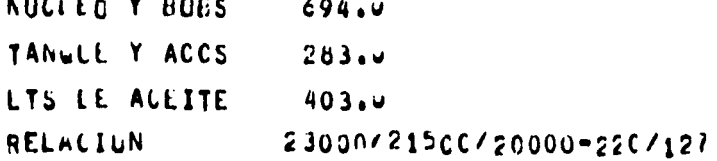

COSILS OFTINGS #

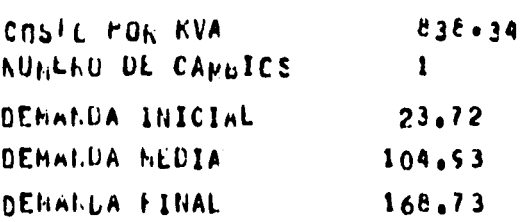

RESULTADOS OPTIMOS PARA UN TRANSFORMADOR DE 400 KVA

DAILS DE PLAUA

.

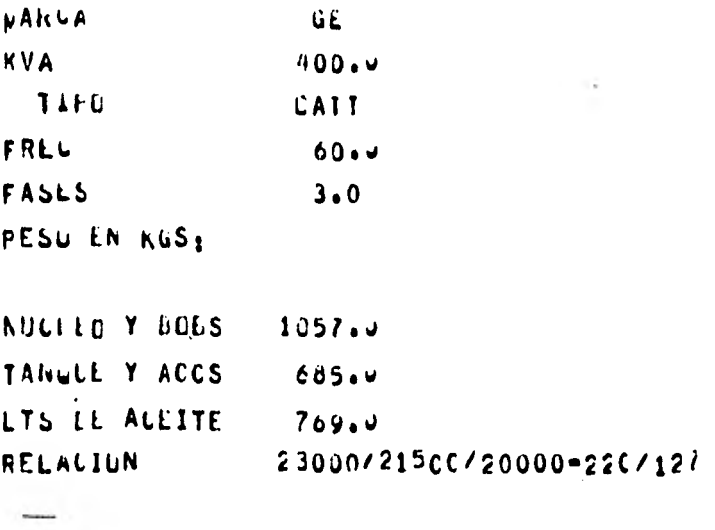

COSTES OFTINGS #

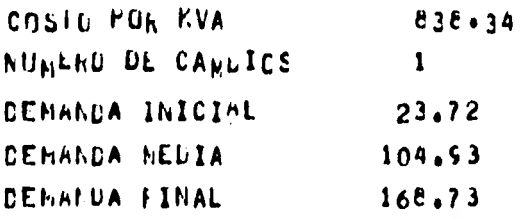

# RESULTADOS OPTIMOS PARA UN TRANSFORMADOR DE 500 KVA

 $\mathbf{v}$ 

DAILS DE PLACA

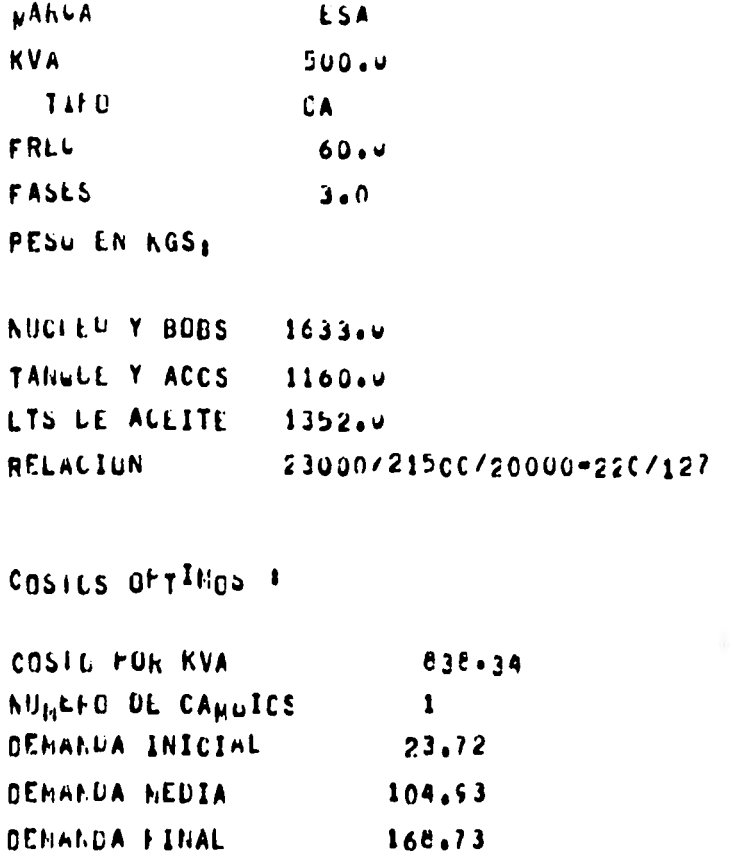

RESULTADOS OPTIMOS PARA UN TRANSFORMADOR DE 700 KVA

DAILS DE PLACA

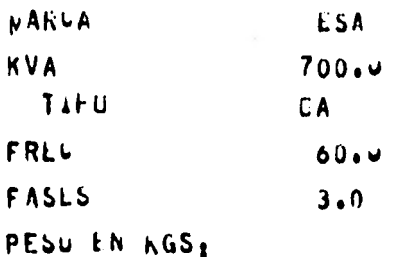

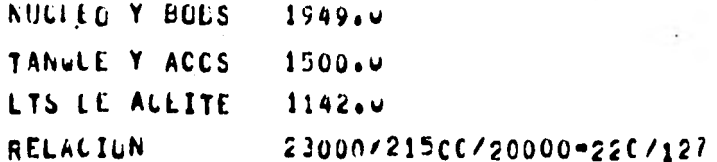

COSILS OFTINGS #

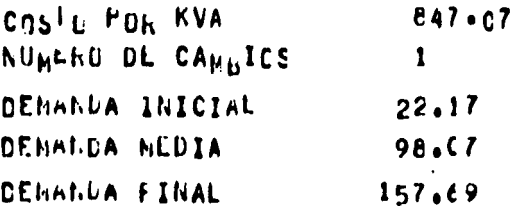

RESULTADOS OPTIMOS PARA UN TRANSFORMADOR DE 750 KVA

DAILS DE PLACA

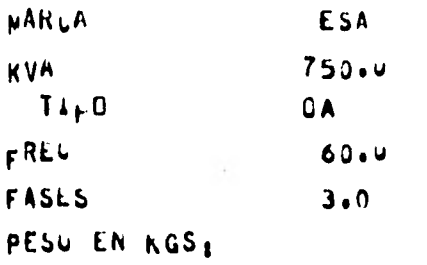

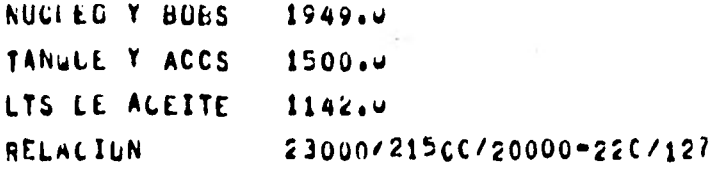

COSILS OFTIMOS :

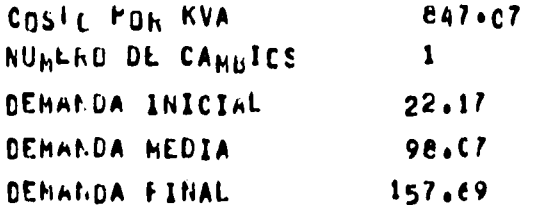

#### 8. CONCLUSIONES

Los resultados del programa OPTITRANSF nos muestran que para un transformador de distribución de 25 KVA, trifásico, tipo OA y con las características mencionadas en el Capítulo 6, la política a seguir para que opere en condiciones óptimas, esto es, con un costo mínimo será:

Montar el transformador en una zona que tenga una demanda inicial de 6.78 KVA (DEMIN=27.15%) y que considerando que el crecimiento de la demanda es a razón del 7% anual-1977 -, permanecerá en ese lugar durante los 30 años de su vida dtil esperada, finalizando con una demanda media anual de 48.29 KVA (DEMPIN=193.18%), con un costo total que de acuerdo a una tasa de interés anual del 12% - 1977 será de \$ 20,809.75 referido a valor presente.

Por otro lado, los resultados de la optimización para los transformadores de distribución de 75, 112.5, 225, 400, 500, 700 y 750 KVA's, nos indican que estos transformadores deben ser montados una sola vez y para desecharlos hay que esperar a que transcurran los 30 años de su vida esperada, en ese mismo lugar. Además podemos observar que conforme aumenta la capacidad del transformador, menor será la sobrecarga que le podamos exigir.

Es importante señalar que el costo unitario promedio por KVA, en la adquisición de los diferentes transformadores analizados, se consideró igual a \$ 500.00.

Ť.

En la práctica, este precio varía dependiendo de la capacidad del transformador, como se muestra en la figura 8.1:

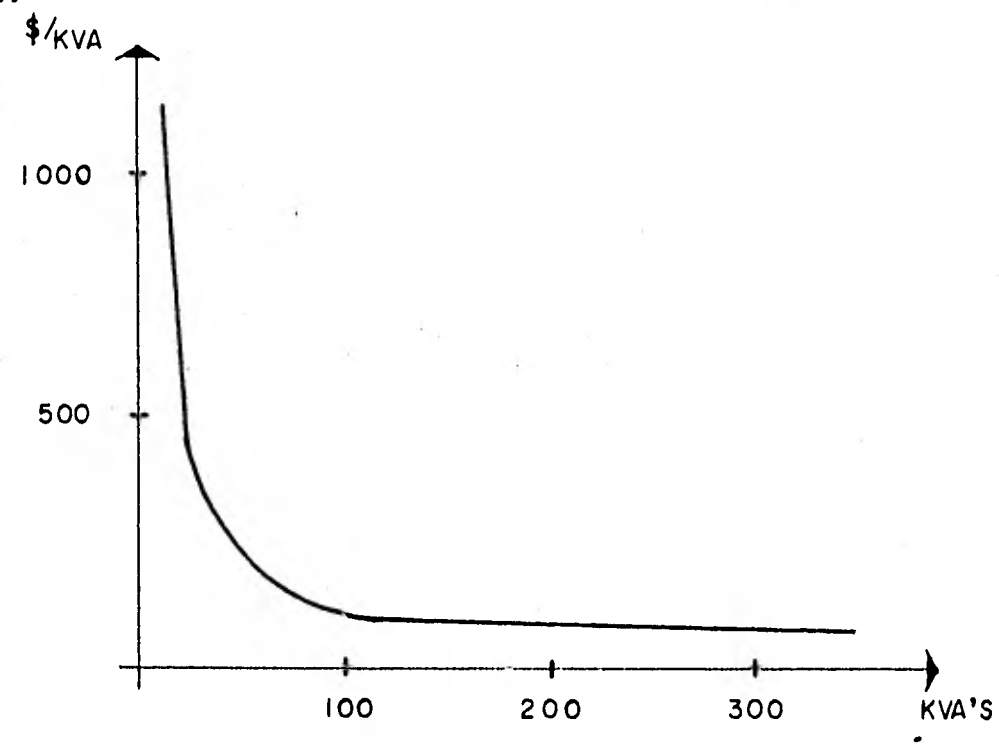

• Figura 8.1

Debido a que el presente estudio se dedicó principalmente a la optimización de un transformador de 25 KVA, por cuestiones *de* comodidad en el manejo del programa se dejó este precio. Si se deseara analizar el costo unitario real para los transformadores de diferentes capacidades, habría que considerar un factor que se obtendría de la figura anterior.

Otra observación importante, es que todos los datos de entrada al programa fueron para el año de 1977; por lo tanto, todos los resultados fueron para el mismo año. Esto se debió a las complicaciones que se tuvieron durante la elaboración de este trabajo en la actualización del archivo de datos, por causas de fuerza mayor.

# 9. BIBLIOGRAFIA

Transformers for the Electric Power Industry

Richard L. Beam Nicholas Chackan Harold R. Moore Edward C. Wentz Editorial: McGraw - Hill Book Company, Inc. 1959

Transformer Engineering

L.F. Blume A. Boyajian G. Camilli T. C. Lendox S. Minneci V. M. Montsinger Editorial: John Wiley & Sonss, Inc. 1954

Aceite Aislante para Transformadores e Interruptores

Radl Mendez Albores Editorial: Vega, Preedici6n 1978.

Ingeniería Económica

George A. Taylor Editorial: LIMUSA, 1976 Técnicas de Análisis Económico para Administradores de Ingenieros.

> John R. Canada Editorial: Diana, 1977

El Enfoque de Sistemas

Dr. Victor Gerez Greiser M. en C. Manuel Grivalva Editorial: LIMUSA, 1976

Máquinas de Corriente Alterna

Michael Liwschitz - Garik Clyde C. Whipple Editorial: C.E.C.S.A., 1978

Máquinas Electromagnéticas y Electromecánicas

Leander W. Matsch Editorial: Representaciones y Servicios de Ingeniería, S, A., 1974

Boletín del Instituto de Investigaciones Eléctricas

Cálculo del Costo de las Pérdidas en Transformadores de Distribución. Ing. Pelayo Fernández Villalobos Mayo 1978, Vol. 2, Núm. 5.

Boletín del Instituto de Investigaciones Eléctricas Mayo 1979, Vol. 3, Núm. 5

**Ponencia de la C.F.E. "Optimización de Capacidad en Transformadores"** 

> **Ing. Pelayo Fernández Villalobos Departamento de Laboratorio Enero, 1971**